UNIVERSIDAD NACIONAL AUTÓNOMA DE MÉXICO

FACULTAD DE INGENIERÍA

GENERACIÓN DE OSCILACIONES EN UN SISTEMA MECÁNICO SUBACTUADO POR MEDIO DEL algoritmo de dos relevadores (TRC)

## T E S I S

QUE PARA OBTENER EL TÍTULO DE: Ingeniero Eléctrico Electrónico

> PRESENTA: Perea Contantino Jeshua

DIRECTOR DE TESIS: Dr. Rafael Iriarte Vivar-Balderrama

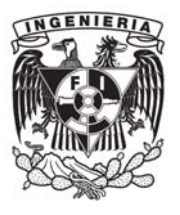

2016

Ciudad Universitaria, CDMX

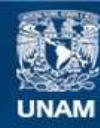

Universidad Nacional Autónoma de México

**UNAM – Dirección General de Bibliotecas Tesis Digitales Restricciones de uso**

#### **DERECHOS RESERVADOS © PROHIBIDA SU REPRODUCCIÓN TOTAL O PARCIAL**

Todo el material contenido en esta tesis esta protegido por la Ley Federal del Derecho de Autor (LFDA) de los Estados Unidos Mexicanos (México).

**Biblioteca Central** 

Dirección General de Bibliotecas de la UNAM

El uso de imágenes, fragmentos de videos, y demás material que sea objeto de protección de los derechos de autor, será exclusivamente para fines educativos e informativos y deberá citar la fuente donde la obtuvo mencionando el autor o autores. Cualquier uso distinto como el lucro, reproducción, edición o modificación, será perseguido y sancionado por el respectivo titular de los Derechos de Autor.

# Agradecimientos

A mi familia, los tres magnos pilares de mi vida.

A mi madre, por guiarme a través de una senda de altos principios e impulsarme a ser mejor, pero sobre todo, por su sempiterno amor.

A mi padre, por siempre haber creído en mí, por todas las muestras de perseverancia e inquebrantable fortaleza, por su insondable amor.

A mi abuela, por sus cuidados y apoyo. Por su ternura y cariño infinitos.

A Maribel por compartir escollos y retos. Por siempre estar ahí y ser especial.

A Estefania y Misael, por brindarme su compañía e inquebrantable amistad.

Al doctor Fridman por la invitación al laboratorio de modos deslizantes y, al doctor Iriarte por su colaboración en este trabajo

A los integrantes del laboratorio Hugo, Carlos y Alejandro por su grato compañerismo, y en especial a Ulises por su invaluable ayuda al realizar este trabajo.

A todos los egregios profesores que compartieron conmigo su saber, con esmero y devoción.

Jeshua P.C.

# Contenido

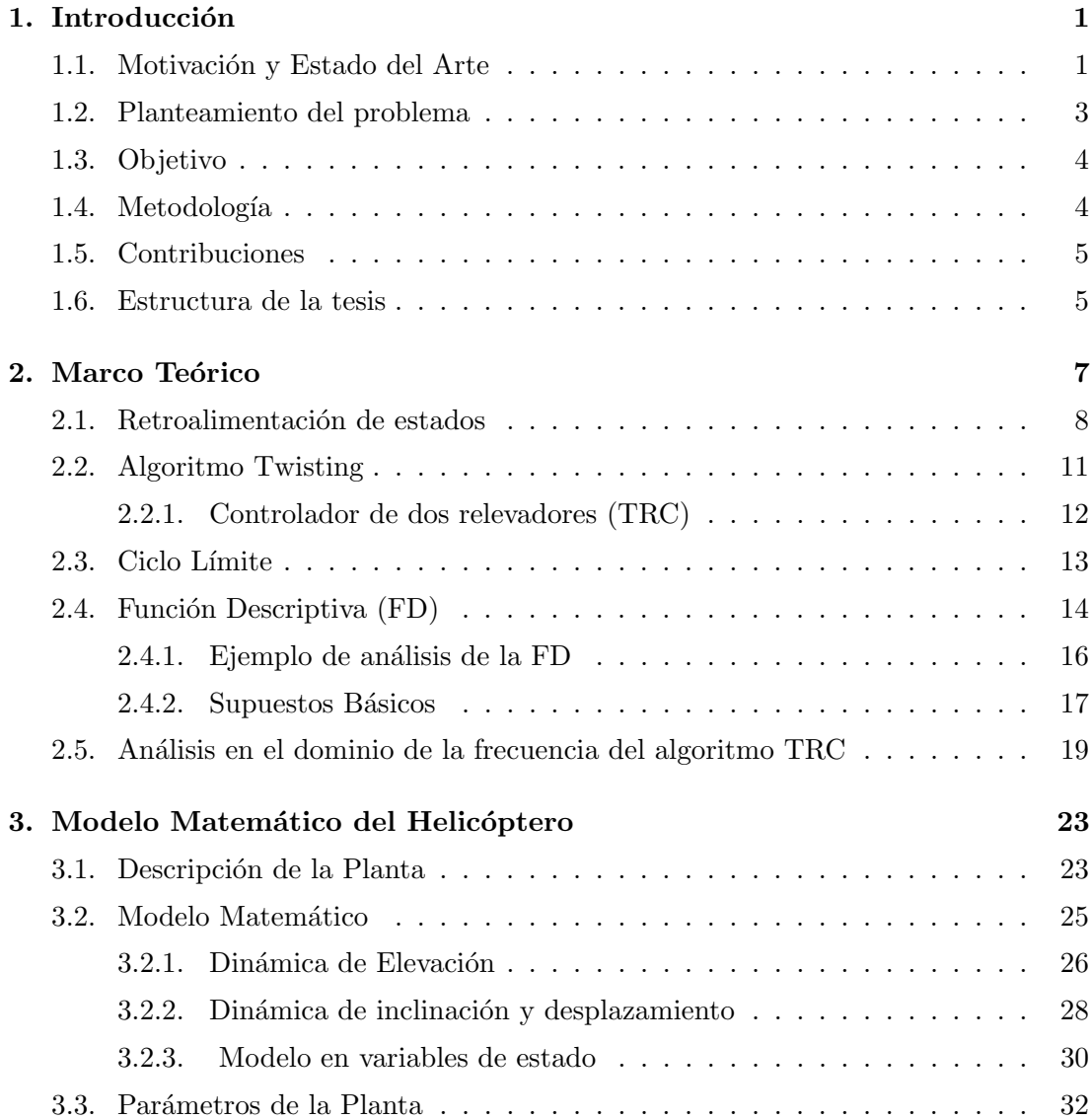

### **CONTENIDO**

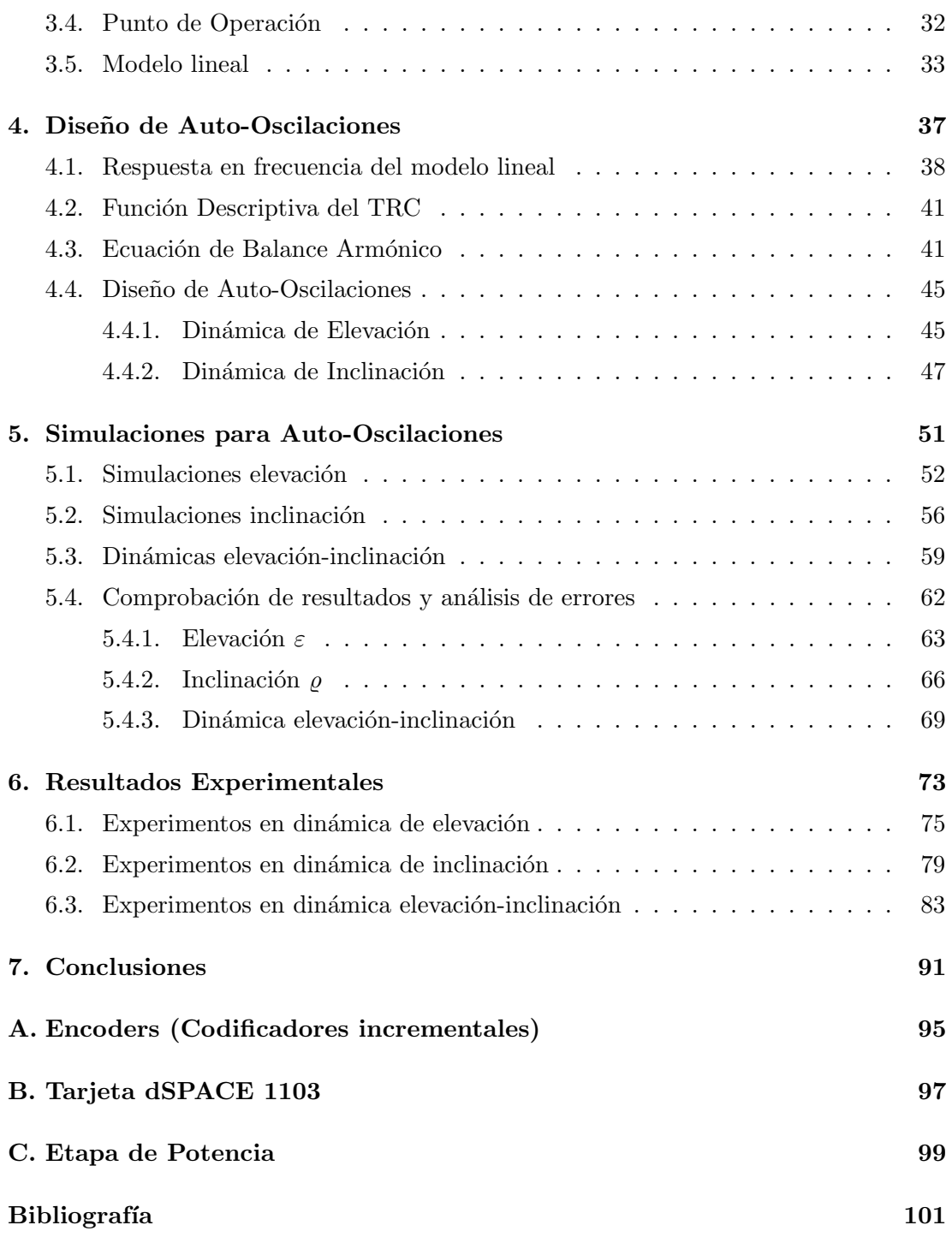

## <span id="page-7-0"></span>Capítulo 1 Introducción

"Desocupado lector, sin juramento me podrás creer que quisiera que este libro fuera el más hermoso, el más gallardo y más discreto que pudiera imaginarse"

-Miguel de Cervates, Don Quijote de la Mancha-

### <span id="page-7-1"></span>1.1. Motivación y Estado del Arte

Con el paso de los años los sistemas de control han asumido un papel fundamental en el desarrollo y avance de la tecnología a nivel mundial. Esto debido a que los podemos encontrar en todos los sectores de la industria, como en el control de calidad de productos manufacturados, l´ıneas de ensamble autom´atico, control de sistemas de potencia, y robótica, por mencionar algunos. Todos los sistemas mencionados y muchos otros más, pueden estudiarse mediante la teoría de control.

Para el estudio de los sistemas de control resulta necesaria la representación del sistema dinámico mediante un modelo matemático, que cobra utilidad en el diseño del controlador. Sin embargo, siempre existir´an discrepancias entre el sistema real y el modelo matemático, por ejemplo, aparecerán parámetros desconocidos, dinámicas no modeladas y perturbaciones externas. Por ello, uno de los retos que enfrenta la teoría de control actualmente, es el diseño de algoritmos de control que logren un desempeño deseado del sistema, en presencia de incertidumbres.

#### 1. INTRODUCCION´

Es por ello que han surgido novedosas técnicas de control, como lo es el Control por Modos Deslizantes (SMC por sus siglas en inglés), que es una técnica de *control* robusto muy eficiente ante la presencia de perturbaciones acopladas a la señal de control, as´ı como de incertidumbres. Estos controladores, propuestos en [\[1\]](#page-107-1) han generado una gama de posibilidades en la teoría de control, que van desde la implementación de leyes de control insensible a perturbaciones, hasta la **generación de movimiento** periódico en plantas subactuadas, como se refleja en [\[1\]](#page-107-1).

Dentro de los controladores por modos deslizantes, existe el controlador de un relé, eficaz para generar auto-oscilaciones en plantas lineales o en plantas linealizadas, sin embargo éstos no son capaces de tratar con sistemas que contienen doble integrador.

Muchas plantas mecánicas son modeladas como un sistema con doble integrador, un ejemplo de ellas pueden ser los p´endulos, sistemas masa resorte, motores de corriente directa, entre muchos otros, por lo tanto para poder controlar este tipo de sistemas se opta por emplear el controlador de dos rel´es (TRC) y as´ı poder generar auto-oscilaciones en tales platas. El TRC es un sistema de estructura variable que consta de dos relés con una configuración en paralelo, y que dependen del estado del sistema y su derivada respecto al tiempo, así como de dos coeficientes cuyos valores están relacionados con la amplitud y la frecuencia de las oscilaciones, estos conceptos fueron introducidos en [\[2\]](#page-107-2).

Para probar la idea antes mencionada, se desarrollará la teoría necesaria y se aplicará en un prototipo de helicóptero experimental con tres grados de libertad, donde se pretende generar auto oscilaciones con amplitud y frecuencia deseadas. Se seleccion´o este sistema dado que cumple con las características requeridas para implementar el TRC, adem´as de ser una planta en la cual se han realizado varios de experimentos para probar la efectividad de los SMC.

Los helicópteros son de gran utilidad ya que permiten realizar despegues y aterrizajes verticales sin necesidad de pista, por esta razón, se usan a menudo en zonas congestionadas o aisladas donde los aviones no pueden despegar o aterrizar. Sin embargo resulta complicado diseñar controladores debido a las condiciones de operación, dado que el modelo matemático difícilmente describe la dinámica y por consiguiente se

requiere de algoritmos que garanticen estabilidad en lazo cerrado a pesar de las incertidumbres.

Al helicóptero de tres grados de libertad de la marca Quanser, se han aplicado, leyes de control de l´ogica difusa para adaptar el valor de las ganancias del controlador ver [\[3\]](#page-107-3). El fabricante en [\[4\]](#page-107-4), propone un control PID para regular las posiciones angulares deseadas. En cuanto a controladores robustos,  $H\infty$  es empleado en [\[5\]](#page-107-5) para seguimiento de trayectorias utilizando un modelo lineal de la planta.

La técnica de SMC se ha utilizado para diferentes propósitos sobre esta planta. En [\[6\]](#page-107-6) se utiliza un observador por modos deslizantes para identificar perturbaciones y de esta manera se generan dos entradas de control, una con control PID y la segunda basada en la perturbación identificada por el observador, obteniendo un controlador robusto por salida. En [\[7\]](#page-107-7) se diseñan controladores HOSM cuasi-continuos, para llevar al helicóptero a posiciones angulares deseadas, con el inconveniente de que la señal de control es discontinua.

Los modos deslizantes con señales de control continuo se utilizan en [\[8\]](#page-107-8), con un controlador basado en el Algoritmo Super-Twisting (STA por sus siglas en inglés) para el seguimiento de trayectorias oscilatorias. En [\[9\]](#page-107-9) se aplica el Algoritmo Super-Twisting de Ganancias Variables (VGSTA), con el cual las ganancias varían según la perturba-ción que afecta al sistema. Nuevamente en [\[10\]](#page-108-0) se utiliza el algoritmo VGSTA, ahora para estabilizar al helic´optero y generar se˜nales de control suficientemente grandes para rechazar perturbaciones.

### <span id="page-9-0"></span>1.2. Planteamiento del problema

<span id="page-9-1"></span>El problema principal a resolver consiste en diseñar un esquema de control en base al algoritmo TRC para generar oscilaciones periódicas de amplitud y frecuencia deseadas en el helicóptero de tres grados de libertad, contando solo con la medición de la posición del sistema y la estimación de su derivada temporal.

## 1.3. Objetivo

Los objetivos planteados para esta tesis son:

- 1. Desarrollar un esquema de control basado en el algoritmo TRC , que sea capaz de generar oscilaciones periódicas también conocidas como auto-oscilaciones, a parir de una frecuencia y amplitud de ondas propuestas o deseadas, a pesar de las incertidumbres inherentes al modelo
- 2. Corroborar lo anterior de manera experimental, utilizando un helicóptero de tres grados de libertad.

## <span id="page-10-0"></span>1.4. Metodología

#### 1. Análisis y Modelado del Helicóptero

En primera instancia se debe tener un modelo matem´atico de la planta, considerando varios aspectos tales como, las limitaciones físicas de helicóptero, la magnitud de las señales de control, la instrumentación instalada así como el espacio de trabajo.

#### 2. Dise˜no del Controlador

Una vez ejecutado el rubro anterior se debe proceder a diseñar una ley de control que incluya el algoritmo TRC, dicha ley de control se probará en simulación para analizar el comportamiento de la planta, teniendo un lazo cerrado con el control.

#### 3. Implementación Física

<span id="page-10-1"></span>Una vez realizado el diseño para la generación de las oscilaciones periódicas y habiendo calculado las ganancias de los controladores, el siguiente paso consiste en validar el esquema de control en tiempo real y de ser necesario ajustar las ganancias para lograr un desempeño deseado.

### 1.5. Contribuciones

Las contribuciones principales se enumeran a continuación:

- 1. Obtener una ley de control aplicando el algoritmo TRC que sea capaz de inducir oscilaciones periódicas en dos de los estados desacoplados del sistema.
- 2. Demostrar experimentalmente que la aplicación de un controlador de dos relevadores, en plantas mecánicas subactuadas es capaz de inducir oscilaciones periódicas también conocidas como oscilaciones auto-sostenidas.

#### <span id="page-11-0"></span>1.6. Estructura de la tesis

El presente trabajo está organizado en seis capítulos, los cuales se describen a continuación. El capítulo dos presenta la teoría de control necesaria para desarrollar e implementar el controlador. En el capítulo tres se aborda el análisis de la planta con la finalidad de obtener un modelo matem´atico representativo del sistema. Durante el capítulo cuatro se desarrollará el diseño de la ley de control aplicando el algoritmo TRC, que permitirá generar oscilaciones periódicas. En el capítulo cinco se encuentran los resultados experimentales y el análisis de errores con respecto a los parámetros deseados. Posteriormente en el capítulo seis se presentan las conclusiones de este trabajo. Y para finalizar en el apartado de apéndices, se presentan una sección donde se aborda lo relacionado con la instrumentación y etapa de potencia del helicóptero.

# <span id="page-13-0"></span>Capítulo 2 Marco Teórico

"Nuestras virtudes y nuestros defectos son inseparables, como la fuerza y la materia. Cuando se separan, el hombre no existe."

-Nikola Tesla-

Este capítulo está dedicado a la teoría de control necesaria para desarrollar el presente trabajo de tesis. Se hace especial énfasis en el controlador de dos relevadores (TRC) y el método para generar oscilaciones periódicas o auto-sostenidas en el sistema de interés.

Se plantea el análisis de la función descriptiva, dado que ésta caracteriza los efectos del TRC sobre los parámetros del ciclo límite, además se plantea la utilidad del análisis por medio de la frecuencia de los sistemas lineales por medio de la función de transferencia; una vez hechos ambos análisis se establece la relación entre los dos conceptos.

Finalmente se presenta el desarrollo para obtener la función descriptiva del algoritmo TRC. En capítulos posteriores se usará esta función descriptiva y la función de transferencia de la planta para dar solución a la ecuación de balance armónico, la cual será la base para el posterior diseño y generación de oscilaciones periódicas, en el helic´optero de tres grados de libertad (H3DOF) utilizado para el desarrollo este trabajo.

El sistema objeto de estudio está definido en el espacio de estados de forma general, de la siguiente manera:

Sea el sistema de control:

<span id="page-14-1"></span>
$$
\dot{x} = Ax + Bu,\tag{2.1}
$$

$$
\sigma = Cx + Du. \tag{2.2}
$$

Dónde:

- $x =$  vector de estados
- $\sigma =$ señal de salida
- $u = \text{señal}$  de control
- $A =$  matriz del sistema (de coeficientes constantes) nxn
- $\blacksquare$  B = matriz de control (de coeficientes constantes) nx1
- $C =$  matriz de salida (de coeficientes constantes)  $1xn$
- $D =$  matriz de invección directa

El sistema presentado en  $(2.1)$  será utilizado para el desarrollo teórico correspondiente a la realimentación de estados, así como la teoría relacionada con el algoritmo twisting.

#### <span id="page-14-0"></span>2.1. Retroalimentación de estados

El diseño mediante asignación de polos es el enfoque convencional del diseño de un sistema de control con una sola entrada y una sola salida, se diseña un controlador tal que los polos dominantes en lazo cerrado tengan una razón de amortiguamiento  $\zeta$  y una frecuencia natural no amortiguada  $\omega_n$  deseada.

El método de diseño de controladores en espacio de estados se basa en obtener todas las mediciones de las variables del sistema, ya sea por sensores o estimando estos valores mediante observadores, lo anterior proporcionan una din´amica del sistema en lazo cerrado. Es importante mencionar que el control por realimentación de estados, por ubicación de polos no es posible si el sistema no es controlable.

Cabe mencionar que la bondad de esta estrategia de control, radica en la posibilidad de ubicar los polos del sistema, donde se desee y según sea el desempeño requerido para el dise˜no de control.

La estrategia de realimentación de estados o ubicación de polos, consiste usualmente en proporcionar una entrada de control  $u$  al sistema  $(2.1)$  como se muestra a continuaci´on, donde se encuentren involucrados los estados del sistema, multiplicados por una constante, que usualmente es llamada ganancia (aunque ésta también puede usarse como una atenuación), adicionalmente se pueden agregar otros términos a modo de compensación.

<span id="page-15-0"></span>Seleccionando la entrada de control como:

$$
u = -kx.\tag{2.3}
$$

Esto significa que la señal de control se determina mediante un estado instantáneo, donde k es un vector de ganancias definido de la siguiente forma,  $k = [k_{\varepsilon} \quad k_{\rho}]$  Tal esquema se denomina realimentación del estado. Se supone que todas las variables de estado están disponibles para su realimentación y, se asume que no hay restricciones sobre u.

Sustituyendo la entrada [\(2.3\)](#page-15-0) en [\(2.1\)](#page-14-1) tenemos:

$$
\dot{x} = Ax + B(-kx). \tag{2.4}
$$

Agrupando los términos se tiene la dinámica en lazo cerrado:

$$
\dot{x} = (A - Bk)x.\tag{2.5}
$$

La estabilidad y las características de respuesta transitoria se determinan mediante los valores característicos de la matriz  $A - Bk$ . Si se elige la matriz k de forma adecuada, la matriz  $A - Bk$  se convierte en una matriz Hurwitz (con las propiedades que se estudian en [\[11\]](#page-108-1)) para todos los  $x(0) \neq 0$ .

Los valores propios de la matriz  $A - Bk$  se denominan polos de la dinámica en lazo cerrado, sí estos se colocan en el semiplano izquierdo del plano complejo  $(s)$ , entonces  $x(t)$  tiende a 0 cuando t tiende a infinito. Los valores propios de la matriz  $A - Bk$  se obtienen a partir de dar solución a la siguiente ecuación:

$$
|sI - A + Bk| = 0.
$$
 (2.6)

<span id="page-16-0"></span>De dicha ecuación surge el polinomio característico:

$$
s^{n} + (a_{1} + \delta_{1}) s^{n-1} + ... + (a_{n-1} + \delta_{n-1}) s + (a_{n} + \delta_{n}) = 0.
$$
 (2.7)

Donde:

- $a_i$  representa los coeficientes del polinomio, con i de 1 hasta n,
- $\bullet$   $\delta_i$  representa los valores de las ganancias requeridos, con  $i$  de 1 hasta  $n.$

<span id="page-16-1"></span>Y sea el polinomio deseado, definido por:

$$
s^{n} + \alpha_{1} s^{n-1} + \dots + \alpha_{n-1} s + \alpha_{n} = 0.
$$
 (2.8)

Siendo que  $\alpha_i$  representa los coeficientes del polinomio deseado, con i de 1 hasta n

Entonces usando [\(2.7\)](#page-16-0) y [\(2.8\)](#page-16-1) para igualar los coeficientes de las potencias iguales de s, se obtiene:

$$
a_1 + \delta_1 = \alpha_1, \tag{2.9}
$$

$$
a_2 + \delta_2 = \alpha_2, \tag{2.10}
$$

$$
\vdots \tag{2.11}
$$

$$
a_n + \delta_n = \alpha_n. \tag{2.12}
$$

Resolviendo las ecuaciones anteriores para las  $\delta_i$  se obtiene el vector de ganancias k:

$$
k = \begin{bmatrix} \delta_1 & \delta_{n-1} & \cdots & \delta_1 \end{bmatrix} . \tag{2.13}
$$

Por tanto, si el sistema es completamente controlable, todos los valores propios pueden colocarse de forma arbitraria seleccionando la matriz k de forma adecuada.

En [\[11\]](#page-108-1) se define que un sistema es controlable en el tiempo  $t_0$  si se puede transferir desde cualquier estado inicial  $x(t_0)$  a cualquier otro deseado, mediante un vector de control sin restricciones, en un intervalo de tiempo finito; para determinar esta propiedad en el sistema general  $(2.1)$  se debe demostrar que la matriz presentada a continuación, llamada matriz de controlabilidad, sea de rango completo, siendo el rango el n´umero máximo de columnas o renglones linealmente independientes de la matriz, dicho número debe ser igual al número que determina la dimensión de la matriz, para considerarse  $\acute{e}$ sta de rango completo.

$$
range \{ \begin{bmatrix} B & | & AB & | & A^{n-1}B \end{bmatrix} \} = n. \tag{2.14}
$$

### <span id="page-17-0"></span>2.2. Algoritmo Twisting

El Algoritmo Twisting fue el primer controlador por modos deslizantes de segundo orden propuesto en [\[12\]](#page-108-2), este controlador es capaz de asegurar la convergencia de una salida deseada  $\sigma$  y de su derivada a cero en tiempo-finito a pesar de una perturbación acoplada. Esto se explica de otra forma en [\[13\]](#page-108-3) donde se determina que un modo deslizante ideal es aquel que lleva las variables de estado de un sistema de la forma [\(2.1\)](#page-14-1) a una superficie de deslizamiento en tiempo finito y las mantiene en la superficie a pesar de cualquier pertubación acotada.

Para sistemas con grado relativo dos, la aplicación del Algoritmo Twisting no requiere el diseño de una superficie de deslizamiento; el grado relativo de un sistema puede ser definido como el n´umero de veces que hay que derivar la salida hasta que aparezca el término de entrada con un coeficiente no nulo, por lo tanto para el sistema [\(2.1\)](#page-14-1) se debe considerar que  $\dot{\sigma} = C\dot{x} = CAx + CBu$  siendo  $CB = 0$ , para así poder obtener  $\ddot{\sigma} = CA\dot{x} = CA^2x + CABu$  y establecer que  $ABC \neq 0$  asegurando que el grado relativo del sistema sea dos.

Existen dos formas de utilizar el algoritmo twisting: una es aplicarlo directamente a la din´amica principal de un sistema de grado relativo dos y la otra aplicarlo a la din´amica principal de grado relativo uno a la cual se le agrega un integrador a la entrada de la planta (twisting como filtro).

Para dinámica de grado relativo tres o superior, el problema se expresa de la siguiente manera: se tiene una planta (m´as el actuador), dada por el sistema [\(2.1\)](#page-14-1), en la cual se puede incluir una dinámica parásita; donde  $x \in \mathbb{R}^{\times}, u \in \mathbb{R}^{\nparallel}, y \in \mathbb{R}^{\nparallel}$  es la salida de la planta A, B y C son matrices de las dimensiones correspondientes, se supone que la matriz A no tiene polos imaginarios, y se cumple que  $CA^2B \neq 0$  y  $CAB = CB = 0$ . El control  $u(t)$  para el algoritmo *twisting* es el siguiente:

$$
u(t) = c_1 \cdot sign(\sigma) + c_2 \cdot sign(\dot{\sigma}). \tag{2.15}
$$

<span id="page-18-1"></span>donde  $c_1$  y  $c_2$  son positivos,  $c_1 > c_2 > 0$ , y  $\sigma$  es la señal de error definida como  $\sigma = f_0 - y$ , donde se asume la señal de referencia  $f_0 = 0$ . Lo anterior se puede observar claramente en la figura siguiente:

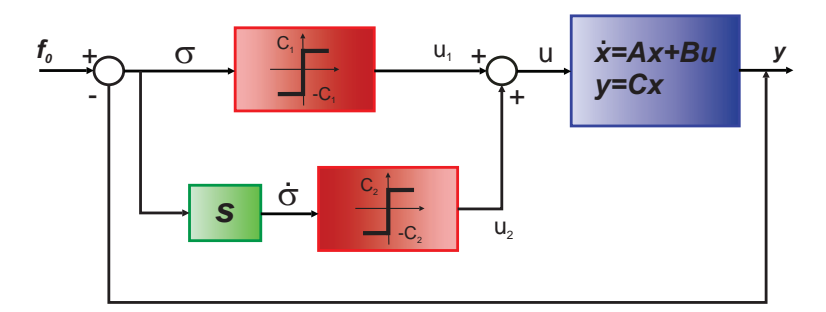

Figura 2.1: Diagrama del algoritmo twisting

Tomando en cuenta que la planta es un sistema lineal estrictamente propio, pasa bajas, asintóticamente estable y el grado relativo es uno o superior. Se puede usar la descripción de la planta en la forma de función de transferencia dada a continuación:

$$
W(s) = C(Is - A)^{-1}B
$$
\n(2.16)

#### <span id="page-18-0"></span>2.2.1. Controlador de dos relevadores (TRC)

El controlador de dos relevadores (TRC), es una variación del algoritmo twisting presentado con anterioridad en esta misma sección. Como se hizo notar, el algoritmo twisting esta definido para operar con  $c_1 > c_2 > 0$  (siempre positivas), así como con el estado y su derivada temporal.

Sin embargo para el algoritmo TRC la condición determinada sobre  $c_1$  y  $c_2$ , no es necesaria, si bien el algoritmo TRC puede ser igualmente definido como el algoritmo twisting en  $(2.1)$ , al no poseer la restricción de positividad para sus ganancias, permitiendo estas tomar cualquier valor, tanto positivo o negativo, se derivan más posibles casos en los que se puede ubicar su función descriptiva en el plano complejo, lo cual será explotado durante el diseño de las auto-oscilaciones en capítulos posteriores.

### <span id="page-19-0"></span>2.3. Ciclo Límite

Los sistemas no lineales pueden exhibir oscilaciones con una amplitud y frecuencias fijas sin ninguna excitación externa, estás oscilaciones son llamadas ciclo límite o auto-oscilaciones; este importante fen´omeno fue estudiado por el ingeniero el´ectrico Balthasar Van der Pol. Por su puesto las auto-oscilaciones también pueden ser generadas en sistemas lineales, estas se presentan en los sistemas marginalmente estables o en sistemas que responden a una entrada sinusoidal.

Sin embargo los ciclos l´ımite para los sistemas no lineales son diferentes de los osciladores lineales en varios aspectos, el primero de ellos es que la amplitud de las autooscilaciones en sistemas no lineales es independiente de la condición inicial, mientras que en sistemas lineales marginalmente estables, la amplitud depende completamente de la condición inicial.

En segundo lugar se tiene que los sistemas marginalmente estables son muy sensibles a los cambios en los parámetros del sistema, dado que con una pequeña modificación, se puede producir complemente un nuevo desempeño en el sistema (generar estabilidad o inestabilidad), mientras que los ciclos límite no son tan fácilmente afectados por dichos cambios en los parámetros.

Los ciclos límite son un importante fenómeno en sistemas no lineales, estos se pueden presentar en muchas áreas de la ingeniería, por ejemplo en el movimiento de agitación

#### 2. MARCO TEÓRICO

de las alas de un avión, en el movimiento de un robot bípedo o en circuitos eléctricos. Dados estos ejemplos es fácil darse cuenta que dependiendo la aplicación a estudiar o desarrollar, los ciclos l´ımite pueden o no ser deseables, derivado de esto se han desarrollado varias herramientas capaces de predecir su existencia y comportamiento.

Para sistemas lineales de segundo orden, una de las herramientas para analizar este fenómeno, es el plano de fase, el cual consiste en realizar una representación gráfica del comportamiento del campo vectorial del sistema. El plano de fase proporciona un comportamiento aproximado del sistema no lineal a partir del llamado retrato de fase.

El retrato de fase se construye a través de diferentes gráficas obtenidas a partir de resolver las ecuaciones diferenciales con diferentes condiciones iniciales, mostrando así el comportamiento de puntos singulares (punto de equilibrio) y ciclos límite, éste ´ultimo puede ser descrito en el retrato de fase como una curva cerrada y aislada.

Dependiendo de los patrones de estas trayectorias cerradas se pueden determinar tres clases de ciclos límite justo como se menciona en [\[15\]](#page-108-4).

- Ciclo limite estable: todas las trayectorias en la vecindad del ciclo limite convergen a él en  $t \to \infty$
- Ciclo límite inestable: todas las trayectorias en la vecindad del ciclo limite divergen de él en  $t \to \infty$
- Ciclo límite semi estable: algunas trayectorias convergen a él mientras que otras divergen.

## <span id="page-20-0"></span>2.4. Función Descriptiva (FD)

El análisis de respuesta en frecuencia es una poderosa herramienta para el análisis y diseño de sistemas de control lineales. Basado en la descripción de un sistema lineal por medio de una función de valor complejo, la respuesta en frecuencia de una ecuación diferencial. El poder de este método esta dado por una serie de características deseables.

- Primero, la representación gráfica puede ser usada para facilitar el análisis y diseño.
- Segundo, las señales físicas pueden ser usadas, porque la función de respuesta en frecuencia tiene significados físicos claros.
- Tercero, la complejidad del m´etodo s´olo incrementa medianamente con el orden del sistema.

El an´alisis en el dominio de la frecuencia usado en sistemas lineales, no puede ser directamente aplicado para sistemas no lineales, esto se define ampliamente en [\[14\]](#page-108-5), una de las pruebas que se mencionan, es que al excitar un sistema lineal con una entrada periódica, se puede esperar una salida con la misma frecuencia que se tiene a la entrada, mientras que un sistema no lineal bajo una excitación periódica puede oscilar a la salida con submúltiplos o múltiplos de la frecuencia de entrada, e incluso podría generar oscilaciones cuasi periódicas, estos tipos de respuestas son los que diferencian tanto a los sistemas no lineales, de los lineales, volviéndolos así mucho mas complejos para su análisis.

Aún para algunos sistemas no lineales, una versión extendida del método de la respuesta en frecuencia, llamada el método de la función descriptiva descrita en [\[15\]](#page-108-4), puede ser usado para aproximar con un sistema lineal, uno no lineal y, predecir su comportamiento. Aunque es sólo un método de aproximación, las propiedades deseables heredadas del método de la respuesta en frecuencia y, la escasez de otras herramientas sistemáticas para el análisis de sistemas no lineales, lo hacen un componente indispensable para el análisis del control práctico.

<span id="page-21-0"></span>El uso principal del método de la función descriptiva es la predicción o inducción de ciclos limites en sistemas no lineales, además el método tienen un gran número de otras aplicaciones como es la predicción de subarmónicos, fenómenos de salto, y la respuesta de sistemas no lineales a entradas sinusoidales.

#### 2.4.1. Ejemplo de análisis de la FD

En este apartado se presenta el análisis de la función descriptiva usando un simple ejemplo, tomado de [\[15\]](#page-108-4).

<span id="page-22-0"></span>Para el análisis de la función descriptiva se emplea la ecuación Van der Pol:

$$
\ddot{x} + \alpha (x^2 - 1) \dot{x} + x = 0.
$$
 (2.17)

Donde  $\alpha$  es una constante positiva.

La ecuación  $(2.17)$  nos permitirá determinar si existe un ciclo límite en este sistema y además calcular la amplitud y frecuencia del ciclo límite. Es por ello que primero asumiremos la existencia de un ciclo l´ımite con amplitud y frecuencia indeterminada, y entonces determinaremos si la ecuación del sistema de hecho puede mantener una solución de este tipo.

Asumiremos que hay un ciclo límite en el sistema y se tiene una función  $x$  de la siguiente forma:

$$
x(t) = Asin(\omega t). \tag{2.18}
$$

Con A siendo la amplitud de ciclo límite y  $\omega$  siendo la frecuencia. Entonces:

$$
\dot{x(t)} = \omega A \cos(\omega t). \tag{2.19}
$$

Además, la salida se define como:

$$
w = -x^2 \dot{x} = -A^2 \sin^2(\omega t) \quad A\omega \cos(\omega t) \tag{2.20}
$$

$$
= -\frac{A^3\omega}{2}(1 - \cos(2\omega t)) \cos(\omega t) = -\frac{A^3\omega}{4}(\cos(\omega t) - \cos(3\omega t))
$$
 (2.21)

Se ve que  $\omega$  contiene la tercera armónica, ya que la parte no lineal tiene propiedades de filtro paso bajas, podemos asumir razonablemente que el término de la tercera armónica es suficientemente atenuada por la parte no lineal y este efecto no está presente en la señal después de la componente lineal. Esto significa que se puede aproximar  $\omega$ por:

$$
w = -\frac{A^3}{4}\omega \quad \cos\omega t = \frac{A^2}{4}\frac{d}{dt}\left\{-A \quad \sin\left(\omega t\right)\right\} \tag{2.22}
$$

Así que el componente no lineal puede ser aproximado quasi linealmente. La función de transferencia de la parte quasi lineal depende de la señal de amplitud A, a diferencia de una funci´on de transferencia lineal (lo cual es independiente de la magnitud de entrada). En el dominio de la frecuencia, esto corresponde a:

$$
w = N(A, \omega)(-x). \tag{2.23}
$$

Donde

$$
N(A,\omega) = \frac{A^2}{4}(j\omega). \tag{2.24}
$$

Esto indica que la parte no lineal puede ser aproximada por la función de respuesta en frecuencia  $N(A, \omega)$ . Y dado que se supuso que el sistema contiene una oscilación sinusoidal, tenemos:

$$
x = Asin(\omega t) = G(j\omega)w = G(j\omega)N(A,\omega)(-x). \tag{2.25}
$$

Donde  $G(j\omega)$  es la componente lineal de la función de transferencia. Esto implica que

$$
1 + \frac{A^2(j\omega)}{4} \frac{\alpha}{\left(j\omega\right)^2 - \alpha(j\omega) + 1} = 0. \tag{2.26}
$$

Resolviendo esta ecuación, nosotros obtenemos

 $A = 2 \omega = 1$ 

Que son las condiciones bajo las cuales se puede establecer que la ecuación  $(2.17)$ puede desarrollar un comportamiento oscilatorio periódico a la salida del sistema.

#### <span id="page-23-0"></span>2.4.2. Supuestos Básicos

Para emplear el método de la función descriptiva el sistema tiene que satisfacer las siguientes cuatro condiciones:

- Hay un sólo componente no lineal.
- El componente no lineal es invariante en el tiempo.
- Para una entrada sinusoidal  $x = sin(\omega t)$ , sólo la componente fundamental será considerada en la salida (la planta a tratar debe poseer propiedades de filtro paso bajas).
- La no linealidad es impar.

El primer supuesto implica que si hay dos o más componentes no lineales en un sistema, estos se han de agrupar en un sólo componente no lineal (como si se trataran de dos no linealidades en paralelo) o conservar únicamente la no linealidad primaria e ignorar los efectos de otras.

El segundo supuesto implica que nosotros sólo consideraremos los sistemas no lineales autónomos. Este supuesto esta basado en que el criterio de Nyquist sólo se aplica a sistemas lineales invariantes en el tiempo.

El tercer supuesto es el supuesto fundamental del método de la función descriptiva. Representa una aproximación, porque la salida de un elemento no lineal corresponde a una entrada sinusoidal que usualmente contiene elevadas armónicas dentro de la fundamental. Este supuesto implica que las elevadas frecuencias armónicas pueden ser despreciables en el an´alisis, comparadas con la componente fundamental. Para que este supuesto sea válido es importante para el elemento no lineal que después de la no linealidad tenga las propiedades de un filtro paso bajas. Lo cual implica que las elevadas armónicas en la salida serán filtradas.

<span id="page-24-0"></span>El cuarto supuesto significa que la gráfica de la relación no lineal entre la entrada y la salida del elemento no lineal es simétrico cerca del origen. Este supuesto es introducido para simplificar, así el término estático en la expansión de Fourier de la salida puede ser despreciable.

## 2.5. Análisis en el dominio de la frecuencia del algoritmo  $_{\rm TRC}$

A continuación se procederá a desarrollar la función descriptiva para el algoritmo TRC, el método puede ser aplicado dado que el algoritmo TRC posee la función signo, la cual es no lineal, este método ya ha sido propuesto en [\[17\]](#page-108-6) para un péndulo de furuta. Para el modo autónomo (el caso donde la entrada de referencia es cero) puede existir un movimiento periódico en el sistema controlado por el algoritmo TRC y para encontrar los parámetros del movimiento periódico se analiza mediante el método de la función descriptiva (FD) como se ha mencionado antes.

Al tener un sistema con una no linealidad, la salida del sistema puede generar una oscilación armónica, como ya se ha propuesto en este capítulo, de amplitud  $A_1$  y frecuencia  $\omega$ , la función descriptiva N de esta no linealidad se define como sigue:

$$
N = \frac{\omega}{\pi A_1} \int_0^{2\pi f \omega} u(t) \operatorname{sen}(\omega t) dt + j \frac{\omega}{\pi A_1} \int_0^{2\pi f \omega} u(t) \operatorname{cos}(\omega t) dt.
$$
 (2.27)

Recordemos que la función descriptiva N es la primera armónica de la señal de control periódica dividida entre la magnitud  $A_1$  que está dada por la amplitud de  $\sigma(t)$  (o la salida  $y(t)$  en este caso). El algoritmo TRC puede ser analizado como la interconexión paralela de dos relevadores ideales donde la entrada del primer relevador es el estado del sistema y la entrada al segundo relevador es la derivada de dicho estado.

Se asume que el sistema cumple con la hipótesis de filtro de la misma manera como el m´etodo de FD es utilizado en la forma convencional, es decir para un solo relevador. La oscilación a la entrada del primer relé es armónica y por lo tanto la oscilación a la entrada del segundo relé también es armónica, por lo que no es necesario asumir nuevas condiciones a las que convencionalmente utiliza el m´etodo de FD. La FD para estas dos no linealidades se presenta en [\[2\]](#page-107-2).

Al aplicar el análisis de FD a este sistema se sustituyen los relevadores por la función

descriptiva de cada relevador. Para el primer relé se obtiene:

$$
N = \frac{\omega}{\pi A_1} \int_0^{2\pi f\omega} u_1(t)sen(\omega t) dt + j\frac{\omega}{\pi A_1} \int_0^{2\pi f\omega} u_1(t)cos(\omega t) dt.
$$
 (2.28)

sustituyendo y evaluando tenemos:

$$
N_1 = \frac{4c_1}{\pi A_1}.\tag{2.29}
$$

y para el segundo relé:

$$
N = \frac{\omega}{\pi A_1} \int_0^{2\pi f\omega} u_2(t) \text{sen} \omega t dt + j \frac{\omega}{\pi A_1} \int_0^{2\pi f\omega} u_2(t) \text{cos} \omega t dt. \tag{2.30}
$$

se obtiene:

$$
N_2 = \frac{4c_2}{\pi A_2}.\tag{2.31}
$$

Donde  $A_2$  es la amplitud de  $d\sigma/dt$  (o de la derivada de la salida  $dy/dt$ ). La relación entre y y  $dy/dt$  en el domino de Laplace, está dada por la relación de amplitudes entre  $A_1$  y  $A_2$ :  $A_2 = A_1 \omega$ , donde  $\omega$  es la frecuencia de las oscilaciones a la salida del sistema controlado por el algoritmo twisting. Así la FD del algoritmo twisting es:

$$
N = N_1 + sN_2 = \frac{4c_1}{\pi A_1} + j\omega \frac{4c_2}{\pi A_2} = \frac{4}{\pi A_1} (c_1 + jc_2)
$$
 (2.32)

Donde  $s = j\omega$ . Se observa que el análisis de FD del algoritmo twisting depende sólo de las amplitudes y no depende de la frecuencia  $\omega$ . La técnica para encontrar los parámetros del ciclo límite se basa de la solución de la ecuación de balance armónico, que es presentada en  $[18]$  y en  $[16]$  se propone la teoría correspondiente a dicha ecuación, la cual se presentan a continuación:

$$
W(j\omega)N(A_1) = -1.\t(2.33)
$$

donde  $W(j\omega), \omega \in [0, \infty)$  es la respuesta en frecuencia de la planta. La ecuación de balance armónico se reescribe como sigue:

$$
W(j\omega) = -\frac{1}{N(A_1)}.\t(2.34)
$$

donde la parte derecha de la ecuación es:

$$
-\frac{1}{N(A_1)} = \pi A_1 \frac{-c_1 + jc_2}{4(c_1^2 + c_2^2)}.
$$
\n(2.35)

El recíproco negativo de la FD es una función que depende solamente de la amplitud y no de la frecuencia de la oscilación. La ecuación corresponde a la intersección del diagrama de Nyquist de  $W(j\omega)$  y  $-N(A_1)^{-1}$ .

La función  $-1/N$  es una línea recta, y la pendiente depende de la relación de  $c_2/c_1$ . Esta l´ınea se encuentra localizada en el segundo cuadrante del plano complejo.

El punto de intersección de esta función y del diagrama de Nyquist  $W(j\omega)$  proporciona la solución del problema. Este punto da la frecuencia de oscilación  $\omega$  y la amplitud A<sub>1</sub>. El ángulo de ∠ $W(j\omega)$  se define en la ecuación:

$$
\angle W(j\omega) = \angle -\frac{1}{N} = -\pi - \arctan \frac{c_2}{c_1}.
$$
 (2.36)

Por lo tanto, si la función de transferencia de la planta (o de la planta más el actuador) tiene grado relativo dos o superior puede ocurrir un movimiento periódico en el sistema. Es decir, si un actuador de grado relativo mayor o igual a uno se agrega a una planta de grado relativo dos, y este arreglo es controlado por el algoritmo TRC, puede ocurrir un movimiento periódico en el sistema. Se observa en la ecuación que la frecuencia de oscilación de la planta depende de la relación de  $c_2/c_1$ .

Obviamente, un sistema con una planta de grado relativo tres o superior tiene un punto de intersección con el recíproco negativo de la FD del algoritmo twisting y por lo tanto, puede existir una solución periódica.

Cuando un sistema tiene una función de trasferencia de fase no monotónica es posible tener varios cruces con el recíproco negativo de la FD. En este caso es necesario considerar cuales oscilaciones son estables y factibles como se determina en [\[19\]](#page-108-9).

# <span id="page-29-0"></span>Capítulo 3 Modelo Matemático del Helicóptero

"Si he visto más lejos, es porque estoy sentado sobre los hombros de gigantes."

-Isaac Newton-

En este capítulo se aborda el modelado matemático del helicóptero que servirá para ejecutar las pruebas de generación de auto-oscilaciones, cuyos resultados se muestran el subsecuente capítulo. Dicho helicóptero, de la marca Quanser [\[4\]](#page-107-4) es una planta electromecánica subactuada de tres grados de libertad, dado que solo posee dos entradas de control.

## <span id="page-29-1"></span>3.1. Descripción de la Planta

La planta es un helicóptero, una planta subactuada, representada en la siguiente figura:

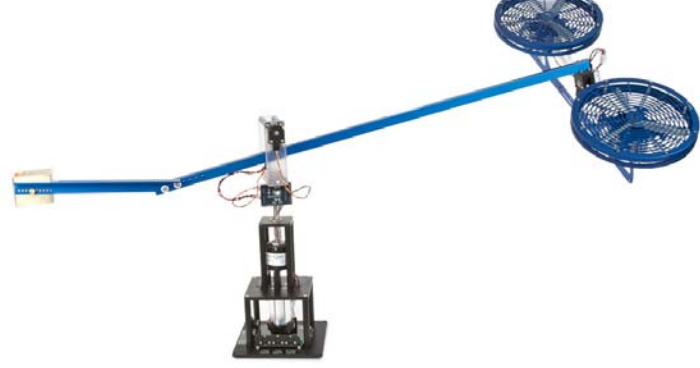

Figura 3.1: Helicóptero 3DoF.

En esencia el sistema está formado de cuatro partes; la primera es la base y su objetivo es dar soporte a todo el sistema y contener en su interior los circuitos necesarios para la operación de la misma planta. La segunda parte es un brazo metálico que se encuentra montado sobre la base y sirve de soporte para las otras partes.

La tercera se encuentra en un extremo del brazo y es propiamente dicho, el cuerpo del helicóptero, éste está compuesto a su vez por dos propelas constituidas por un motor de la marca Pittman modelo 9234 $\text{S}004$  con tensión nominal de  $E = 15[V]$ , corriente pico $i_p \, = \, 14.5[A]$ y resistencia de armadura de  $R_m \, = \, 0.83[\Omega],$ estos parámetros son proporcionados en el manual del fabricante [\[4\]](#page-107-4); tales motores están acoplados a una tercia de hélice de 20/15 cm cada uno. La última parte del sistema es el contrapeso colocado sobre el brazo en el extremo opuesto al cuerpo del helicóptero, cuyo propósito es disminuir la fuerza de sustentación necesaria para elevar el helicóptero

La dinámica de las propelas será despreciada para el diseño del controlador dado que se considerará una constante de proporcionalidad entre la tensión de entrada a los motores y, la fuerza de sustentación proveída por cada propela, al aplicarse una tensión de entrada positiva a los motores se obtendr´a una fuerza de empuje hacia arriba, contrariamente a esto, cuando se tenga una tensión negativa de entrada en los motores, se producir´a una fuerza de empuje negativa, osea una fuerza de empuje hacia abajo. El contrapeso del que se ha hablado anteriormente es requerido para amortizar la potencia necesaria en los motores al mantener en vuelo el helicóptero.

Para finalizar, se cuenta con tres encoders para realizar las respectivas mediciones de cada uno de los ´angulos de movimiento (grados de libertad) que posee el sistema; dichos encoders se encuentran conectados en modo cuadratura (mayor información en apéndice A), el primero de ellos mide la inclinación del cuerpo del helicóptero y es denominado ángulo de elevación  $(\epsilon)$ , el segundo mide la rotación de todo el helicóptero sobre el eje vertical, éste es el ángulo de desplazamiento  $(\theta)$ ; el tercero y último mide la inclinación o cabeceo que se produce con respecto al brazo del helic´optero, este movimiento se produce cuando se tienen diferentes tensiones de entrada en cada propela, éste es el  $\alpha$ iangulo de inclinación (ρ). La resolución de los dos primeros encoders es de 4096 cuentas

<span id="page-31-0"></span>y el tercero de 8192, lo que proporciona una precisión de  $0.0879°$  y  $0.0493°$  grados por cada cuenta.

### 3.2. Modelo Matemático

Para poder realizar el modelado matemático correspondiente a la planta, es necesario tener en cuenta las siguientes consideraciones generales:

- $\blacksquare$  Los ejes de elevación y desplazamiento son perpendiculares.
- El cuerpo del helicóptero y el centro de masa del contrapeso son colineales.
- La fricción de las articulaciones, la resistencia del aire y las fuerzas centrifugas son despreciadas.
- La dinámica de desplazamiento no es actuada.
- Las fuerzas generadas por las propelas son proporcionales a las entradas de tensión.

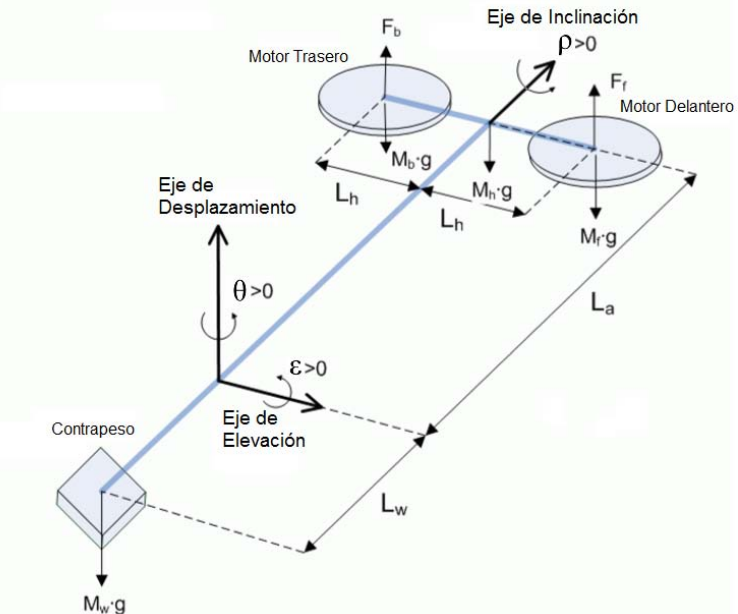

Figura 3.2: Diagrama de Cuerpo Libre.

Teniendo en cuenta las anteriores consideraciones, se procederá a desarrollar el modelo matem´atico aplicando la segunda ley de Newton para momentos angulares, en cada uno de los grados de libertad del helicóptero; además se considerará el vector de estados como la composición de los valores para posición y velocidad de cada uno de los ángulos como se muestra a continuación:

$$
x = \begin{bmatrix} \varepsilon \\ \rho \\ \varepsilon \\ \dot{\varepsilon} \\ \dot{\rho} \\ \dot{\theta} \end{bmatrix},
$$
\n(3.1)

Para la entrada de control se tendrá:

$$
u_d = u_f - u_b \tag{3.2}
$$

$$
u_s = u_f + u_b,\tag{3.3}
$$

La ventaja primordial de usar tales entradas de control es la facilidad para poder usar dos leyes de control para dos subsistemas de una sola entrada, esto como se verá más adelante será de gran utilidad al manejar el sistema linealizado del helicóptero, despejando  $u_f$  y  $u_b$  que son las señales físicas que se aplican al sistema, tenemos:

$$
u_f = \frac{1}{2}(u_d + u_s),
$$
  

$$
u_b = \frac{1}{2}(u_d - u_s).
$$

En primer lugar se trabajará con el ángulo de elevación, subsecuentemente con los ángulos de inclinación y desplazamiento, debido a que están sumamente relacionados entre si y, para finalizar se realizar´a la linealizacion del modelo en conjunto en torno a un punto de operación.

#### <span id="page-32-0"></span>3.2.1. Dinámica de Elevación

El ángulo de elevación se mide respecto al brazo o varilla de soporte que conecta las propelas y el contrapeso. Dicho ´angulo toma valores positivos al moverse hacia arriba la referencia y negativos al moverse hacia abajo, el helicóptero tomará un movimiento hacia arriba cuando las fuerzas aplicadas por los motores sean iguales. Otro caso en el que se puede tener un movimiento positivo, es cuando las fuerzas de los motores sean <span id="page-33-0"></span>diferentes, sin embargo en este caso también se generará un movimiento de rotación, debido al ángulo de inclinación generado por la diferencia de fuerzas en las propelas.

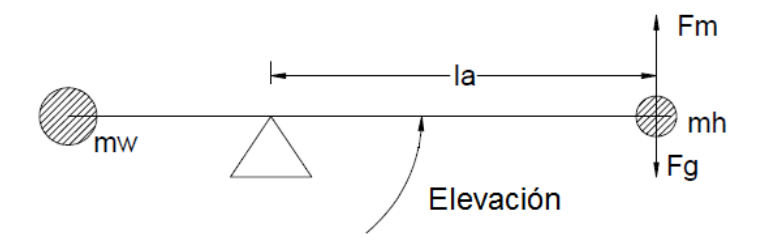

Figura 3.3: Dinámica de Elevación.

 $En$  la figura  $(3.3)$  se tiene un diagrama de cuerpo libre, en el que se muestra únicamente la dinámica del ángulo de elevación, en el diagrama podemos apreciar la fuerza resultante aplicada por los motores de las propelas actuando de forma positiva, multiplicando esta fuerza por la distancia del cuerpo del helicóptero al centro de intersección de los ejes, determinada por La, tenemos como resultado un momento de inercia el cual, es apoyado por el momento de inercia generado por el contrapeso y, a su vez a estos dos, se les contrarresta el momento de oposición a la elevación y el momento debido al peso del helicóptero (acción gravitatoria), dando como resultado la ecuación que se enuncia a continuación:

<span id="page-33-1"></span>
$$
\tau_{\varepsilon} + \tau_h = \tau_w + \tau_u. \tag{3.4}
$$

Donde:

$$
\tau_{\varepsilon} = J_{\varepsilon} \ddot{\varepsilon} : \text{Momento de oposición a la elevación.} \tag{3.5}
$$

 $\tau_u = F_m l_a$ : Momento generado por la fuerza de ambos motores. (3.6)

$$
\tau_w = gM_w l_w
$$
: Momento debido al contrapeso. (3.7)

$$
\tau_h = gM_h l_a
$$
: Momento debido al peso del helicóptero. (3.8)

Sustituyendo los valores anteriores en la ecuación [\(3.4\)](#page-33-1) y despejando  $\ddot{\varepsilon}$  obtenemos la siguiente ecuación:

$$
\ddot{\varepsilon} = \frac{1}{J_{\varepsilon}} \left( g(M_w l_w - M_h l_a) + K_f l_a(u_s) \right). \tag{3.9}
$$

Realizando un cambio de variable para  $\ddot{\epsilon}$ , usando  $x_e$  podemos formar el siguiente vector de estados:

$$
\dot{x}_e = \begin{bmatrix} \dot{\varepsilon} \\ \frac{1}{J_\varepsilon} \left( g(M_w l_w - M_h l_a) + K_f l_a (u_s + w_s) \right) \end{bmatrix} . \tag{3.10}
$$

#### <span id="page-34-0"></span>3.2.2. Dinámica de inclinación y desplazamiento

<span id="page-34-1"></span> $En$  la figura  $(3.4)$  se tiene un diagrama de cuerpo libre para describir la dinámica del ángulo de inclinación, éste se produce cuando se tiene una diferencia en las fuerzas de los motores de las propelas, lo cual provoca el llamado "cabeceo"que genera directamente el movimiento rotacional del helicóptero.

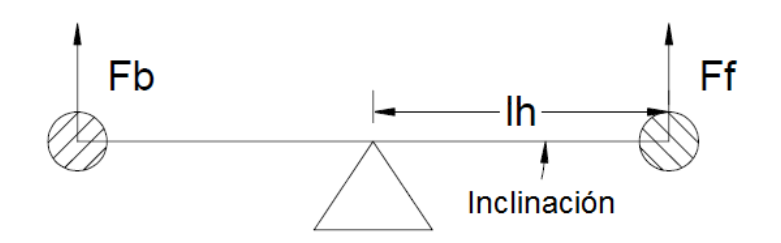

Figura 3.4: Dinámica de Inclinación.

Del diagrama de cuerpo libre podemos dilucidar que a la resta de los momentos de inercia generados por las fuerzas de las propelas multiplicados por la distancia  $L<sub>h</sub>$ , se les opone la resta de los momentos de inercia generados por la masa de cada de propulsor, sumando al movimiento de oposición del helicóptero, dando como resultado la siguiente ecuación:

$$
\tau_f - \tau_b + \tau_{pb} = \tau_\rho + \tau_{pf}.\tag{3.11}
$$

<span id="page-34-2"></span>Donde:

$$
\tau_{\rho} = J_{\rho}\ddot{\rho} : \text{Momento de oposición a la inclinación del helicóptero.} \tag{3.12}
$$

$$
\tau_f = F_f l_h
$$
: Momento generado por el motor delantero. (3.13)

$$
\tau_b = F_b l_h : \text{Momento generalo por el motor trasero.} \tag{3.14}
$$

$$
\tau_{pf} = gM_f l_h
$$
: Momento debido a la masa del propulsor delantero. (3.15)

$$
\tau_{pb} = gM_b l_h
$$
: Momento debido a la masa del propulsor trasero. (3.16)

Sustituyendo los valores anteriores en [\(3.11\)](#page-34-2) y, considerando que la masa de los propelas es igual, además de que la fuerza es proporcional a la tensión de entrada y despejando  $\ddot{\rho}$ , tenemos:

$$
\ddot{\rho} = \frac{1}{J_{\rho}} \left( K_f l_h(u_d) \right). \tag{3.17}
$$

En la siguiente figura se observa un diagrama de cuerpo libre que nos ayuda a describir el comportamiento del ángulo de desplazamiento, éste como es fácilmente darse cuenta no es actuado directamente en la planta, sino que es actuado indirectamente gracias al ángulo de inclinación.

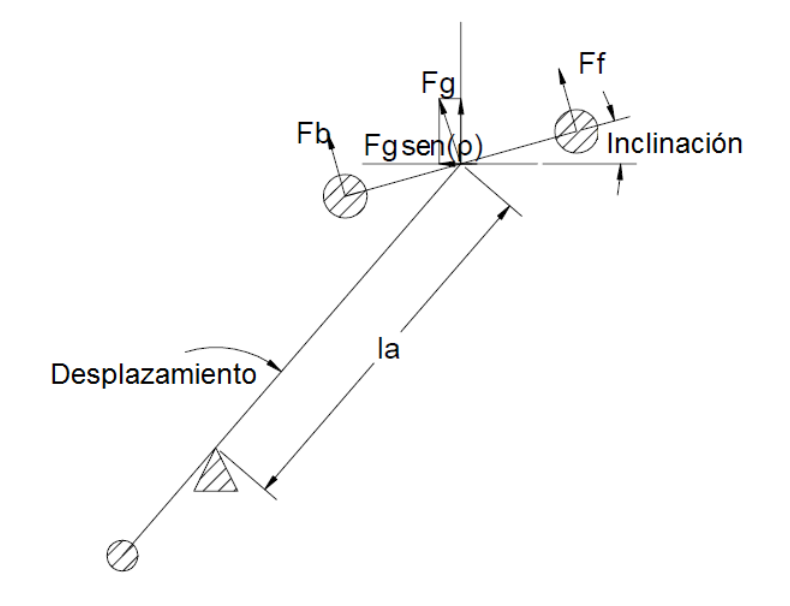

Figura 3.5: Dinámica de Desplazamiento.

La diferencia de fuerzas en las propelas genera el ángulo de inclinación el cual genera a su vez el ángulo de desplazamiento, siendo esta dinámica, una dinámica subactuada
del sistema la cual está integrada por la componente horizontal de la fuerza resultante de la diferencia de fuerzas en las propelas, dicha componente es multiplicada por una componente de vuelo y una distancia desde el centro de las propelas al punto donde se intersecan todos los ejes del sistema. A esta fuerza proyectada de forma horizontal se le resta la fuerza de la inercia generada por la masa del cuerpo del helicóptero, generando así la siguiente ecuación diferencial:

$$
\tau_{\theta} = -\tau_{g\rho}.\tag{3.18}
$$

<span id="page-36-0"></span>Donde:

$$
\tau_{\theta} = J_{\theta} \ddot{\theta} : \text{Momento de oposición al desplazamiento.} \tag{3.19}
$$

 $\tau_{g\rho} = F_g l_a \text{sen}(\rho)$ : Momento generado por la inclinación del helicóptero. (3.20)

<span id="page-36-1"></span>Sustituyendo estos valores en  $(3.18)$  y considerando que la fuerza  $F_q$  es solo requerida para mantener en el vuelo el helicóptero, podemos usar la constante de vuelo  $K_p$ , y despejando  $\ddot{\theta}$  se obtiene finalmente:

$$
\ddot{\theta} = \frac{-1}{J_{\theta}} \left( K_p l_a \text{sen}(\rho) \right). \tag{3.21}
$$

Usando  $(3.17)$  y  $(3.21)$  para aplicar el cambio de variable correspondiente, obtenemos el vector de estados de la siguiente forma:

$$
\dot{x}_{i,d} = \begin{bmatrix} \dot{\rho} \\ \frac{K_f l_h}{J_\rho}(u_d) \\ \dot{\theta} \\ \frac{-K_p l_a}{J_\theta} \text{sen}(\rho) \end{bmatrix} . \tag{3.22}
$$

#### 3.2.3. Modelo en variables de estado

Una vez se obtuvieron las tres ecuaciones diferenciales que representan la dinámica de los tres ángulos de movimiento del helicóptero, y se aplicó el cambio de variable

correspondiente, con la finalidad de hacer el modelo más claro se puede representar el vector de estados de la siguiente forma:

$$
\begin{bmatrix} x_1 \\ x_2 \\ x_3 \\ x_4 \\ x_5 \\ x_6 \end{bmatrix} = \begin{bmatrix} \varepsilon \\ \rho \\ \theta \\ \dot{\varepsilon} \\ \dot{\rho} \\ \dot{\theta} \end{bmatrix}
$$
 (3.23)

<span id="page-37-0"></span>Finalmente el sistema no lineal para el helicóptero subactuado de tres grados de libertad, en espacio de estados es el siguiente:

$$
\dot{x} = \begin{bmatrix} \frac{1}{J_{\varepsilon}} \left( g \left( M_{\omega} l_{\omega} - M_{h} l_{a} \right) + K_{f} l_{a} u_{s} \right) \\ \dot{\rho} \\ \frac{K_{f} l_{h}}{J_{\rho}} \left( u_{d} \right) \\ \dot{\theta} \\ -\frac{-K_{p} l_{a}}{J_{\theta}} \sin \left( \rho \right) \end{bmatrix}
$$
(3.24)

La parte subactuada del sistema se puede observar más claramente en este último conjunto de ecuaciones, puesto que se puede ver que las entradas de control solo afectan a dos estados, elevación e inclinación, siendo el tercer estado, el angulo de desplazamiento la dinámica subactuada, puesto que para producir este ángulo debe existir forzosamente un ángulo de inclinación.

Un factor más que debe considerarse es el espacio de trabajo del helicóptero, el cual esta definido para cada una de las tres dinámicas, en la siguiente tabla:

| Variable      | Valor              | Unidades | Descripción                 |  |
|---------------|--------------------|----------|-----------------------------|--|
| $\varepsilon$ | $[-25, 25]$        | Grados   | Angulo de Elevación         |  |
| $\rho$        | $[-90, 90]$        | Grados   | Angulo de Inclinación       |  |
| θ             | $[-\infty,\infty]$ | Grados   | Angulo de Desplazamiento    |  |
| $u_f$         | $[-15, 15]$        |          | Tensión del Motor Delantero |  |
| $u_{h}$       | $[-15, 15]$        |          | Tensión del Motor Trasero   |  |

Tabla 3.1: Espacio de Trabajo y Señales de Control

## 3.3. Parámetros de la Planta

Durante el proceso de modelado se pudo apreciar que se utilizarán varios parámetros constantes, que son determinados por las dimensiones propias de la planta. Tales par´ametros fueron tomados del manual de usuario proporcionado por el fabricante y, se presentan en la siguiente tabla. [\(3.2\)](#page-38-0).

<span id="page-38-0"></span>

| Símbolo      | Valor  | Unidad          | Descripción                                              |  |
|--------------|--------|-----------------|----------------------------------------------------------|--|
| $J_{p}$      | 0.0364 | $k_q m^2$       | Momento de inercia sobre el eje de inclinación           |  |
| $\bf{Je}$    | 0.91   | $k_q m^2$       | Momento de inercia sobre el eje de elevación             |  |
| Jt           | 0.91   | $k_q m^2$       | Momento de inercia sobre el eje de desplazamiento        |  |
| Kp           | 0.686  | N               | Fuerza requerida para mantener el helicóptero en vuelo   |  |
| Kf           | 0.5    | $\frac{N}{V}$   | Constante de fuerza-empuje del propulsor                 |  |
| Mh           | 1.15   | $k_q$           | Masa del helicóptero (considerando ambos propulsores)    |  |
| Mw           | 1.87   | $k_q$           | Masa del contrapeso                                      |  |
| Mf           | 0.713  | $k_q$           | Masa del propulsor delantero                             |  |
| Mb           | 0.713  | $k_q$           | Masa del propulsor trasero                               |  |
| la           | 0.66   | m               | Distancia entre el eje de desplazamiento y el cuerpo     |  |
| lh           | 0.177  | m               | Distancia entre el eje de inclinación y cada propulsor   |  |
| $\mathbf{w}$ | 0.47   | m               | Distancia entre el eje de desplazamiento y el contrapeso |  |
| g            | 9.81   | $\frac{m}{s^2}$ | Constante gravitacional                                  |  |

Tabla 3.2: Parámetros Constantes del Modelo

## 3.4. Punto de Operación

Para determinar un punto de operación PO, el cual contenga valores constantes en los vectores de estado y salidas respectivamente, se debe igualar a cero cada una de las dinámicas del modelo, justo como se muestra en las siguientes ecuaciones:

$$
\dot{\varepsilon} = 0 = X_{\dot{\varepsilon}}.\tag{3.25}
$$

$$
\dot{\rho} = 0 = X_{\dot{\rho}}.\tag{3.26}
$$

 $\dot{\theta} = 0 = X_{\dot{\theta}}.$  $(3.27)$ 

$$
\ddot{\varepsilon} = \frac{1}{J_{\varepsilon}} \left( g(M_w l_w - M_h l_a) + K_f l_a U_s \right) = 0,
$$
  
\n
$$
U_s = \frac{g(M_h l_a - M_w l_w)}{K_f l_a}.
$$
  
\n
$$
\ddot{\rho} = \frac{1}{J_\rho} \left( K_f l_h U_d \right) = 0,
$$
  
\n
$$
U_d = 0.
$$
  
\n(3.29)  
\n
$$
\ddot{\theta} = \frac{1}{J_\theta} \left( K_p l_a \operatorname{sen}(X_\rho) \right) = 0,
$$
  
\n
$$
X_\rho = \arcsen(0) = 0.
$$
  
\n(3.30)

Una vez despejadas las ecuaciones anteriores, podemos determinar el punto de operación como se muestra a continuación:

$$
PO = \begin{cases} X = (\varepsilon, 0, \theta, 0, 0, 0) \\ U = \left( \frac{g(M_h l_a - M_w l_w)}{K_f l_a}, 0 \right). \end{cases}
$$
\n(3.31)

De lo anterior podemos observar que lo obtenido, es una familia de puntos de operación, sin embargo por conveniencia experimental se utilizará el origen como punto de equilibrio, esto es debido a que físicamente esto implica que el helicóptero se estabilice de forma horizontal antes de iniciar cualquier experimento, estableciendo así que los codificadores incrementales se calibren en cero antes de iniciar cualquier experimento, considerando esto el PO queda determinado de la siguiente manera:

$$
PO = \begin{cases} X = (0, 0, 0, 0, 0, 0) \\ U = \left( \frac{g(M_h l_a - M_w l_w)}{K_f l_a}, 0 \right). \end{cases}
$$
(3.32)

#### <span id="page-39-0"></span>3.5. Modelo lineal

El modelo matemático representado en la ecuación  $(3.24)$ , es un modelo no lineal, dichos modelos son expresados de forma general de la siguiente manera:

$$
\dot{x} = f(x(t), u(t)), \qquad (3.33)
$$

$$
y = h(x(t), u(t)). \t\t(3.34)
$$

Donde x es el vector de estados y el vector de salidas,  $f(x)$ ,  $h(x)$  y  $u(t)$  son funciones no lineales dependientes del tiempo, y  $n$  es el orden del sistema. Para el diseño de controladores es m´as factible trabajar con sistemas lineales, que con sistemas no lineales, principalmente porque es más sencilla la manipulación de sistemas lineales, además de que se pueden tener muy buenas aproximaciones al comportamiento real del sistema, en un punto de operación o equilibrio, determinado bajo ciertas características propias de conveniencia para el análisis.

Al realizar la linealizacion de un sistema, se busca obtener la expresión de este de la siguiente forma:

$$
x(t) = X + x_{\delta}(t) \tag{3.35}
$$

$$
u(t) = U + u_{\delta}(t) \tag{3.36}
$$

Donde X y U son valores constantes para sus respectivos vectores en el punto de operación seleccionado y tanto  $x_{\delta}(t)$  como  $u_{\delta}(t)$  son pequeñas variaciones tanto en la entrada como en el control.

El modelo lineal se obtendrá para el punto de equilibrio  $(3.32)$  determinado anteriormente, esto se realiza aplicando la expansión en serie de Taylor:

$$
f(x,u) = f(X,U) + \frac{\partial f(x,u)}{\partial x_1}\Big|_{(X,U)}(x_1 - X_1) + \dots + \frac{\partial f(x,u)}{\partial x_n}\Big|_{(X,U)}(x_n - X_n)
$$

$$
+ \frac{\partial f(x,u)}{\partial u_1}\Big|_{(X,U)}(u_1 - U_1) + \dots + \frac{\partial f(x,u)}{\partial u_m}\Big|_{(X,U)}(u_m - U_m) + T.O.S.
$$

En donde TOS son los términos de orden superior y, serán despreciados para el análisis debido a que el sistema operara en una región pequeña (vecindad) en torno al punto de equilibrio PO, estos términos son tan pequeños que no aportan variaciones significativas a la dinámica del modelo. Para representar el sistema no lineal de n ecuaciones en una forma matricial general, se pueden emplear los siguientes jacobianos:

$$
\dot{x} = \begin{bmatrix} \frac{\partial f_1}{\partial x_1} & \frac{\partial f_1}{\partial x_2} & \cdots & \frac{\partial f_1}{\partial x_n} \\ \frac{\partial f_2}{\partial x_1} & \frac{\partial f_2}{\partial x_2} & \cdots & \frac{\partial f_2}{\partial x_n} \\ \vdots & \vdots & \ddots & \vdots \\ \frac{\partial f_n}{\partial x_1} & \frac{\partial f_n}{\partial x_2} & \cdots & \frac{\partial f_n}{\partial x_n} \end{bmatrix} \begin{bmatrix} \frac{\partial f_1}{\partial u_1} & \cdots & \frac{\partial f_1}{\partial u_n} \\ \frac{\partial f_2}{\partial u_1} & \cdots & \frac{\partial f_2}{\partial u_n} \\ \vdots & \ddots & \vdots \\ \frac{\partial f_n}{\partial u_1} & \cdots & \frac{\partial f_n}{\partial u_n} \end{bmatrix} \begin{bmatrix} u, & (3.37)
$$

donde las matrices  $A \, y \, B$  son aproximaciones lineales.

Al aplicar los jacobianos al modelo matemático obtenido con anterioridad, podemos obtener los dos siguientes subsistemas:

#### **Inclinación y Desplazamiento**

<span id="page-41-0"></span>
$$
\dot{x}_{i,d} = \begin{bmatrix} 0 & 1 & 0 & 0 \\ 0 & 0 & 0 & 0 \\ 0 & 0 & 0 & 1 \\ \frac{-l_a K_p}{J_\theta} & 0 & 0 & 0 \end{bmatrix} \begin{bmatrix} \rho \\ \dot{\rho} \\ \theta \\ \dot{\theta} \end{bmatrix} + \begin{bmatrix} 0 \\ \frac{l_h K_f}{J_\rho} \\ 0 \\ 0 \end{bmatrix} [u_d + w_d]
$$
(3.38)

Para pequeñas variaciones del ángulo de inclinación

#### **Elevación**

<span id="page-41-1"></span>
$$
\dot{x}_e = \begin{bmatrix} 0 & 1 \\ 0 & 0 \end{bmatrix} \begin{bmatrix} \varepsilon \\ \dot{\varepsilon} \end{bmatrix} + \begin{bmatrix} 0 \\ \frac{l_a K_f}{J_\varepsilon} \end{bmatrix} [u_s + w_s]. \tag{3.39}
$$

Despreciando los efectos gravitatorios del brazo, el contrapeso y el cuerpo del helicóptero, para pequeñas variaciones del ángulo de elevación.

Finalmente el modelo lineal para el helicóptero expresado de forma general es el siguiente:

$$
\dot{x} = \begin{bmatrix} 0 & 0 & 0 & 1 & 0 & 0 \\ 0 & 0 & 0 & 0 & 1 & 0 \\ 0 & 0 & 0 & 0 & 0 & 1 \\ 0 & 0 & 0 & 0 & 0 & 0 \\ 0 & 0 & 0 & 0 & 0 & 0 \\ 0 & \frac{-l_a K_p}{J_\theta} & 0 & 0 & 0 & 0 \end{bmatrix} \begin{bmatrix} \varepsilon \\ \rho \\ \dot{\theta} \\ \dot{\varepsilon} \\ \dot{\theta} \\ \dot{\theta} \end{bmatrix} + \begin{bmatrix} 0 & 0 \\ 0 & 0 \\ 0 & 0 \\ \frac{l_a K_f}{J_\varepsilon} & 0 \\ 0 & \frac{l_b K_f}{J_\rho} \\ 0 & 0 \end{bmatrix} \begin{bmatrix} u_s \\ u_d \end{bmatrix}.
$$
 (3.40)

## Capítulo 4 Diseño de Auto-Oscilaciones

"Cuando las leyes de la matemática se refieren a la realidad, no son ciertas; cuando son ciertas, no se refieren a la realidad."

-Albert Einstein-

En el presente capítulo se procederá a desarrollar la teoría necesaria para generar auto-oscilaciones en una planta electromecánica, para el caso propio de este trabajo y, como ya se ha mencionado en las secciones anteriores, dicha planta es un helicóptero de tres grados de libertad de la marca Quanser.

Durante el capítulo anterior se desarrollo el modelado matemático de la planta y, como se puede observar en [\(3.24\)](#page-37-0), se tiene un sistema no lineal de seis estados,[\(3.32\)](#page-39-0) sin embargo al linealizar en torno a un punto de equilibrio, obtenemos dos sistemas lineales desacoplados justo como se tiene en [\(3.38\)](#page-41-0) y [\(3.39\)](#page-41-1).

El desacople de estos dos subsistemas se puede realizar dado que solo se tienen dos entradas de control  $u_s$  y  $u_b$ , la primera incide sobre la dinámica de elevación, mientras que la segunda entrada únicamente tiene efecto sobre la dinámica de inclinación.

Para la dinámica de desplazamiento se carece de una entrada de control directa, por lo tanto esta dinámica se definirá como una dinámica subactuada a partir de los estados relacionados a la posición y velocidad del ángulo de inclinación; si se deseara controlar directamente la posición y velocidad de desplazamiento, se tendría que generar una entrada virtual a partir de la dinámica de inclinación, sin embargo para el objetivo que se persigue, que es generar oscilaciones auto sostenidas, la dinámica de desplazamiento será despreciada dejando que se manifieste libremente y por efecto de los efectos generados por las oscilaciones creadas en las dinámicas de elevación e inclinación.

De lo anterior podemos reducir el sistema [\(3.38\)](#page-41-0) de la siguiente manera:

#### **Inclinación**

$$
\dot{x}_p = \begin{bmatrix} 0 & 1 \\ 0 & 0 \end{bmatrix} \begin{bmatrix} \varrho \\ \dot{\varrho} \end{bmatrix} + \begin{bmatrix} 0 \\ \frac{l_h K_f}{J_\rho} \end{bmatrix} [u_d]. \tag{4.1}
$$

Como se puede apreciar el sistema anterior, tiene el mismo esquema que el modelo antes definido para la dinámica de elevación; al sustituir los parámetros correspondientes en ambos sistemas (tanto para los estados de elevación como inclinación), proporcionados en la [\(3.2\)](#page-38-0), se llega a los siguientes sistemas:

Dinámica de elevación

$$
\dot{x}_p = \begin{bmatrix} 0 & 1 \\ 0 & 0 \end{bmatrix} \begin{bmatrix} \varepsilon \\ \dot{\varepsilon} \end{bmatrix} + \begin{bmatrix} 0 \\ 0.086 \end{bmatrix} [u_s]. \tag{4.2}
$$

#### Dinámica de inclinación

$$
\dot{x}_p = \begin{bmatrix} 0 & 1 \\ 0 & 0 \end{bmatrix} \begin{bmatrix} \varrho \\ \dot{\varrho} \end{bmatrix} + \begin{bmatrix} 0 \\ 0.577 \end{bmatrix} [u_d]. \tag{4.3}
$$

## 4.1. Respuesta en frecuencia del modelo lineal

Debido a que se usará para el diseño, la teoría introducida en el capítulo dos sobre la función descriptiva, es conveniente representar el sistema linealizado del helicóptero en la forma de función de transferencia.

Para realizar la transformación del espacio de estados a función de transferencia, se considerará la forma general de la representación de espacio de estados que se enuncia a continuación:

<span id="page-44-0"></span>
$$
\dot{x}(t) = Ax(t) + Bu(t) \tag{4.4}
$$

$$
y(t) = Cx(t) + Du(t) \qquad (4.5)
$$

La principal diferencia que existe entre ambas representaciones, es que el espacio de estados se encuentra en el dominio del tiempo, mientras que la función de transferencia es una representación en el dominio de Laplace, por lo tanto se debe realizar la transformación del dominio del tiempo al dominio de Laplace, aplicando la transformación a el sistema [\(4.4\)](#page-44-0) se tiene:

$$
\dot{x}(t) = Ax(t) + Bu(t), \qquad (4.6)
$$

$$
sX(s) - x(0) = AX(s) + BU(s).
$$
\n(4.7)

Y:

$$
y(t) = Cx(t) + Du(t), \t\t(4.8)
$$

$$
y(s) = CX(s) + DU(s).
$$
 (4.9)

De lo anterior se obtiene:

$$
(sI - A) X (s) = BU (s) + x (0).
$$
 (4.10)

$$
X(s) = (sI - A)^{-1}BU(s) + (sI - A)^{-1}x(0).
$$
 (4.11)

Y también:

$$
Y(s) = [C(sI - A)^{-1}B + D]U(s) + C(sI - A)^{-1}x(0).
$$
 (4.12)

De esta última ecuación se puede ver que el primer término representa la función la transferencia de la forma:

$$
G(S) = \frac{Y(s)}{U(s)} = C(sI - A)^{-1}B + D . \qquad (4.13)
$$

Y el segundo término  $C(sI - A)^{-1}x(0)$  es la respuesta a la condición inicial del sistema, la cual no forma parte de la función de transferencia, dado que en el dominio de Laplace siempre se consideran condiciones iniciales nulas  $x(0) = 0$ .

A partir de la ecuación dilucidada anteriormente y aplicándola, a los sistemas en espacio de estados que describen las dinámicas de elevación e inclinación, podemos obtener las siguientes funciones de transferencia:

$$
H(x_{\varepsilon}) = \frac{0.086}{s^2}.
$$
\n(4.14)

$$
H\left(x_{\rho}\right) = \frac{0.577}{s^2}.\tag{4.15}
$$

A partir de las funciones de transferencia anteriores se puede concluir que ambas din´amicas son representadas por un doble integrador con ceros en infinito, con la salvedad de que el parámetro de ganancia cambia en cada caso. Esta configuración de doble integrador no es adecuada para realizar la resolución de la ecuación de balance armónico presentada en el capítulo dos, debido a que se perdería información relacionada a la frecuencia y amplitud del sistema, dado que el origen no puede ser un punto de equilibrio estable.

Debido a esta complicación matemática y para cumplir con las condiciones tanto físicas como matemáticas requeridas por el método a implementar, se realizará una retroalimentación de estados en cada una de las funciones de transferencia, con la finalidad de ubicar los polos del sistema en un lugar adecuado, para la aplicación del método y cumplir así con todos los requisitos y suposiciones pertinentes para la aplicación de la metodología.

Al aplicar las ubicaciones de polos correspondientes las nuevas funciones de transferencia para cada estado serían las siguientes:

$$
W\left(x_{\varepsilon}\right) = \frac{0.086}{\left(s+\alpha\right)\left(s+\beta\right)}.\tag{4.16}
$$

Y:

$$
W\left(x_{\varrho}\right) = \frac{0.577}{\left(s + \gamma\right)\left(s + \delta\right)}.\tag{4.17}
$$

De esta forma se busca que los polos queden ubicados dentro del segundo y tercer cuadrante en el plano complejo, y de ser posible que solo se ubiquen sobre el eje real, del lado izquierdo del eje imaginario.

## 4.2. Función Descriptiva del TRC

Se sabe que en la implementación de algoritmos por modos deslizantes de segunda generación, en sistemas con actuadores de segundo grado relativo o superior, se generan oscilaciones periódicas, por lo tanto se utilizará como controlador para la planta, un algoritmo TRC, el cual fue introducido en el capítulo dos.

Estas oscilaciones periódicas suceden debido a la presencia de dinámicas parasitarias, o comúnmente conocidas como dinámicas no modeladas. Adicionalmente dado que el controlador TRC contiene la función signo, se espera una convergencia a un movimiento periódico de frecuencia finita en presencia de dinámicas parásitas.

<span id="page-47-0"></span>En el capítulo dos, se obtuvo la función descriptiva para el algoritmo TRC el cual se muestra en [\(4.18\)](#page-47-0), y su FD se muestra en [\(4.19\)](#page-47-1)

$$
u(t) = -C_1 sign(\sigma) - C_2 sign(\dot{\sigma}). \qquad (4.18)
$$

<span id="page-47-1"></span>Y:

$$
N(A) = \frac{4}{\pi A} (C_1 + jC_2).
$$
 (4.19)

Esta última ecuación es la que se utilizará para resolver el problema de balance armónico.

## 4.3. Ecuación de Balance Armónico

A continuación en la figura  $(4.1)$  se muestra el diagrama de control, donde se supone que función de transferencia  $W(s)$  es un sistema estrictamente lineal, con propiedades de filtro paso bajas, asintóticamente estable y con grado relativo dos.

<span id="page-48-0"></span>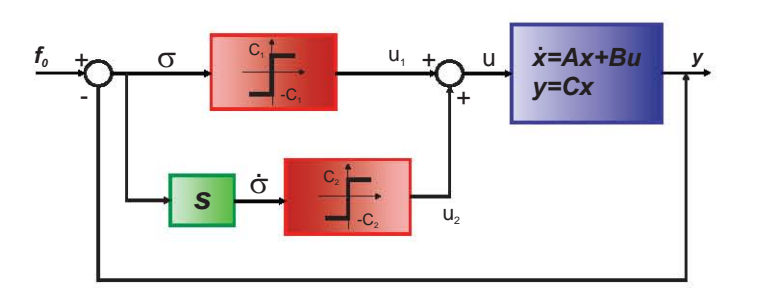

Figura 4.1: Esquema de un controlador Twisting

<span id="page-48-1"></span>En la figura anterior [\(4.1\)](#page-48-0) podemos sustituir los bloques correspondientes al algoritmo TRC, por un solo bloque que represente la función descriptiva de éste, justo como se muestra en la figura [\(4.2\)](#page-48-1):

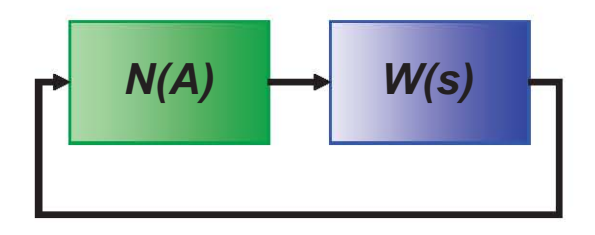

Figura 4.2: FD y FT en cascada.

Ahora se procederá a analizar el caso general para las dinámicas de elevación e inclinación, usando la ecuación de la FT de elevación y la ecuación de FD del TRC, podemos establecer la ecuación de balance armónico de la siguiente forma:

$$
N(A)W(s) = -1.\t(4.20)
$$

por lo tanto:

$$
\left(\frac{k}{(s+\alpha)(s+\beta)}\right)\left(\frac{4}{\pi A}\left(C_1+jC_2\right)\right)=-1.\tag{4.21}
$$

Donde:  $k = 0.086$  ó  $k = 0.577$ 

Haciendo:  $s = j\omega$  y despejando, tenemos:

$$
\left(\frac{4}{\pi A}\left(c_1 + jc_2\right)\right) = -\frac{(j\omega + \alpha)\left(j\omega + \beta\right)}{k}.\tag{4.22}
$$

 $Expandiendo los binomios y agrupando términos:$ 

$$
\left(\frac{4}{\pi A}\left(c_1+jc_2\right)\right)=-\frac{-(\omega)^2+\alpha\beta+j\omega\left(\alpha+\beta\right)}{k}.\tag{4.23}
$$

Despejando y agrupando términos reales e imaginarios:

$$
Real\left\{\frac{4}{\pi A}c_1\right\} = \left\{\frac{\left(\omega^2 - \alpha \beta\right)\pi A}{4k}\right\},\tag{4.24}
$$

$$
Imag\left\{\frac{4}{\pi A}c_2\right\} = \left\{-\frac{\omega\left(\alpha+\beta\right)\pi A}{4k}\right\}.
$$
\n(4.25)

Despejando  $c_1$  de la parte real:

<span id="page-49-2"></span><span id="page-49-1"></span>
$$
c_1 = \frac{\left(\omega^2 - \alpha \beta\right)\pi A}{4k}.\tag{4.26}
$$

Despejando  $c_2$  de la parte imaginaria:

$$
c_2 = -\frac{\omega\left(\alpha + \beta\right)\pi A}{4k}.\tag{4.27}
$$

Las ecuaciones anteriores nos proporcionan los valores para las ganancias del controlador TRC, adicionalmente de estas relaciones podemos determinar el cuadrante en que se encontrará la gráfica de la función descriptiva y, así garantizar que existirá una intersección de ésta con la traza de Nyquist de la función de transferencia del sistema. Al garantizar una intersección entre estas dos funciones, aseguramos que existe una frecuencia y una amplitud tales, que se genere una oscilación periódica.

<span id="page-49-0"></span>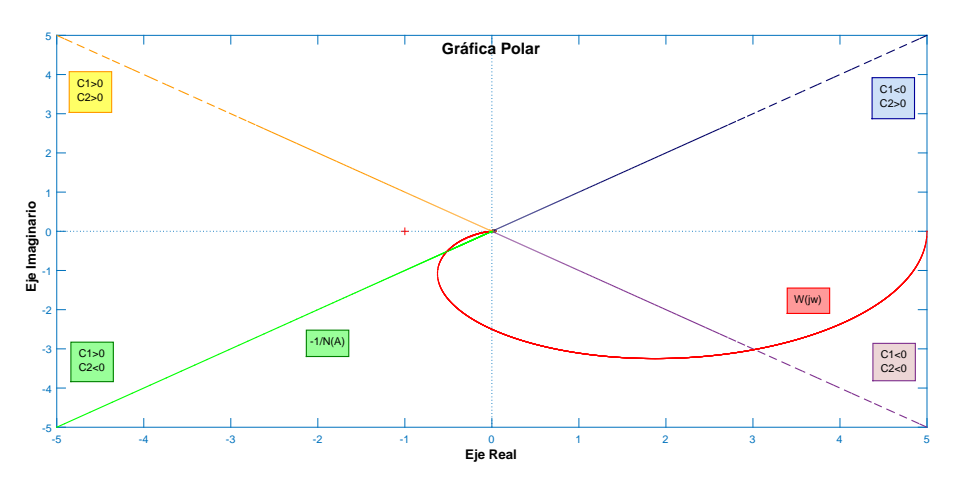

Figura 4.3: Traza de Nyquist.

En la figura [\(4.3\)](#page-49-0) se muestra la gráfica del recíproco negativo de la FD, para distintos valores de  $c_1$  y  $c_2$ , así como la traza de Nyquist de una función de transferencia general de orden relativo dos.

 $En$  la figura  $(4.3)$  observamos que existen básicamente cuatro casos en los que puede incurrir el recíproco negativo de la FD. En dos de estos casos no existe intersección para la cual se tenga una amplitud y frecuencia que generen oscilaciones auto-sostenidas (el origen no cumple las condiciones necesarias para ser una intersección valida), estos son el caso 1:  $c1, c2 > 0$  y el caso dos:  $c1 < 0, c2 > 0$ .

El tercer caso posible a analizar es cuando  $c_1, c_2 < 0$ , en este caso como se observa en la figura  $(4.3)$  existe intersección entre ambas trazas, sin embargo el tener ambas constantes negativas para el controlador nos conduce a la llamada configuración "Altamente desestabilizante" del algoritmo TRC, dicha configuración no es recomendable para las características propias del helicóptero de tres grados de libertad que se usará en las pruebas experimentales. La saturación en los esfuerzos de control, así como la acentuación de las dinámicas parásitas y no linealidades, son algunos de los problemas que genera esta configuración de ganancias para la planta a utilizar.

Finalmente en el cuarto caso, donde:  $c1 > 0, c2 < 0$  se presenta una intersección entre las dos trazas en el tercer cuadrante, para esta intersección se deben obtener una frecuencia y una amplitud tales que el ciclo l´ımite del sistema en lazo cerrado, genere auto-oscilaciones.

De las ecuaciones para  $(4.26)$  y  $(4.26)$  podemos observar que los parámetros A, 4,  $k \, y \, \varpi$  son constantes y positivos, lo cual nos lleva a que los factores que determinan el signo de c1 y c2 son  $(\omega^2 - \alpha \beta)$  y  $-\omega (\alpha + \beta)$  respectivamente.

Por lo tanto, dado que se desea que la intersección entre trazas sea en el tercer cuadrante del plano complejo, podemos determinar las siguientes condiciones:

$$
\omega^2 - \alpha \beta > 0 \tag{4.28}
$$

Despejando la frecuencia angular  $\omega$ 

<span id="page-51-0"></span>
$$
\omega > \sqrt{\alpha \beta} \tag{4.29}
$$

Que es la primera condición necesaria.

<span id="page-51-1"></span>Adicionalmente tenemos:

$$
\alpha + \beta > 0 \quad ; \quad \alpha > -\beta \tag{4.30}
$$

Esta expresión, determina la segunda condición.

A partir de las condiciones anteriores podemos determinar que la frecuencia a la que se desee inducir la oscilación en el sistema, estará condicionada por los polos de realimentación que se usen para la función de transferencia de la planta; además de las capacidades físicas del sistema.

## 4.4. Diseño de Auto-Oscilaciones

#### 4.4.1. Dinámica de Elevación

A continuación y con base a lo desarrollado hasta ahora, se procederá a diseñar las oscilaciones tanto para el ángulo de elevación  $\varepsilon$  como para el ángulo de inclinación  $\rho$ . En primer lugar se abordará el problema de diseño para la dinámica de elevación.

Para iniciar con el diseño, se debe en primera instancia determinar la frecuencia y la amplitud deseadas, para posteriormente seleccionar los polos de realimentación cuidando que se cumplan  $(4.29)$  y  $(4.30)$ , para esta dinámica se utilizarán:

<span id="page-51-2"></span>
$$
\omega_{\varepsilon} = \pi \left( \frac{rad}{s} \right) \tag{4.31}
$$

$$
A_{\varepsilon} = 2^{\circ} = 0.0349 \, (rad) \tag{4.32}
$$

De ello determinamos  $P_{\alpha}$  y  $P_{\beta}$ , que satisfagan [\(4.29\)](#page-51-0) y [\(4.30\)](#page-51-1) de la siguiente manera:

<span id="page-51-3"></span>
$$
P_{\alpha} = -0.5 \tag{4.33}
$$

$$
P_{\beta} = -0.3 \tag{4.34}
$$

Sustituyendo los valores de [\(4.31\)](#page-51-2) y [\(4.33\)](#page-51-3) en [\(4.26\)](#page-49-1) y [\(4.27\)](#page-49-2), obtenemos:

$$
c_1 = \frac{\left(\pi^2 - 0.5 * 0.3\right) \pi (0.0349)}{4 * 0.086} \tag{4.35}
$$

$$
c_1 = 3.0985 \tag{4.36}
$$

<span id="page-52-1"></span>y:

$$
c_2 = \frac{-\left(\pi * (0.5 + 0.3) \pi * 0.0349\right)}{4 * 0.086} \tag{4.37}
$$

$$
c_2 = -0.8012 \tag{4.38}
$$

<span id="page-52-2"></span>Los valores para las constantes  $c_1$  y  $c_2$  obtenidos, serán los valores que usará el algoritmo TRC , una vez creada la ley de control, para finalizar dicho proceso, basta con determinar los valores de las ganancias  $k_1$  y  $k_2$  para la realimentación de estados, este proceso se realizará a partir de la igualación de dos polinomios, éstos serán, el polinomio característico para una matriz de dos por dos anunciado en el capítulo dos y, un polinomio cuyas raíces sean los polos  $(4.33)$  que cumplen con las condiciones  $(4.29)$ y  $(4.30)$ . Dicha igualación se observa en  $(4.39)$ 

$$
\lambda^2 + bk_2 \lambda + bk_1 = (\lambda + \alpha) (\lambda + \beta) \tag{4.39}
$$

<span id="page-52-0"></span>Donde:  $b$  es el valor de la matriz  $B$  correspondiente a cada dinámica, en este caso  $b=0.086$ y  $\alpha=0.5$ y  $\beta=0.3.$  Despejando  $k_1$ y  $k_2,$ tenemos el siguiente sistema de ecuaciones:

$$
k_1 = \frac{\alpha \beta}{b} \tag{4.40}
$$

$$
k_2 = \frac{\alpha + \beta}{b} \tag{4.41}
$$

Sustituyendo valores, tenemos:

$$
k_1 = \frac{0.5 * 0.3}{0.086} = 1.7441
$$
\n(4.42)

$$
k_2 = \frac{0.5 + 0.3}{0.086} = 9.3023 \tag{4.43}
$$

Con los valores para las ganancias obtenidos anteriormente, se tienen todas las condiciones necesarias para generar una ley de control (o controlador), que será propuestas de la siguiente forma:

$$
u_{\epsilon} = k_1 \epsilon + k_2 \dot{\epsilon} + c_1 sgn(\epsilon) + c_2 sgn(\dot{\epsilon}) + cg \qquad (4.44)
$$

Donde:  $cg$  es un término compensatorio de la gravedad, con valor de 14.95 y obtenido de:

$$
cg = \frac{g\left(M_w L_w - M_h L_a\right)}{K_f L_a} \tag{4.45}
$$

<span id="page-53-1"></span>Sustituyendo valores la ley de control, que genera oscilaciones auto-sostenidas en la planta mecánica, queda definida como:

$$
u_{\epsilon} = 1.7442\epsilon + 9.3023\dot{\epsilon} + 3.0985sgn(\epsilon) - 0.8012sgn(\dot{\epsilon}) + 14.955\tag{4.46}
$$

#### 4.4.2. Dinámica de Inclinación

Para diseñar la oscilación de inclinación, se determinaran la frecuencia y la amplitud deseadas, como se hizo para el caso de la ley de control de elevación, posteriormente se seleccionaran los polos de realimentación cuidando que se cumplan nuevamente [\(4.29\)](#page-51-0) y [\(4.30\)](#page-51-1), pero sustituyendo  $\alpha$  por  $\gamma$  y  $\beta$  por  $\delta$ , para esta dinámica se utilizarán:

<span id="page-53-0"></span>
$$
\omega_{\varrho} = \frac{3\pi}{2} \left( \frac{rad}{s} \right) \tag{4.47}
$$

$$
A_{\varrho} = 6^{\circ} = 0.1047 \, (rad) \tag{4.48}
$$

De ello determinamos  $P_{\gamma}$  y  $P_{\delta}$ , que satisfagan [\(4.29\)](#page-51-0) y [\(4.30\)](#page-51-1) de la siguiente manera:

<span id="page-54-0"></span>
$$
P_{\gamma} = -0.5 \tag{4.49}
$$

$$
P_{\delta} = -0.2 \tag{4.50}
$$

Sustituyendo los valores de [\(4.47\)](#page-53-0) y [\(4.49\)](#page-54-0) en [\(4.26\)](#page-49-1) y [\(4.27\)](#page-49-2), obtenemos:

$$
c_3 = \frac{\left(\left(\frac{3\pi}{2}\right)^2 - 0.5 * 0.2\right)\pi (0.1047)}{4 * 0.577} \tag{4.51}
$$

$$
c_3 = 3.1511 \tag{4.52}
$$

y:

$$
c_4 = \frac{-\left(\frac{3\pi}{2} * (0.5 + 0.2) * \pi * 0.1047\right)}{4 * 0.577}
$$
\n(4.53)

$$
c_4 = -0.4702 \tag{4.54}
$$

Los valores de  $c_3$  y  $c_4$  obtenidos, serán los valores que usará el algoritmo TRC, una vez creada la ley de control, para completarla al igual como se hizo para la dinámica elevación, basta con determinar los valores de las ganancias de realimentación  $k_3$  y  $k_4$ , este proceso se realizará de la misma forma que se procedió para la retroalimentación anterior, para ello se usará $b=0.577,\, \gamma=0.5$ y  $\delta=0.2.$  Despejando $k_3$ y  $k_4,$  tenemos el siguiente sistema de ecuaciones:

$$
k_3 = \frac{\gamma \delta}{b} \tag{4.55}
$$

$$
k_4 = \frac{\gamma + \delta}{b} \tag{4.56}
$$

Sustituyendo valores, tenemos:

$$
k_3 = \frac{0.5 * 0.2}{0.577} = 0.1733 \tag{4.57}
$$

$$
k_4 = \frac{0.5 + 0.2}{0.577} = 1.2132 \tag{4.58}
$$

Con los valores para las ganancias obtenidos anteriormente, se tienen todas las condiciones necesarias para generar una ley de control (o controlador), que será propuestas de la siguiente forma:

$$
u_{\varrho} = k_3 \varrho + k_4 \dot{\varrho} + c_3 sgn(\varrho) + c_4 sgn(\dot{\varrho})
$$
\n(4.59)

Sustituyendo valores la ley de control, que genera oscilaciones auto-sostenidas en la  $\,$ planta mecánica, queda definida como:  $\,$ 

$$
u_{\varrho} = 0.1733\varrho + 1.2132\dot{\varrho} + 3.1511sgn\left(\varrho\right) - 0.4702sgn\left(\dot{\varrho}\right) \tag{4.60}
$$

# Capítulo 5 Simulaciones para Auto-Oscilaciones

"Para ver el mundo en un grano de arena, y el cielo en una flor silvestre. Abarca el infinito en la palma de tu mano y la eternidad en una hora"

-William Blake-

En el presente capítulo se presentan los resultados obtenidos, al realizar las simulaciones correspondientes con las leyes de control diseñadas en el capítulo anterior. Se presentarán en un inicio las simulaciones para el estado de elevación y posteriormente el estado de inclinación.

Adicionalmente se presentan únicamente de forma demostrativa las simulaciones obtenidas al aplicar las dos leyes de control simultáneamente, en este rubro cabe destacar que a pesar de obtener un muy buen desempeño en las auto-oscilaciones generadas, éstas no pueden ser consideradas del todo como una prueba contundente de la capacidad del algoritmo TRC para generar oscilaciones periódicas en los dos estados simultáneamente, debido a que las leyes de control implementadas fueron desarrolladas para sistemas desacoplados.

Una vez presentados los resultados de las simulaciones, se procederá a determinar los errores relativos obtenidos, con el propósito de conocer que tan efectiva es la aproximación lineal desacoplada para generar oscilaciones periódicas en cada uno de los estados bajo estudio.

## 5.1. Simulaciones elevación

Con la ley de control  $(4.46)$  se realizaron las simulaciones que a continuación se presentan, en dichas simulaciones se hicieron pequeños cambios con respecto a las condiciones iniciales en las que iniciaría el sistema, con la finalidad de analizar los esfuerzos de control que se requerirían si el helicóptero iniciará su movimiento desde diferentes posiciones.

<span id="page-58-0"></span>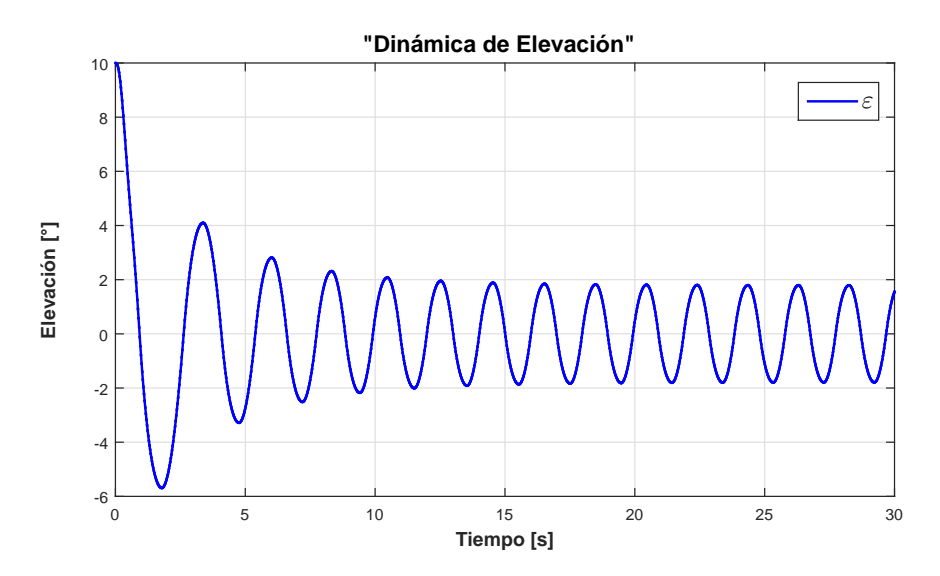

Figura 5.1: Gráfica elevación con condición inicial igual a 10 grados

En la gráfica [\(5.1\)](#page-58-0) se observa el comportamiento de la oscilación en  $\epsilon$ , aún iniciando el experimento fuera de la condición inicial nula, se tiene un buen desempeño, dado que la oscilación converge a la amplitud deseada de  $2°$ . en aproximadamente  $15[s]$ .

Para esta primera prueba se obtiene el esfuerzo de control que se muestra en la  $gráfica (5.2):$  $gráfica (5.2):$  $gráfica (5.2):$ 

<span id="page-59-0"></span>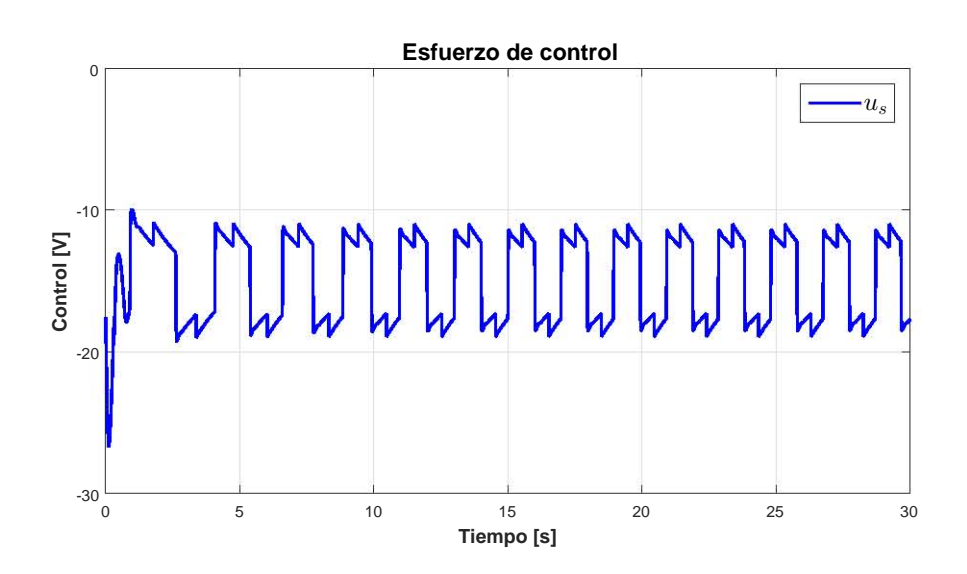

Figura 5.2: Gráfica del control  $u_s$ 

Este control presenta cambios considerablemente abruptos en cuanto a la variación de tensión requerida, siendo el máximo valor absoluto un cambio de  $6[V]$  en un instante, comprendido en un cambio de −11.5[V] a −17.5[V]. Este cambio de tensión en la simulación no es significativo, sin embargo sino se tuviera en cuenta dicho aspecto, se correría el riesgo de dañar la planta física; suponiendo que la ley de control demandara en un instante más de  $30[V]$ , las propelas tendrían el escollo de soportar tal pico de tensión, lo cual sin duda provocaría daños en los motores.

Es por ello que el cambio de tensión demandado por la ley de control, debe siempre tenerse presente, para que se verifique dicho cambio no es un problema para la planta, además por protección adicional, y para asegurarse que no exista un daño debido a este aspecto, se ha colocado un saturador a la salida del controlador, con la finalidad de que nunca se sobrepasa la tensión máxima que pueden soportar los motores del helicóptero.

En la gráfica [\(5.3\)](#page-60-0) se tiene el comportamiento del sistema cuando se fija el experi-mento con una condición inicial de 4<sup>°</sup>; en la gráfica [\(5.4\)](#page-60-1) se tiene el esfuerzo de control para esta prueba.

<span id="page-60-0"></span>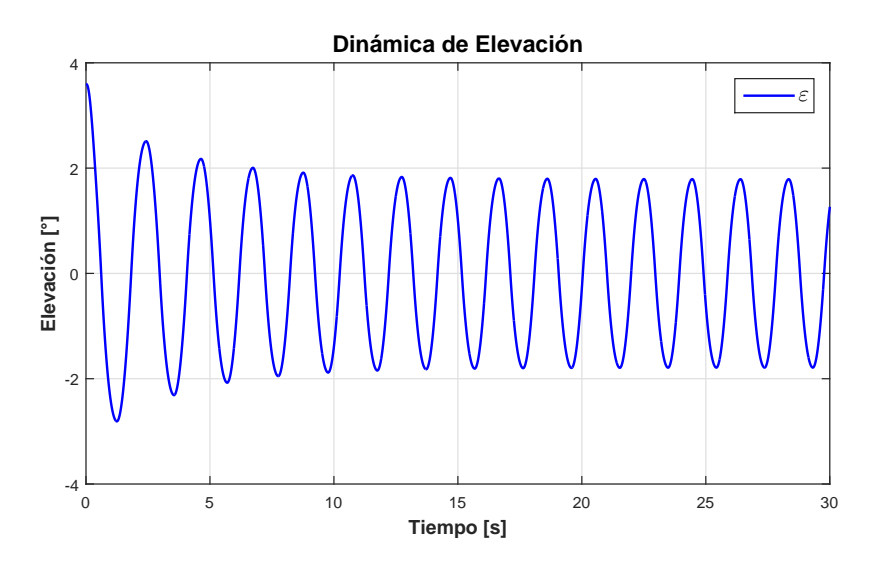

Figura 5.3: Gráfica elevación con condición inicial igual a 4 grados

<span id="page-60-1"></span>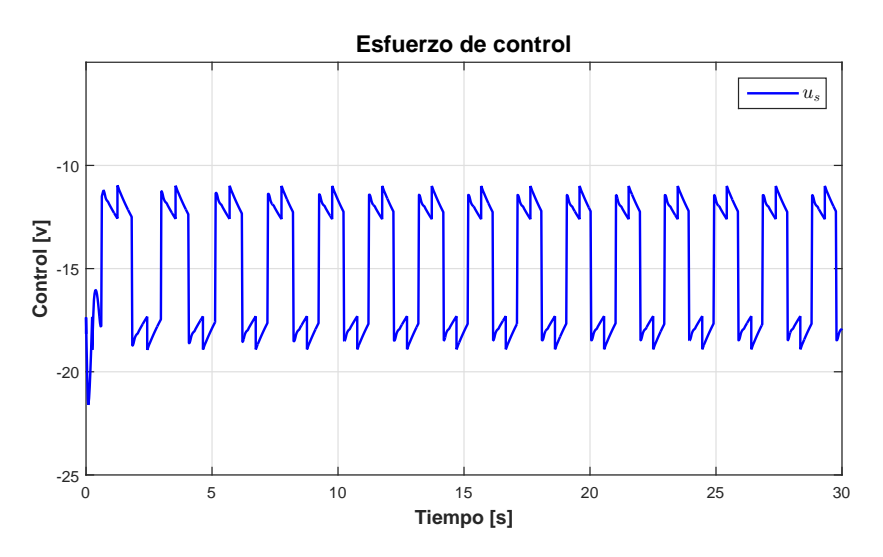

Figura 5.4: Gráfica del control  $u_s$ 

Como puede apreciarse en la figura [\(5.4\)](#page-60-1) la variación en la tensión con respecto a la figura [\(5.2\)](#page-59-0) no cambia sustancialmente una vez la prueba alcanza el estado estacionario, sin embargo al inicio de la simulación, durante el tiempo de levantamiento del sistema, se aprecia una considerable reducción en el pico máximo de tensión requerida, lo cual indica, que al estar la condición inicial más próxima a ser nula, se podrá ejecutar la ley de control con mayor seguridad, en las pruebas experimentales.

En las gráficas  $(5.5)$  y  $(5.6)$ , se presentan la oscilación generada por la ley de control así como el esfuerzo de control requerido por ésta, respectivamente.

<span id="page-61-0"></span>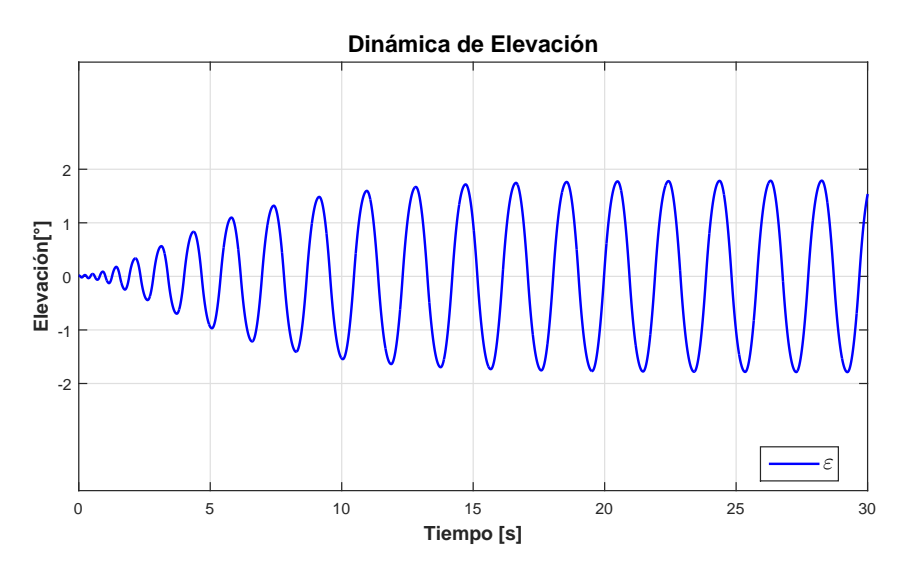

Figura 5.5: Gráfica elevación con condición inicial muy cercana a cero grados

<span id="page-61-1"></span>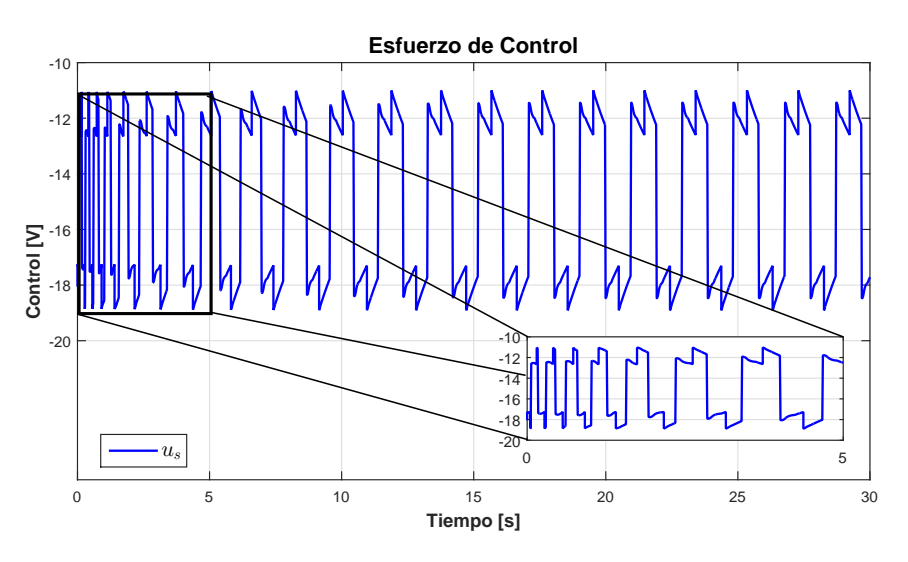

Figura 5.6: Gráfica del control  $u_s$  para condición inicial casi cero

Como se ve en la figura [\(5.6\)](#page-61-1) el esfuerzo de control no disminuye más con respecto a [\(5.4\)](#page-60-1), aún cuando la condición inicial es casi cero, por lo que se puede determinar que esta es la tensión mínima requerida que necesitará la planta durante la prueba experimental para poder operar y alcanzar el estado permanente.

## 5.2. Simulaciones inclinación

A continuación se presentan los resultados para la dinámica de inclinación  $\rho$ ; análogamente como se hizo con la dinámica de elevación  $\varepsilon$ , se presentan los resultados tanto de para la oscilación generada así como el esfuerzo de control requerido para dicha oscilación, justo como se presenta en las gráficas  $(5.7)$  y  $(5.8)$ 

<span id="page-62-0"></span>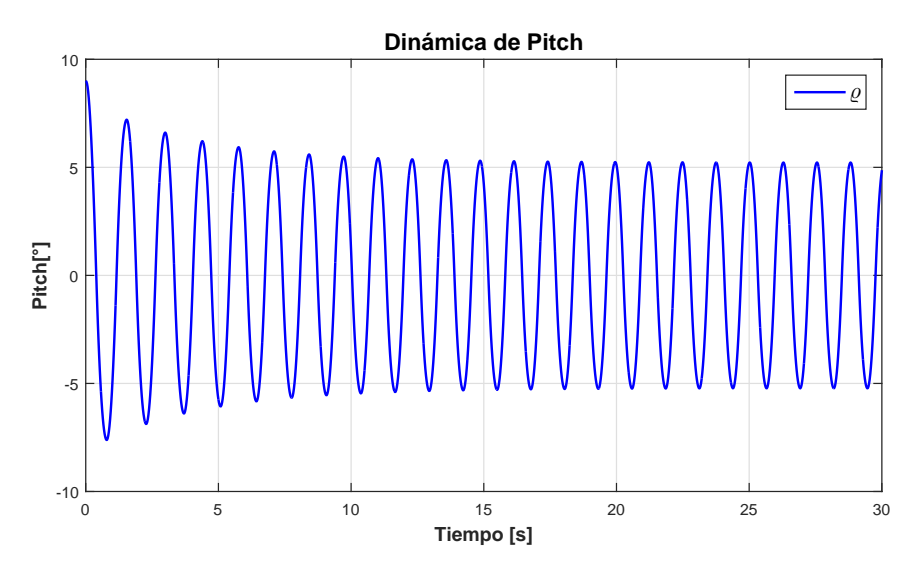

Figura 5.7: Gráfica de inclinación con condición inicial de 10 grados

En la gráfica [\(5.7\)](#page-62-0) se observa como la oscilación no alcanza el valor de  $6°$ , que es el valor de amplitud deseado, sin embargo solo se aproxima en el estado permanente del sistema, este error se analizará al final de este capítulo en conjunto con la dinámica de elevación. Por otra parte en [\(5.8\)](#page-63-0), se tiene una variación de tensión máxima de 6.1[V] entre 2.7[V] y  $-3.4$ [V], para el esfuerzo de control  $u_d$ , el cual es aceptable.

<span id="page-63-0"></span>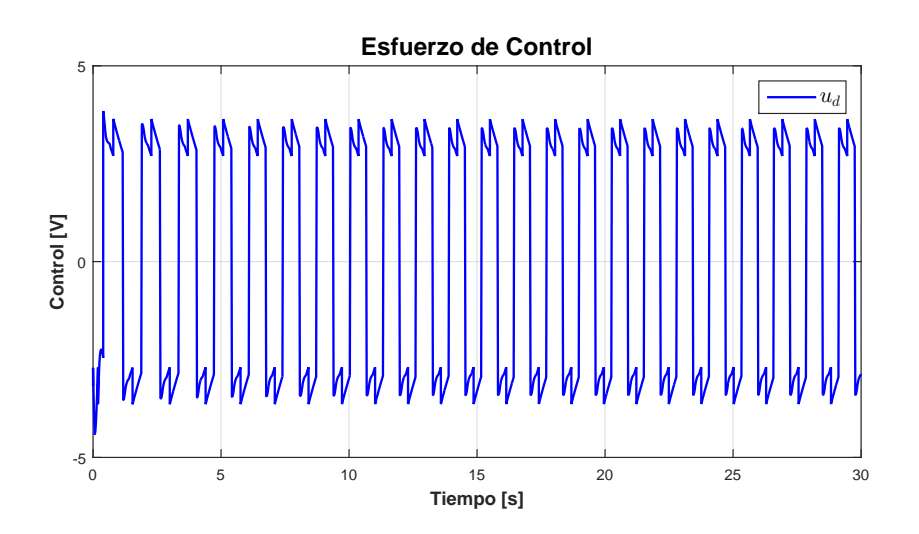

Figura 5.8: Gráfica del control  $u_d$ 

En las siguientes gráficas se presenta la respuesta de la dinámica de inclinación, así como el esfuerzo de control requerido, cuando el experimento se ejecuta con una condición inicial de 5<sup>°</sup> en el ángulo de inclinación.

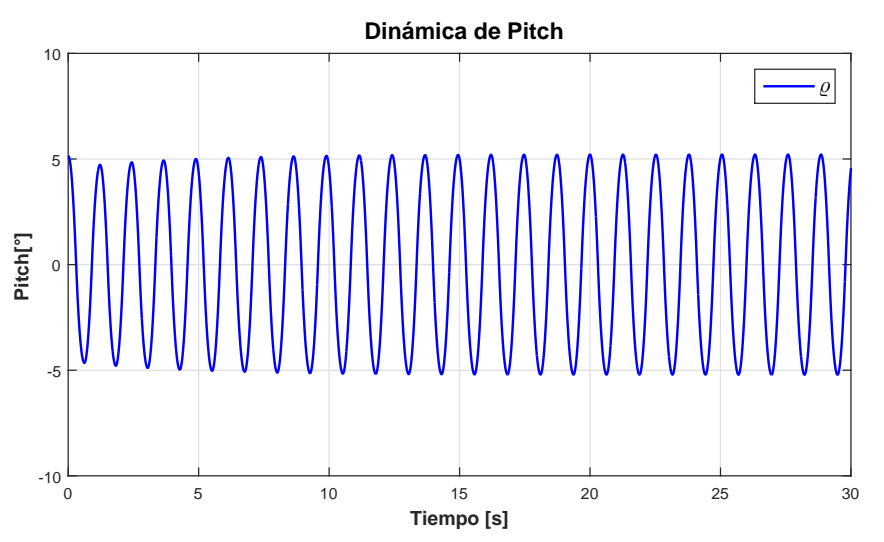

Figura 5.9: Gráfica elevación con condición inicial de 5 grados

<span id="page-64-0"></span>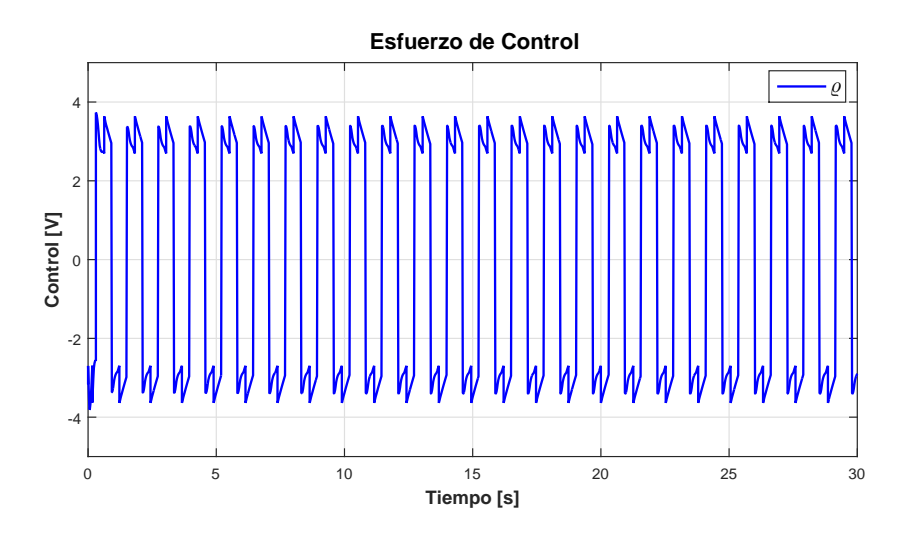

Figura 5.10: Gráfica del control  $\boldsymbol{u}_d$ 

En la gráfica [\(5.10\)](#page-64-0) se tiene una tensión máxima de 6.2[V] entre 2.9[V] y  $-3.3$ [V], dicho máximo de tensión es casi igual al obtenido en la prueba anterior, lo cual nos indica que el esfuerzo de control  $u_d$ no varia cuando el helicóptero inicia la prueba en una posición lejana al valor de amplitud deseado, ni tampoco cuando inicia cercano a tal valor.

<span id="page-64-1"></span>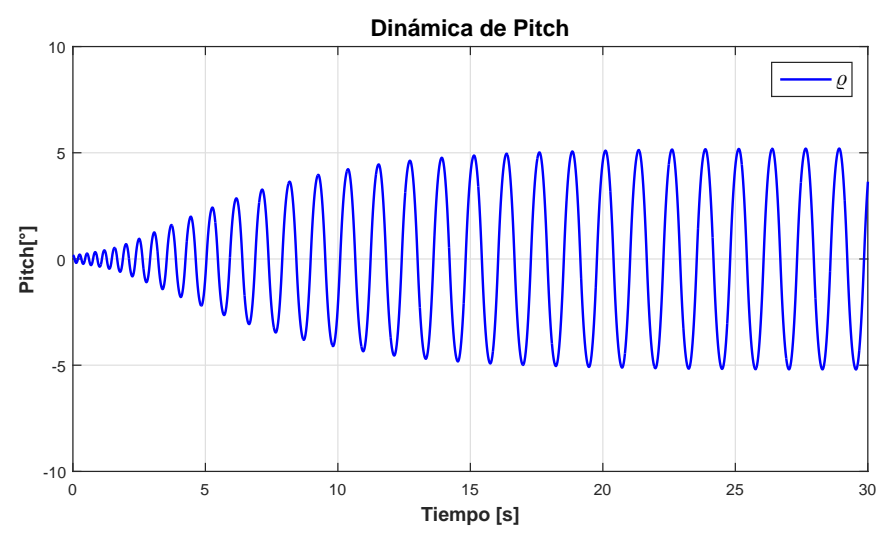

Figura 5.11: Gráfica elevación con condición inicial es muy cerca de cero grados

<span id="page-65-0"></span>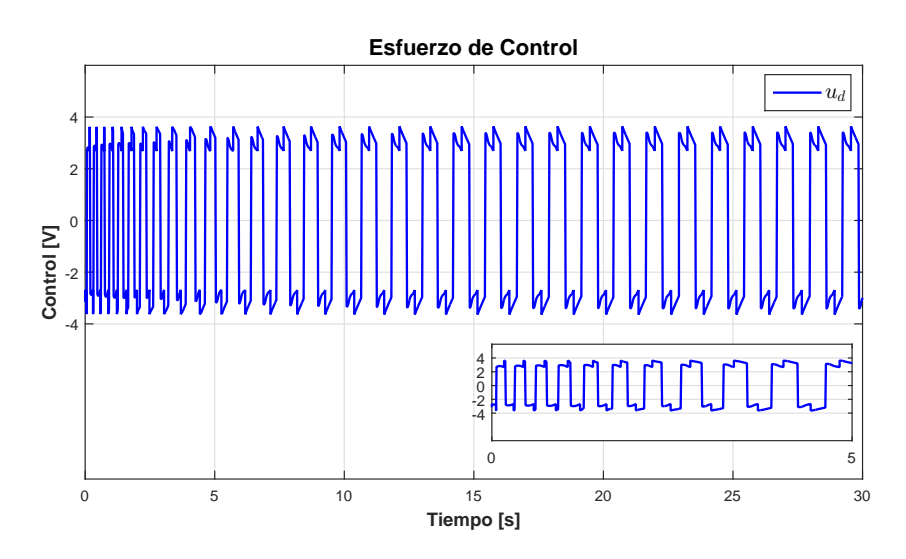

Figura 5.12: Gráfica del control  $u_d$ 

Las gráficas  $(5.11)$  y  $(5.12)$  pertenecen a los resultados de realizar la simulación con condiciones iniciales muy cercanas a cero, de ello podemos ver claramente que la oscilación se genera sin problema alguno, creciendo desde cero hasta 5.2° que es el valor que alcanza en el estado estable, en 20[s].

Por otro lado también se tiene que la máxima variación de tensión para el controlador se mantiene igual que en los casos anteriores, por lo que podemos determinar que  $6[V]$ será la máxima variación de tensión que la ley de control demandará durante las pruebas experimentales.

## 5.3. Dinámicas elevación-inclinación

Una vez que se ha demostrado que ambas oscilaciones son posibles de generar en simulación, con los parámetros deseados y que tienen un aproximado considerable, se proceder´a a realizar una prueba adicional a los objetivos de este trabajo, la cual consiste en implementar las dos leyes de control que generan las oscilaciones juntas, con la finalidad de obtener un comportamiento aproximado de la planta, ejecutándose ambas dinámicas al mismo tiempo.

Cabe resaltar que esta prueba no puede ser sustentada por la teoría desarrollada en el capítulo cuatro, dado que como se planteó en el capítulo tres, la planta esta modelada como dos sistemas desacoplados, lo cual permite implementar leyes de control que funcionan bien para cada sistema desacoplado, sin embargo para la prueba que se propone en esta sección, se debería planear un modelado considerando el fuerte acoplamiento de las dinámicas de elevación, inclinación y desplazamiento.

Esta prueba se realizará únicamente con el propósito de vislumbrar qué tan loable y plausible sería trabajar con el sistema acoplado para generar oscilaciones conjuntas en el helicóptero de tres grados de libertad, dicho de otra forma, esta prueba así como sus resultados son presentados con vista a un trabajo futuro.

Para esta prueba se proponen los siguientes valores:

<span id="page-66-0"></span>
$$
\omega_{\varepsilon} = \frac{2\pi}{3} \left( \frac{rad}{s} \right) \tag{5.1}
$$

$$
A_{\varepsilon} = 1^{\circ} = 0.0175 \, (rad) \tag{5.2}
$$

<span id="page-66-1"></span>
$$
\omega_{\varrho} = 2\pi \left(\frac{rad}{s}\right) \tag{5.3}
$$

$$
A_{\varrho} = 4^{\circ} = 0.0698 \, (rad) \tag{5.4}
$$

<span id="page-66-2"></span>Con los valores de [\(5.1\)](#page-66-0) y [\(5.3\)](#page-66-1) y manteniendo los polos propuestos en [\(4.33\)](#page-51-3) y [\(4.49\)](#page-54-0), dado que siguen cumpliendo las condiciones necesarias, se obtiene la ley de control conjunta [\(5.5\)](#page-66-2):

$$
U = \begin{bmatrix} u_s \\ u_d \end{bmatrix} \tag{5.5}
$$

Donde:

$$
u_s = 1.7442\epsilon + 9.3023\dot{\epsilon} + 0.6753sgn(\epsilon) - 0.2671sgn(\dot{\epsilon}) + 14.955
$$
 (5.6)

$$
u_d = 0.1733\varrho + 1.2132\dot{\varrho} + 3.7421sgn\left(\varrho\right) - 0.4180sgn\left(\dot{\varrho}\right) \tag{5.7}
$$

Aplicando U como nueva ley de control, obtenemos las siguientes auto-oscilación:

<span id="page-67-0"></span>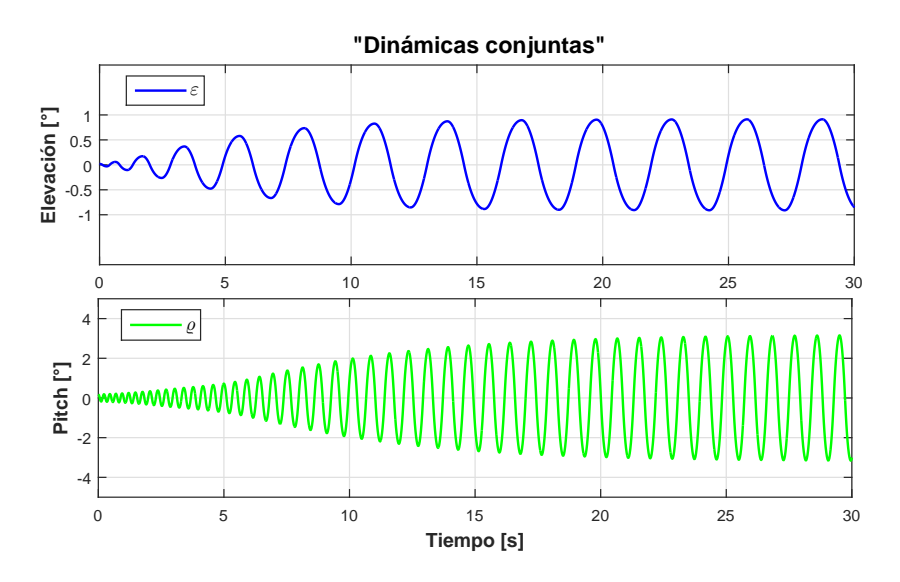

Figura 5.13: Oscilaciones conjuntas

Las oscilaciones en [\(5.13\)](#page-67-0) son generadas como en las pruebas anteriores, con un margen de error bastante aceptable, por otro lado la ventaja que presenta esta nueva configuración de parámetros para  $\omega_\varepsilon, \ \omega_\varrho, \ A_\epsilon$ y  $A_\varrho$  con respecto a la anterior es que al fijarse menor amplitud y frecuencia en elevación, así como menor amplitud en inclinaci´on, el sistema puede verse menos comprometido ante el desacople hecho para la linealización del sistema y, así desempeñar de una forma más óptima el comportamiento buscado, que es la generación de oscilaciones auto-sostenidas en los ángulos de elevación y inclinación simultáneamente.

Otra ventaja de esta configuración de parámetros es la disminución de variación máxima de tensión, en la ley de control, pues esta baja de los  $6[V]$  a los  $1.3[V]$  en el intervalo de −14.16 a −15.52[V], para la ley de control correspondiente a la dinámica de elevación.

Para la dinámica de inclinación, su ley de control correspondiente aumento debido al aumento de frecuencia solicitada para esta dinámica, quedando en  $7.3[V]$  de máxima variación, comprendida en un intervalo de 4.1[V] y  $-3.2$ [V]. Los comportamientos de los esfuerzos de control se presentan en

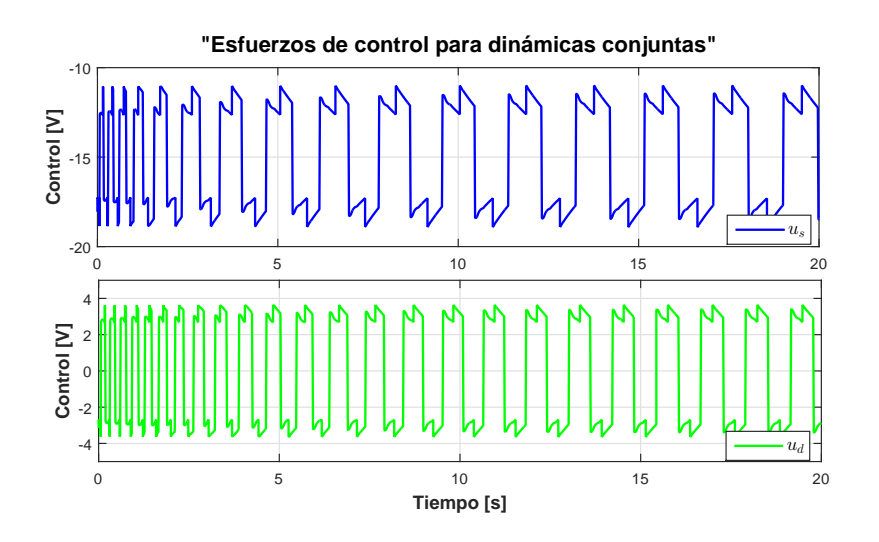

Figura 5.14: Esfuerzos de Control

#### 5.4. Comprobación de resultados y análisis de errores

En esta sección se analizarán los resultados obtenidos en las simulaciones, para ello se definirán dos valores en dos crestas seguidas de la oscilación generada, una vez ésta alcance el estado estable, dichos valores definirán el periodo de la señal y, con el se determinará el valor de la frecuencia a la que oscila dicha onda.

Para determinar el valor de la amplitud de la oscilación auto-sostenida se dispone de dos m´etodos, el primero es para determinar el valor m´aximo de la amplitud en un cresta de la oscilación en estado estable, justo como se muestra en la figura [\(5.15\)](#page-70-0) para el caso de la elevación; el otro método, más loable, consiste en graficar el inverso de la función descriptiva [\(5.8\)](#page-68-0) en el plano complejo, junto con el diagrama de Nyquist de la dinámicas  $\varepsilon$  y  $\rho$ , para proceder a determinar la coordenada del punto de intersección de ambas gráficas, de esta manera al despejar el valor de la amplitud de la ecuación [\(4.19\)](#page-47-1) y, sustituir los valores obtenidos de  $c_1$ ,  $c_2$ ,  $c_3$  y  $c_4$  según sea el caso a analizar y, valuando el punto de intersección, se obtendrá el valor de la amplitud.

<span id="page-68-0"></span>
$$
N(A)^{-1} = \frac{\pi A (c_1 - j c_2)}{4 (c_1^2 + c_2^2)}
$$
\n(5.8)

<span id="page-69-3"></span>Despejando A para la parte real de la FD:

$$
A_{re} = \left| \frac{Re\left\{N\left(A\right)^{-1}\right\} \left(4\left(c_1^2 + c_2^2\right)\right)}{\pi c_1} \right| \tag{5.9}
$$

<span id="page-69-4"></span>Despejando A para la parte imaginaria de la FD:

$$
A_{Imag} = \left| -\frac{Imag\left\{N\left(A\right)^{-1}\right\}\left(4\left(c_1^2 + c_2^2\right)\right)}{\pi c_2} \right| \tag{5.10}
$$

<span id="page-69-1"></span>Para finalizar se obtendrá el error relativo en cada caso, realizando la comparación de los valores obtenidos en la simulación, los valores deseados.

$$
\epsilon_{rel} = \frac{f_r - f_m}{f_r} \tag{5.11}
$$

Donde:  $f_m$  es el valor medido y  $f_r$  es el valor real, en este caso será el valor deseado, para la amplitud o frecuencia en cada dinámica.

#### 5.4.1. Elevación  $\varepsilon$

<span id="page-69-0"></span>Para la dinámica de elevación se tomará en cuenta para el análisis de error, la gráfica [\(5.15\)](#page-70-0) donde se marcan los valores  $30.2[s]$  y  $28.27[s]$ , que servirán para definir la frecuencia a través del periodo de la oscilación, como se muestra en  $(5.12)$ 

$$
\omega_{\varepsilon} = 2 * \pi * (30.2 - 28.27)^{-1} = 3.2553 \left[ \frac{rad}{s} \right]
$$
 (5.12)

<span id="page-69-2"></span>Para determinar el error se tomará el valor calculado previamente y el valor deseado, sustituyéndose en  $(5.11)$ , como se muestra a continuación en  $(5.13)$ 

$$
\epsilon_{rel} = \left| \frac{\pi - 3.255}{\pi} \right| = 0.036 \tag{5.13}
$$

<span id="page-70-0"></span>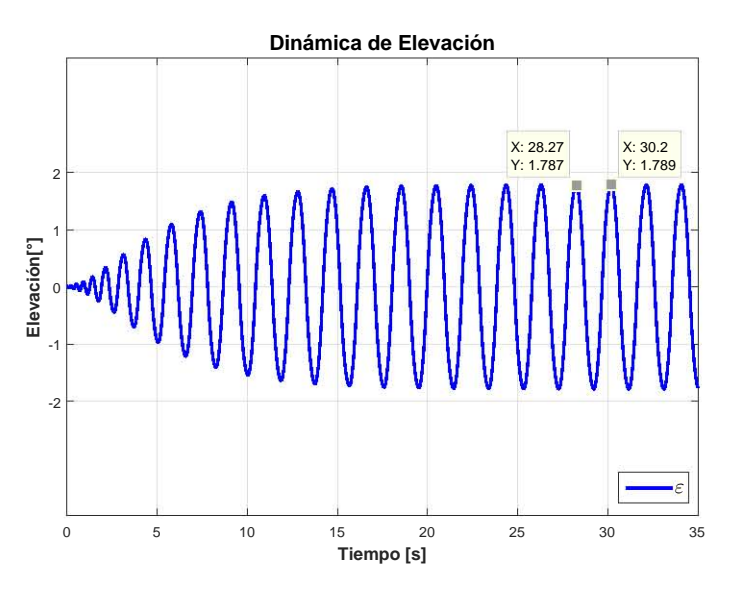

Figura 5.15: Oscilación en elevación

Para estudiar la amplitud se usará la ecuación [\(5.9\)](#page-69-3) en conjunto con [\(4.36\)](#page-52-1) y [\(4.38\)](#page-52-2), se procederá a sustituir el valor real del punto de intercepción mostrado en [\(5.16\)](#page-70-1) obteniendo la siguiente ecuación:

<span id="page-70-1"></span>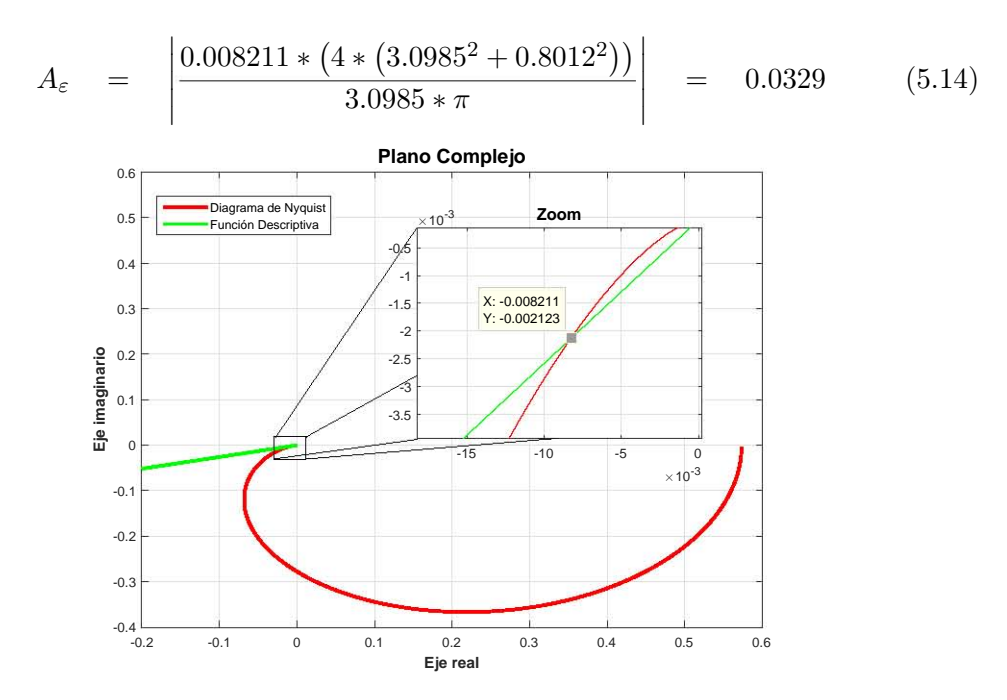

Figura 5.16: Gráfica polar para dinámica de elevación

Para demostrar que se puede seleccionar tanto la parte real como imaginaria del punto de intersección, se calculará la  $A_{\epsilon}$  únicamente para este ejercicio usando ambas fórmulas.

Se usará la ecuación  $(5.10)$  y se procederá a sustituir el valor real del punto de intercepción mostrado en  $(5.16)$  obteniendo:

$$
A_{\varepsilon} = \left| \frac{0.002133 * (4 * (3.0985^{2} + 0.8012^{2}))}{0.8012 * \pi} \right| = 0.0329 \qquad (5.15)
$$

El cálculo de error para la amplitud en elevación es:

$$
\epsilon_{relA} = \left| \frac{2 - 1.88}{2} \right| = 0.06 \tag{5.16}
$$

A continuación se presentan dos tablas que contienen los datos y los porcentajes de errores para diferentes pruebas realizadas, dichas pruebas fueron analizadas con el mismo m´etodo propuesto hasta ahora, generando las leyes de control adecuadas con los polos de retroalimentaci´on necesarios, as´ı como las constantes para el algoritmo TRC correspondientes; por simplicidad se muestran únicamente resumidos los resultados.

Así en la tabla  $(5.1)$  se muestran los errores porcentuales para los resultados de frecuencia al ser combinadas con diferentes amplitudes de oscilación. Y en la tabla  $(5.2)$ se presentan los porcentajes de error para diferentes amplitudes, al ser simuladas con diferentes frecuencias.

<span id="page-71-0"></span>

| Frecuencia             | $A=2^{\circ}$               | $A=3^{\circ}$                  | $A=3^{\circ}$     |
|------------------------|-----------------------------|--------------------------------|-------------------|
| $\omega_e = 2.5$ rad   | $\varpi_e = 2.57$           | $\varpi_e = 2.56$              | $\varpi_e = 2.61$ |
|                        | $\%e = 3\%$                 | $\%e = 2.4\%$                  | $\%e = 4.5\%$     |
| $\omega_e = 3.1416rad$ | $\varpi_e = 3.25$           | $\overline{\omega}_e = 3.1415$ | $\varpi_e = 2.99$ |
|                        | $\%e = 3.6\%$               | $\%e = 0\%$                    | $\%e = 5\%$       |
| $\omega_e = 3.7$ rad   | $\overline{\omega}_e = 3.9$ | $\varpi_e = 3.5$               | $\varpi_e=3.5$    |
|                        | $\%e = 5.5\%$               | $\%e = 5.4\%$                  | $\%e = 5.4\%$     |

Tabla 5.1: Simulaciones para Elevación ( $\omega$ )
| Amplitud          | $\omega_1 = 2.5 rad$ | $\omega_2=3.1416rad$ | $\omega_3=3.7rad$  |
|-------------------|----------------------|----------------------|--------------------|
| $A_e = 2^{\circ}$ | $\bar{A}_e = 1.8$    | $\bar{A}_e = 1.88$   | $\bar{A}_e = 1.92$ |
|                   | $\%e_A = 10\%$       | $\%e_A = 6\%$        | $\%e_A = 4\%$      |
| $A_e = 3^\circ$   | $\bar{A}_e = 2.7$    | $\bar{A}_e = 3.07$   | $\bar{A}_e = 3.4$  |
|                   | $\%e_A = 10\%$       | $\%e_A = 2.3\%$      | $\%e_A = 13.3\%$   |
| $A_e = 5^\circ$   | $\bar{A}_e = 4.55$   | $\bar{A}_e = 5.05$   | $\bar{A}_e = 5.4$  |
|                   | $\%e_A = 4\%$        | $\%e_A = 1\%$        | $\%e_A = 8\%$      |

Tabla 5.2: Simulaciones para Elevación $(A_{\epsilon})$ 

Como era de esperarse se puede establecer un determinado ancho de banda (AB), en el cual se pueden generar oscilaciones periódicas en el helicóptero de tres grados de libertad, a partir de las tablas anteriores podemos establecer este AB de 2.5rad a 3.7rad, para una amplitud máxima aceptable de  $A_e = 5^\circ$ .

Cabe destacar que los datos presentados en las tablas anteriores son un conjunto de valores en los que se puede operar la planta con un rango de error m´ınimo y, con buen desempeño, sin embargo el ancho de banda y la amplitud máxima se pueden extender a valores de hasta  $\omega = 2\pi$  y  $A_e = 8^\circ$ , estos valores fueron descartados dado que presentan mayores errores y mayores esfuerzos de control.

#### 5.4.2. Inclinación  $\rho$

Para la dinámica de inclinación se tomará en cuenta para el análisis de error, la gráfica [\(5.17\)](#page-73-0) donde se marcan los valores  $30.19[s]$  y  $28.92[s]$ , que servirán para definir la frecuencia a través del periodo de la oscilación, como se muestra en  $(5.17)$ 

$$
\omega_{\varrho} = 2 * \pi * (30.19 - 28.92)^{-1} = 4.9473 \left[ \frac{rad}{s} \right]
$$
 (5.17)

<span id="page-72-1"></span><span id="page-72-0"></span>Para determinar el error se tomará el valor calculado previamente y el valor deseado, sustituyéndose en  $(5.11)$ , como se muestra a continuación en  $(5.18)$ 

$$
\epsilon_{rel} = \left| \frac{4.7123 - 4.947}{4.7123} \right| = 0.049 \tag{5.18}
$$

<span id="page-73-0"></span>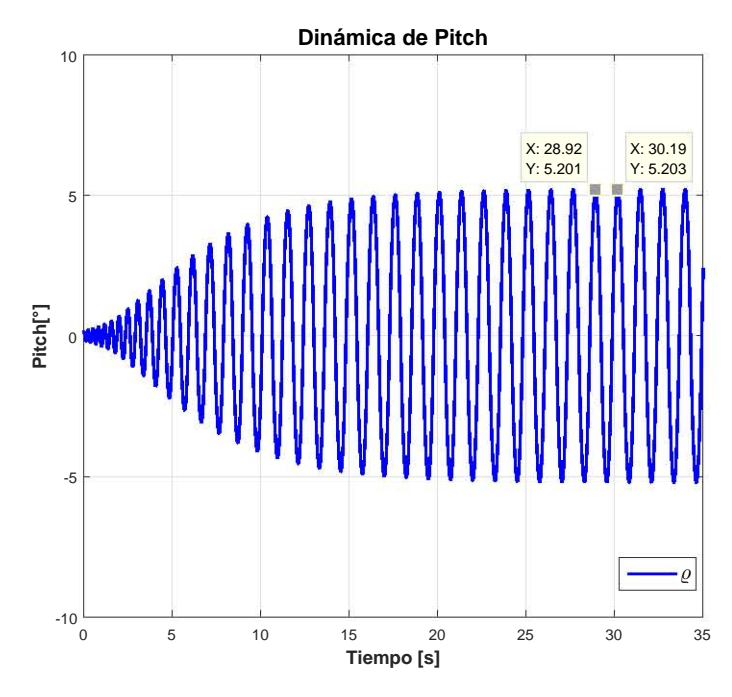

Figura 5.17: Oscilación en inclinación

Para estudiar la amplitud se usará la ecuación [\(5.9\)](#page-69-1) en conjunto con  $(4.52)$  y  $(4.54)$ , se procederá a sustituir el valor real del punto de intercepción mostrado en [\(5.18\)](#page-74-0) obteniendo la siguiente ecuación:

$$
A_{\varepsilon} = \left| \frac{0.0253 * (4 * (3.1511^{2} + 0.4702^{2}))}{3.1511 * \pi} \right| = 0.102 \qquad (5.19)
$$

<span id="page-74-0"></span>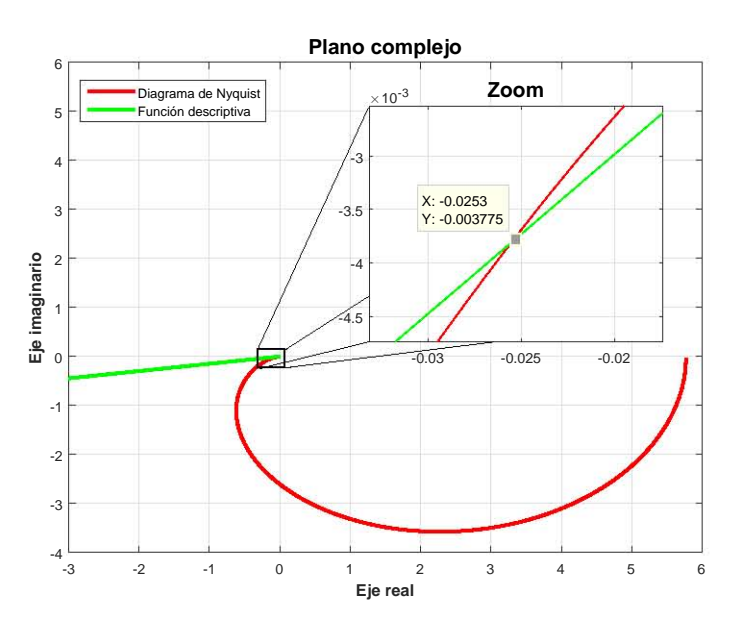

Figura 5.18: Gráfica polar para dinámica de inclinación

El cálculo de error para la amplitud en inclinación es:

$$
\epsilon_{relA} = \left| \frac{6 - 5.84}{6} \right| = 0.026 \tag{5.20}
$$

A continuaci´on se presentan dos tablas que contienen los datos y los porcentajes de errores para diferentes pruebas realizadas en la dinámica de inclinación, justo como se hizo para la dinámica de elevación en la sección anterior. En la tabla [\(5.3\)](#page-75-0) se muestran los errores porcentuales para los resultados de frecuencia con diferentes amplitudes de oscilación y, en la tabla  $(5.4)$  se presentan los porcentajes de error para diferentes amplitudes, al ser simuladas con diferentes frecuencias.

En este caso también se puede establecer un determinado ancho de banda (AB), en el cual se pueden generar oscilaciones periódicas en inclinación, a partir de las tablas anteriores podemos establecer este AB de 4.7 rad a 6.28 rad, para una amplitud máxima aceptable de  $A_e = 5^\circ$ .

Cabe destacar que los datos presentados en las tablas anteriores son un conjunto de valores en los que se puede operar la planta con un rango de error mínimo y, con buen

<span id="page-75-0"></span>

| Frecuencia                  | $A=2^{\circ}$                | $A=3^{\circ}$                | $A=5^{\circ}$     |
|-----------------------------|------------------------------|------------------------------|-------------------|
| $\omega_e = \frac{3}{2}\pi$ | $\varpi_e = 4.94$            | $\varpi_e = 4.90$            | $\varpi_e = 4.94$ |
|                             | $\%e = 5\%$                  | $\%e = 4\%$                  | $\%e = 5\%$       |
| $\omega_e = \frac{5}{3}\pi$ | $\overline{\omega}_e = 5.51$ | $\overline{\omega}_e = 5.51$ | $\varpi_e = 5.56$ |
|                             | $\%e = 5.3\%$                | $\%e = 5.3\%$                | $\%e = 6.3\%$     |
| $\omega_e=2\pi$             | $\varpi_e = 6.61$            | $\varpi_e = 6.68$            | $\varpi_e = 6.98$ |
|                             | $\%e = 5.2\%$                | $\%e = 6.3\,\%$              | $\%e = 11.1\%$    |

Tabla 5.3: Simulaciones para inclinación  $(\omega)$ 

<span id="page-75-1"></span>

| Amplitud          | $\omega_1 = \frac{3}{2}\pi$ | $\omega_2=\frac{5}{3}\pi$ | $\omega_3=2\pi$    |
|-------------------|-----------------------------|---------------------------|--------------------|
| $A_e = 2^{\circ}$ | $\bar{A}_e = 1.77$          | $\bar{A}_e = 1.36$        | $\bar{A}_e = 1.74$ |
|                   | $\%e_A = 11\%$              | $\%e_A = 12\%$            | $\%e_A = 13\%$     |
| $A_e = 3^\circ$   | $\bar{A}_e = 2.65$          | $\bar{A}_e = 2.62$        | $\bar{A}_e = 2.54$ |
|                   | $\%e_A = 11\%$              | $\%e_A = 12\%$            | $\%e_A = 15\%$     |
| $A_e=5^\circ$     | $\bar{A}_e = 4.36$          | $\bar{A}_e = 4.30$        | $\bar{A}_e = 4.30$ |
|                   | $\%e_A = 12\%$              | $\%e_A = 14\%$            | $\%e_A = 14\%$     |

Tabla 5.4: Simulaciones para inclinación $(A_\epsilon)$ 

desempeño, sin embargo el ancho de banda y la amplitud máxima se pueden extender a valores de hasta  $\omega = 3\pi$  y  $A_e = 13^\circ$ , y mínimos de  $\omega = \frac{\pi}{2}$  $\frac{\pi}{2}$  y  $A_e = 2^{\circ}$  estos valores fueron descartados dado que presentan mayores errores y mayores esfuerzos de control.

#### 5.4.3. Dinámica elevación-inclinación

Para la prueba adicional realizada con las dinámicas conjuntas se analizará el error relativo para los resultados obtenidos justo como se trató con la dinámica de elevación e inclinación en las secciones pasadas, las auto-oscilaciones para dicha prueba se muestran en [\(5.19\)](#page-76-0).

<span id="page-76-0"></span>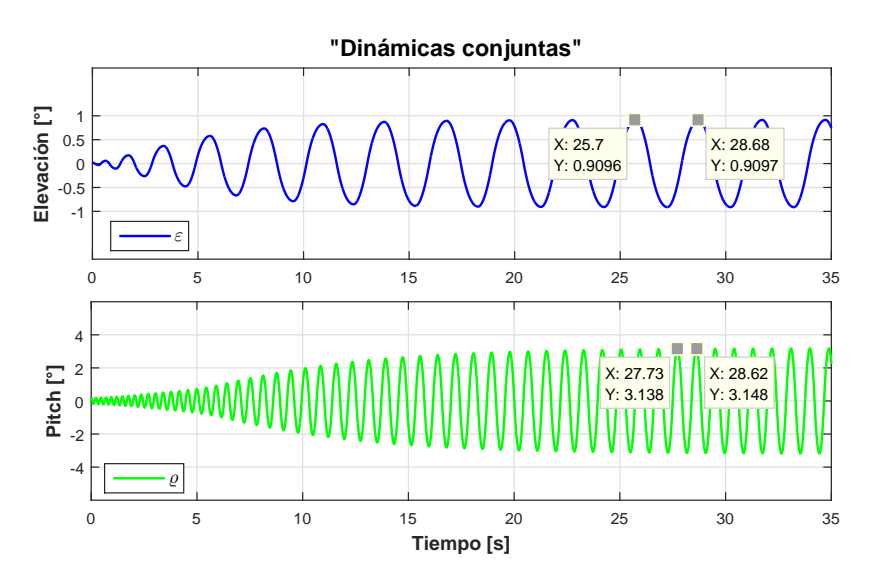

Figura 5.19: Oscilaciones para segundo conjunto de datos

En el estudio de la dinámica conjunta se considerará para la oscilación en inclina-ción, la gráfica [\(5.19\)](#page-76-0) donde se marcan los valores  $28.62[s]$  y  $27.73[s]$ , y para la oscilación de elevación se tienen los valores  $28.68[s]$  y  $25.7[s]$ , que servirán para definir las fre-cuencias a través del periodo de la oscilación, como se muestra en [\(5.19\)](#page-76-0)

$$
\omega_{\varepsilon} = 2 * \pi * (28.68 - 25.7)^{-1} = 2.108 \left[ \frac{rad}{s} \right]
$$
 (5.21)

$$
\omega_{\varrho} = 2 * \pi * (28.62 - 27.73)^{-1} = 7.056 \left[ \frac{rad}{s} \right]
$$
 (5.22)

<span id="page-76-1"></span>Para determinar los errores se tomaran los valores calculados previamente y los valores deseados, sustituyéndose en  $(5.11)$ , como se muestra a continuación en  $(5.23)$  y [\(5.18\)](#page-72-1)

$$
\epsilon_{rel} = \left| \frac{2.094 - 2.108}{2.094} \right| = 0.0066 \tag{5.23}
$$

$$
\epsilon_{rel} = \left| \frac{6.283 - 7.059}{6.283} \right| = 0.1235 \tag{5.24}
$$

Para estudiar la amplitud se usará la ecuación [\(5.9\)](#page-69-1) en conjunto con [\(5.1\)](#page-66-0) y [\(5.3\)](#page-66-1), se procederá a sustituir el valor real del punto de intercepción mostrado en [\(5.20\)](#page-77-0) y  $(5.21)$  obteniendo la siguiente ecuación:

$$
A_{\varepsilon} = \left| \frac{0.0174 * (4 * (0.6753^{2} + 0.2671^{2}))}{0.6753 * \pi} \right| = 0.0155
$$
 (5.25)

$$
A_{\varepsilon} = \left| \frac{0.01452 * (4 * (3.7421^{2} + 0.418^{2}))}{3.7421 * \pi} \right| = 0.0693
$$
 (5.26)

<span id="page-77-0"></span>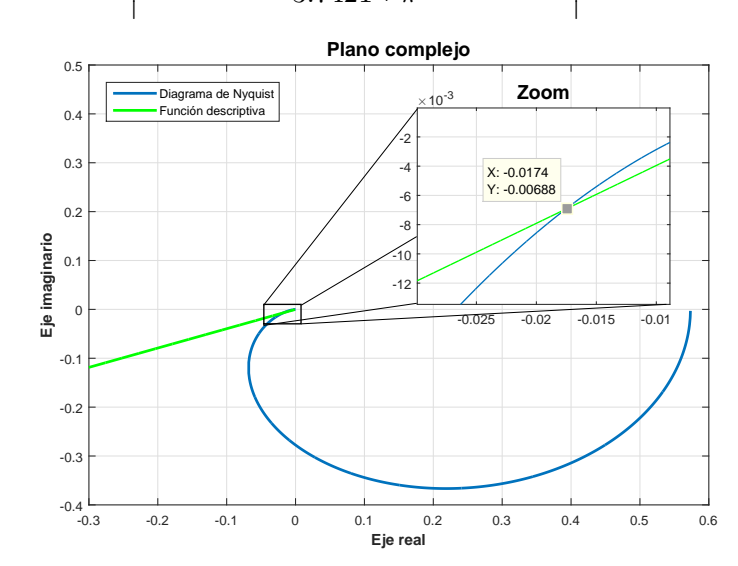

Figura 5.20: Gráfica polar para dinámica de elevación

<span id="page-78-0"></span>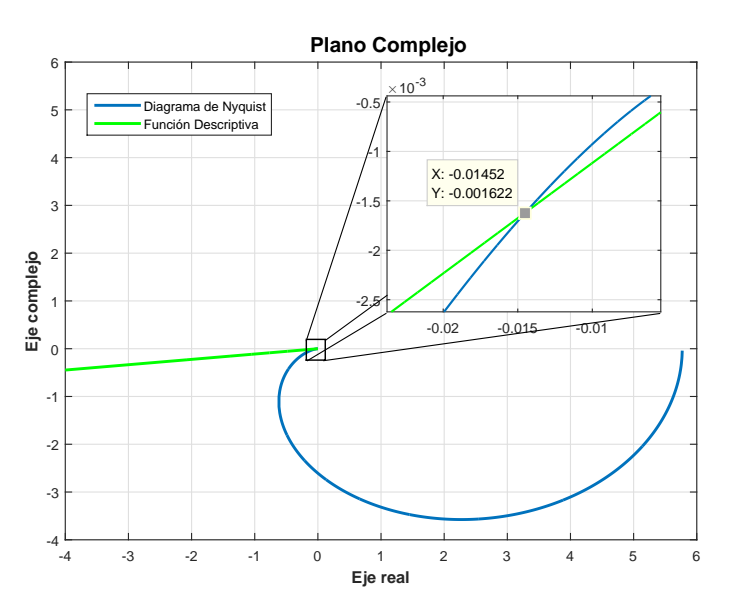

Figura 5.21: Gráfica polar para dinámica de pitch

El cálculo de error para la amplitud en elevación es:

$$
\epsilon_{relA} = \left| \frac{1 - 0.88}{1} \right| = 0.12 \tag{5.27}
$$

 $\mathop{\hbox{\rm El}}$  cálculo de error para la amplitud en inclinación es:

$$
\epsilon_{relA} = \left| \frac{4 - 3.97}{4} \right| = 0.0075 \tag{5.28}
$$

## Capítulo 6 Resultados Experimentales

"Nunca es demasiado tarde para ser  $lo$  que se podría haber sido."

-Mary Anne Evans-

En este capítulo se presentan las pruebas experimentales hechas con el Helicóptero 3DoF, para esto es necesario identificar los elementos necesarios para la implementación del esquema de control, éstos son:

- 1. Matlab y Simulink: Con ayuda del software Matlab y su complemento Simulink, fue posible generar un diagrama de bloques en el que se expresan todos los elementos que intervienen para obtener la señal de control. También se estiman variables en línea y otras simplemente se escalan, finalmente se traduce a lenguaje de programación C.
- 2. Control Desk: Este software es proporcionado por el fabricante, su tarea principal es la de ejecutar los experimentos en tiempo real y, desplegar si es requerido los datos o gráficas correspondientes a las señales de control, posiciones, esfuerzos de control, errores, etc. Todo lo anterior es visualizado en una pantalla de supervisión editable, donde puede tenerse registro y seguimiento de los datos de interés, también ofrece la posibilidad de modificar las ganancias de los controladores en línea, así como almacenar los datos de las pruebas para su posterior análisis.
- 3. Tarjeta dSPACE 1103 : En esta tarjeta se descarga el programa en lenguaje C generado en Matlab, dicha tarjeta, realiza la comunicación entre la estación de trabajo (PC) y la planta (Helicóptero 3DOF). Las mediciones angulares entran por puertos digitales, éstas son transferidas a la computadora que calcula las señales de control y produce una salida analógica en un rango de [−5, 5] V.
- 4. Etapa de potencia: Como las salidas de voltaje analógico están escaladas y la corriente que se le puede demandar a la tarjeta dSPACE es baja (del orden de 60 mA), las señales de control deben pasar a una etapa de potencia para amplificar la señal de voltaje y suministrar la corriente demandada por los motores de DC de las propelas.
- 5. Fuentes de Alimentación: Con el fin de amplificar las señales de control tanto en voltaje como en corriente, el circuito de potencia es alimentado con tensión simétrica de  $\pm 15$  [V], proveniente de dos fuentes de alimentación con demanda máxima de corriente de 10  $[A]$  cada una.

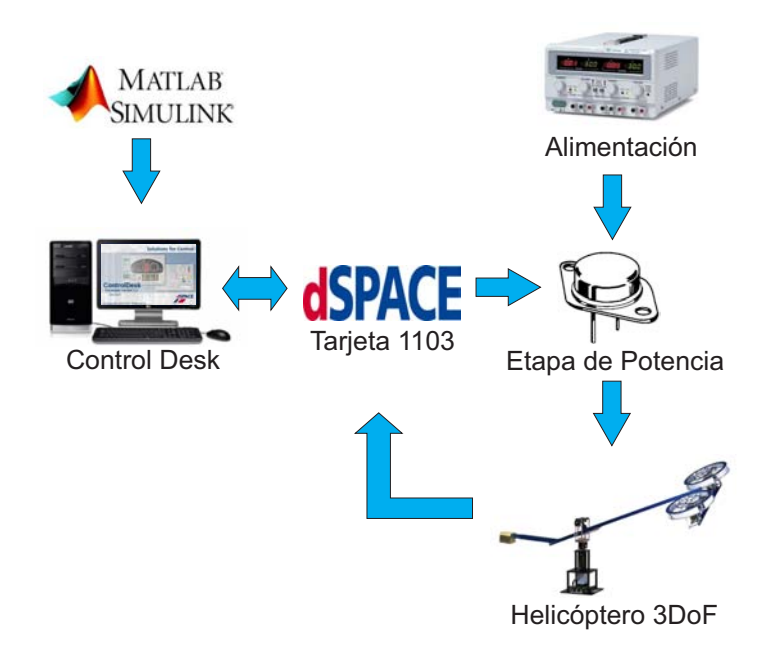

Figura 6.1: Esquema de Control.

El objetivo del controlador es generar en el helicóptero las oscilaciones periódicas para  $\varepsilon$ y  $\varrho$ . Los experimentos se realizaron bajo un paso de muestreo  $\tau = 1$  [ms]. Se realizaron tres pruebas que determinarán el desempeño del sistema de control. Las pruebas son las siguientes:

- $\blacksquare$  Dinámica de Elevación.
- $\blacksquare$ <br> Dinámica de Inclinación.

■ Dinámicas Conjuntas.

El análisis de los resultados experimentales será abordado análogamente al proceso de verificación de resultados teóricos o en simulación, en primera instancia se presentará la gráfica para cada uno de los estados, de ella se obtendrán la amplitud y frecuencia experimentales y, se comparar´an con los par´ametros deseados, posteriormente se abordar´a el casos en que ambas oscilaciones fueron ejecutadas simultaneamente.

### 6.1. Experimentos en dinámica de elevación

Para iniciar el análisis de los resultados, se presenta en la figura [\(6.2\)](#page-81-0) el resultado experimental para una oscilación autogenerada en la dinámica de elevación y, en la tabla  $(6.1)$  se presentan los datos extraídos de la gráfica para su mejor interpretación.

<span id="page-81-0"></span>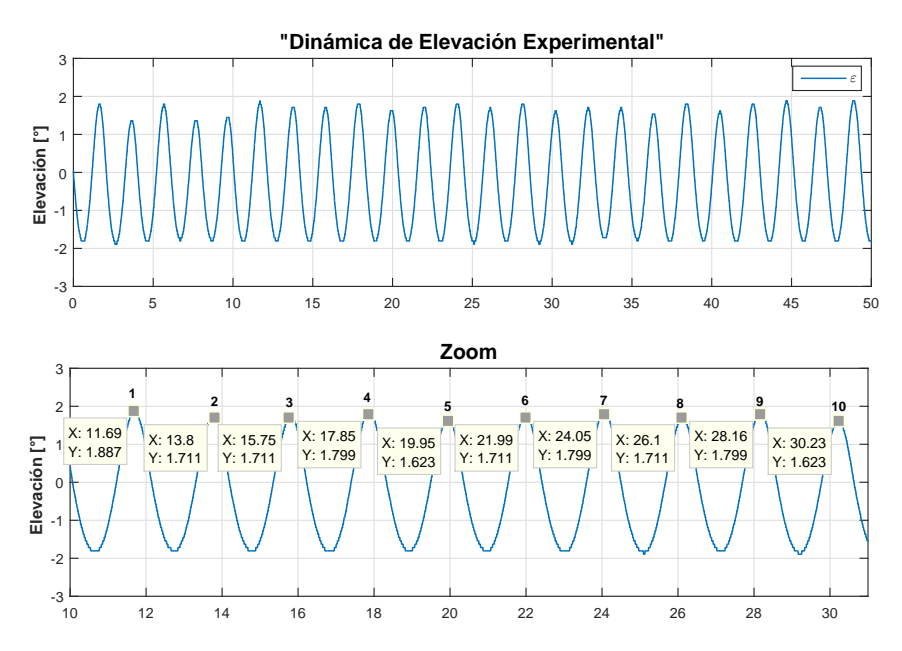

Figura 6.2: Datos de oscilación periodica/Prueba: elevación

En la gráfica anterior se tiene una oscilación periódica bastante estable; en el momento de iniciar la prueba se fijo una posición de home o de inicio, que se respetó para todas las pruebas, la cual consistía en colocar el helicóptero en una posición de cero grados con respecto a los ángulos de elevación e inclinación, esto para evitar los posibles picos de tensión mencionados durante el análisis de los esfuerzos de control en el capítulo anterior.

Así pues en la gráfica se puede observar claramente que el experimento se ejecuta con condiciones iniciales cero o cercanas a ´el y, al no desearse una amplitud de onda relativamente pequeña, dicha onda se estabiliza en aproximadamente  $10[s]$ .

En la figura  $(6.2)$ , también se muestra un acercamiento a un determinado sector de la gráfica completa, en el cual se muestran diez crestas, que servirán para realizar el análisis de frecuencia y amplitud de dicha onda periódica. Esta sección de la gráfica fue seleccionada dentro del tiempo de establecimiento además de ser bastante homogéneo, en cuanto a que no se detectan cambios bruscos en la din´amica, causados por posibles perturbaciones o din´amicas no modeladas.

<span id="page-82-0"></span>

| Intervalo | <b>Periodo</b> $[s]$ | $rac{rad}{s}$<br>Frecuencia |
|-----------|----------------------|-----------------------------|
| 10a9      | 2.07                 | 3.035                       |
| 9 a 8     | 2.06                 | 3.050                       |
| 8 a 7     | 2.05                 | 3.064                       |
| 7 a 6     | 2.06                 | 3.050                       |
| 6 a 5     | 2.04                 | 3.079                       |
| 5a4       | 2.1                  | 2.99                        |
| 4 a 3     | 2.1                  | 2.99                        |
| 3 a 2     | 1.95                 | 3.22                        |
| 2 a 1     | 2.11                 | 2.97                        |

Tabla 6.1: Resultados experimentales para dinámica de elevación

En la tabla [\(6.1\)](#page-82-0) se presenta tanto el periodo, como la frecuencia entre dos diferentes crestas, esto se realizó con la finalidad de tener una muestra estadística de la variación en los valores obtenidos para la onda auto-generada.

Durante el capítulo 4 se determinó que la frecuencia deseada para el caso de la dinámica de elevación (ε) sería de π, osea 3.1416  $\lceil \frac{rad}{s} \rceil$  $\left[\frac{ad}{s}\right]$  por lo tanto al comparar el valor deseado con los obtenidos en el experimento, se dictaminará que tan buen resultado es, a partir de calcular el error relativo en la frecuencia de onda.

$$
\epsilon_{rel\omega} = \left| \frac{\pi - 3.05}{\pi} \right| = 0.029 \tag{6.1}
$$

<span id="page-83-0"></span>En la ecuación [\(6.1\)](#page-83-0) se muestra que se tiene un  $3\%$  de error en la frecuencia para la dinámica de elevación, lo cual es un error mínimo, por lo tanto se puede considerar un excelente resultado para la frecuencia de elevación

<span id="page-83-1"></span>Para el cálculo de errores en este caso y durante el resto del capítulo, se utilizará la moda de los resultados obtenidos en el análisis de la sección de onda correspondiente. Se usa la moda dado que la mayoría de los valores obtenidos se encuentran dentro de un mismo rango, sin grandes desviaciones, es por ello que la moda es una buena medida de tendencia central en este caso y, que describe con precisión el conjunto de datos.

| Cresta         | Amplitud [o] |
|----------------|--------------|
| 10             | 1.62         |
| 9              | 1.79         |
| 8              | 1.71         |
| 7              | 1.79         |
| 6              | 1.71         |
| 5              | 1.62         |
| 4              | 1.79         |
| 3              | 1.71         |
| $\overline{2}$ | 1.71         |
| 1              | 1.88         |

Tabla 6.2: Resultados experimentales para dinámica de elevación

En la tabla [\(6.2\)](#page-83-1) se presentan los resultados relacionados para la amplitud obtenidos de la figura  $(6.2)$ , en la ecuación  $(6.2)$  se obtiene el error con respecto a la amplitud desea de 2<sup>°</sup> determinada en el capítulo anterior, el cual es de 14.5 %, este es un error a´un aceptable, por lo que se puede determinar que la ley de control [\(4.46\)](#page-53-0) es eficiente para crear oscilaciones en la planta

$$
\epsilon_{rel.A} = \left| \frac{2 - 1.71}{2} \right| = 0.145
$$
\n(6.2)

<span id="page-84-0"></span>En la gráfica  $(6.3)$  se muestra que la tensión demandada por la ley de control está saturada, lo cual puede interpretarse como una discrepancia entre lo considerado por el modelo matemático y el sistema físico real, pues en el capítulo anterior se demostró que el controlador no se saturaba; este problema a su vez incide en la amplitud máxima que puede alcanzar una oscilación durante la prueba, dado que los motores se saturan el controlador pierde eficiencia, tal problema puede ser causado por los parámetros no conocidos del motor, su zona muerta o alguna otra din´amica no modelada.

<span id="page-84-1"></span>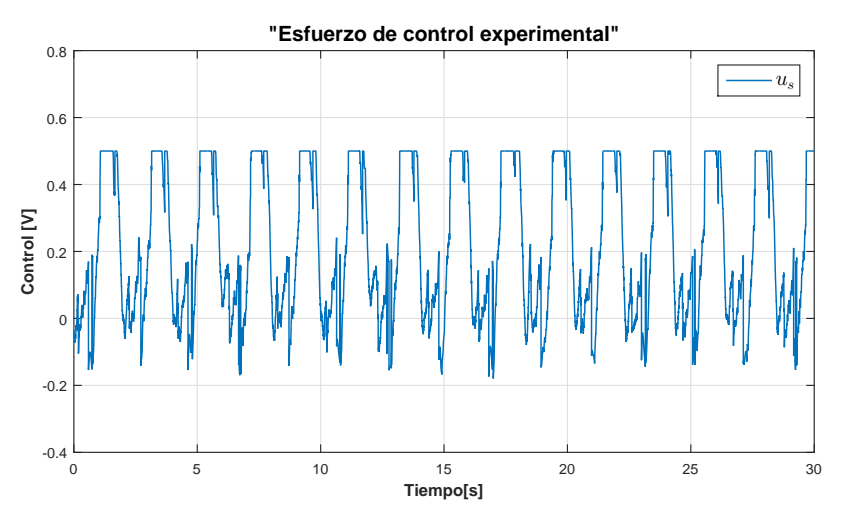

**Figura 6.3:** Control  $u_s$  para prueba de elevación, con saturación

En las siguientes tablas, de forma análoga a como se presentó en el capítulo de simulaciones, se muestran los resultados obtenidos a partir de otras pruebas, con otros conjuntos de valores, dichos resultados fueron calculados de la misma forma en que se ha realizado el desarrollo mostrado con anterioridad. En [\(6.3\)](#page-85-0) se muestran los dos valores extremos del ancho de banda obtenido para generar oscilaciones periódicas y, se calcula el error de frecuencia al variar la amplitud para tres diferentes valores. En la tabla [\(6.4\)](#page-85-1) se presentan los errores con respecto a la amplitud, en las diferentes pruebas realizadas para la dinámica de elevación.

<span id="page-85-0"></span>

| Frecuencia             | $A=2^{\circ}$     | $A=3^{\circ}$                | $A=5^{\circ}$                |
|------------------------|-------------------|------------------------------|------------------------------|
| $\omega_e = 2.5 rad$   | $\varpi_e = 2.65$ | $\overline{\omega}_e = 2.71$ | $\varpi_e = 2.8$             |
|                        | $\%e = 6\%$       | $\%e = 8.4\%$                | $\%e = 12\%$                 |
| $\omega_e = 3.1416rad$ | $\varpi_e = 3.05$ | $\varpi_e = 3.25$            | $\varpi_e = 3.4$             |
|                        | $\%e = 3\%$       | $\%e = 3.4\%$                | $\%e = 8.22\%$               |
| $\omega_e = 3.7$ rad   | $\varpi_e = 3.72$ | $\varpi_e = 3.87$            | $\overline{\omega}_e = 3.82$ |
|                        | $\%e = 0.5\%$     | $\%e = 4.6\%$                | $\%e = 3.2\%$                |

Tabla 6.3: Pruebas Experimentales de Elevación  $(\omega)$ 

<span id="page-85-1"></span>

| Amplitud          | $\omega_1 = 2.5rad$ | $\omega_2 = 3.1416rad$ | $\omega_3 = 3.7$ rad |
|-------------------|---------------------|------------------------|----------------------|
| $A_e = 2^{\circ}$ | $\bar{A}_e = 1.87$  | $\bar{A}_e = 1.71$     | $\bar{A}_e = 1.78$   |
|                   | $\%e_A = 6.5\%$     | $\%e_A = 14\%$         | $\%e_A = 1\%$        |
| $A_e = 3^\circ$   | $\bar{A}_e = 2.88$  | $\bar{A}_e = 3.22$     | $\bar{A}_e = 3.32$   |
|                   | $\%e_A = 4\%$       | $\%e_A = 7.3\%$        | $\%e_A = 10.6\%$     |
| $A_e = 5^\circ$   | $\bar{A}_e = 4.7$   | $\bar{A}_e = 5.38$     | $\bar{A}_e = 5.78$   |
|                   | $\%e_A = 6\%$       | $\%e_A = 7.6\%$        | $\%e_A = 15.6\%$     |

Tabla 6.4: Pruebas Experimentales de Elevación $(A_{\epsilon})$ 

### 6.2. Experimentos en dinámica de inclinación

Para la dinámica de inclinación se procederá con la misma metodología que para la prueba de elevación, se presenta en la figura [\(6.4\)](#page-86-0) el resultado experimental para una oscilación autogenerada en el estado de Inclinación y, en la tabla [\(6.5\)](#page-87-0) se presentan los datos extraídos de la ésta última.

<span id="page-86-0"></span>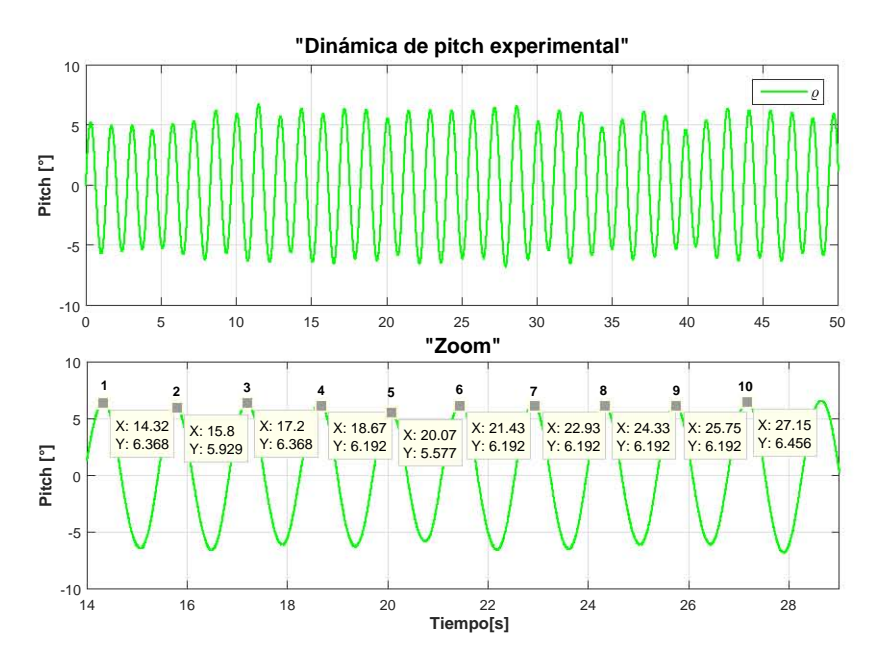

Figura 6.4: Datos de oscilación periodica/Prueba: Inclinación

Para la prueba de inclinación se colocó el helicóptero en la posición inicial. La oscilación periódica generada, mostrada anteriormente tarda aproximadamente unos  $15[s]$ en alcanzar el estado estable, después de este tiempo se puede apreciar que la dinámica tiene un desempeño más uniforme, sin embargo ésta presenta más variaciones respecto a la prueba anterior.

Las variaciones en la amplitud de la oscilación se pueden atribuir a la mayor amplitud solicitada para esta dinámica, junto con las discrepancias del modelado en los motores, sin embargo y a pesar de eso, el desempeño logrado por la ley de control para generar esta auto-oscilación es bastante bueno como se muestra en la tabla  $(6.5)$  y en la ecuación  $(6.4)$ 

Después de elegir una sección uniforme de la auto-oscilación, para realizar la extracci´on de datos mostrada en la tabla anterior, se puede calcular el error en la frecuencia para esta se˜nal generada, utilizando el valor modal, tal como se presentan en [\(6.4\)](#page-88-0)

$$
\epsilon_{re l \omega_{\text{LQ}}} = \left| \frac{4.712 - 4.487}{4.712} \right| = 0.0477 \tag{6.3}
$$

<span id="page-87-0"></span>

| Intervalo | <b>Periodo</b> $[s]$ | Frecuencia $\left[\frac{rad}{s}\right]$ |
|-----------|----------------------|-----------------------------------------|
| 10a9      | 1.4                  | 4.487                                   |
| 9 a 8     | 1.42                 | 4.424                                   |
| 8 a 7     | 1.4                  | 4.487                                   |
| 7 a 6     | 1.5                  | 4.188                                   |
| 6а5       | 1.36                 | 4.619                                   |
| 5a4       | 1.4                  | 4.487                                   |
| 4 a 3     | 1.47                 | 4.274                                   |
| 3 a 2     | 1.4                  | 4.487                                   |
| 2 a 1     | 1.48                 | 4.245                                   |

Tabla 6.5: Resultados experimentales para dinámica de Inclinación

De la ecuación anterior se obtiene un error de  $4.7\,\%$  el cual es más que aceptable, dado que incluso es algo menor que el error que se obtuvo en la simulación.

| $\bf{Cresta}$  | Amplitud $\lbrack \circ \rbrack$ |
|----------------|----------------------------------|
| 10             | 6.45                             |
| 9              | 6.19                             |
| 8              | 6.19                             |
| 7              | 6.19                             |
| 6              | 6.19                             |
| 5              | 5.57                             |
| 4              | 6.19                             |
| 3              | $6.36\,$                         |
| $\overline{2}$ | 5.92                             |
|                | 6.36                             |

Tabla 6.6: Resultados experimentales para dinámica de elevación

Para el análisis de la frecuencia se tomó en consideración el valor de 6.19° por ser la moda del intervalo seleccionado, con dicho valor se obtiene un error del 3.6 % que es muy loable pues comparado con el error de simulación de  $2.6\%$ , solo se tiene un aumento del 1 % en el experimento.

$$
\epsilon_{relA}\_e = \left|\frac{6 - 6.19}{6}\right| = 0.0316\tag{6.4}
$$

<span id="page-88-0"></span>En la gráfica [\(6.5\)](#page-88-1) se observa una vez más la saturación afectando el sistema, lo cual no se presentaba en la simulación, corroborando así que los parámetros proporcionados por el fabricante ya no son los mismos, lo cual genera esta discrepancia.

<span id="page-88-1"></span>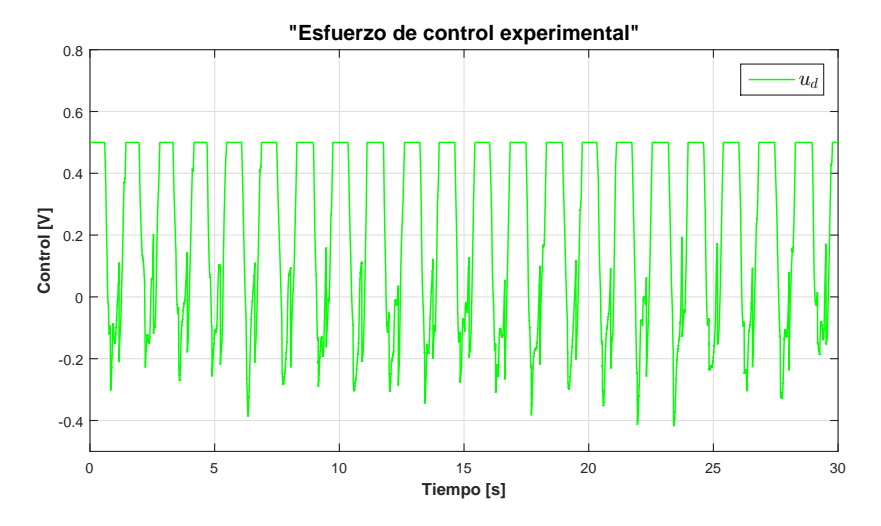

Figura 6.5: Control  $u_d$  para prueba de Inclinación

Debido a los pequeños porcentajes de errores, obtenidos para la dinámica de Inclinación, se puede determinar contundentemente que la ley de control propuesta para la generación de oscilaciones periódicas en esta dinámica es más que eficiente, comprobando al igual que en el caso anterior la teoría que se pretende demostrar en este trabajo.

A continuación se presentan los valores extremos para el ancho de banda analizado en la dinámica de Inclinación, en la tabla [\(6.7\)](#page-89-0) se tienen los valores de frecuencia obtenidos para diferentes pruebas, así como el error de éstas respecto a la variación de amplitud, así mismo se puede determinar por lo relativamente pequeños de los porcentajes de error, que la ley de control dise˜nada funciona en el ancho de banda estudiado.

En la tabla [\(6.8\)](#page-89-1) se tienen los porcentajes de error obtenidos para la amplitud, con forme se variaban las frecuencias deseadas. Como se puede apreciar la ley de control

<span id="page-89-0"></span>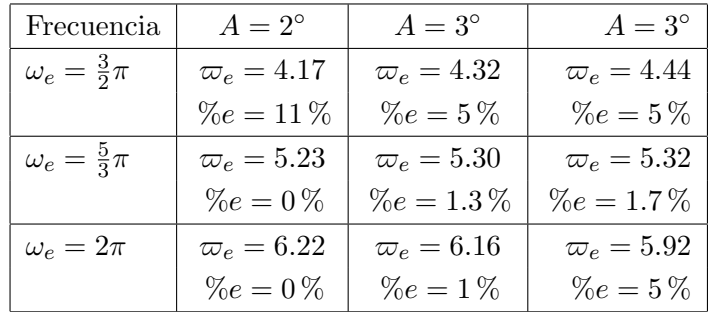

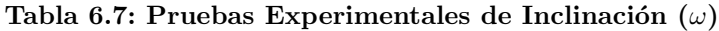

<span id="page-89-1"></span>tiene un buen desempeño y, éste sólo empieza a decaer cuando se desean amplitudes y frecuencias grandes simultáneamente.

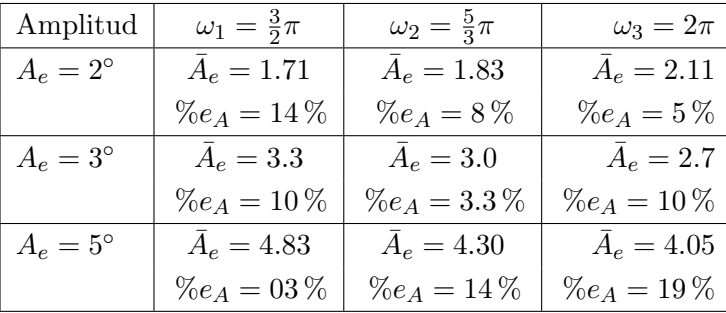

Tabla 6.8: Pruebas Experimentales de Inclinación $(A_{\epsilon})$ 

### 6.3. Experimentos en dinámica elevación-inclinación

Para esta última prueba se usarán los valores determinados en la tercera prueba de simulación, proponiendo unos valores deseados mas restringidos para la dinámica de elevación, así como también se propone reducir la amplitud en la dinámica de Inclina-ción, pero aumentando la frecuencia deseada en ésta. En la figura [\(6.6\)](#page-90-0) se observa el resultado experimental de ambas oscilaciones.

<span id="page-90-0"></span>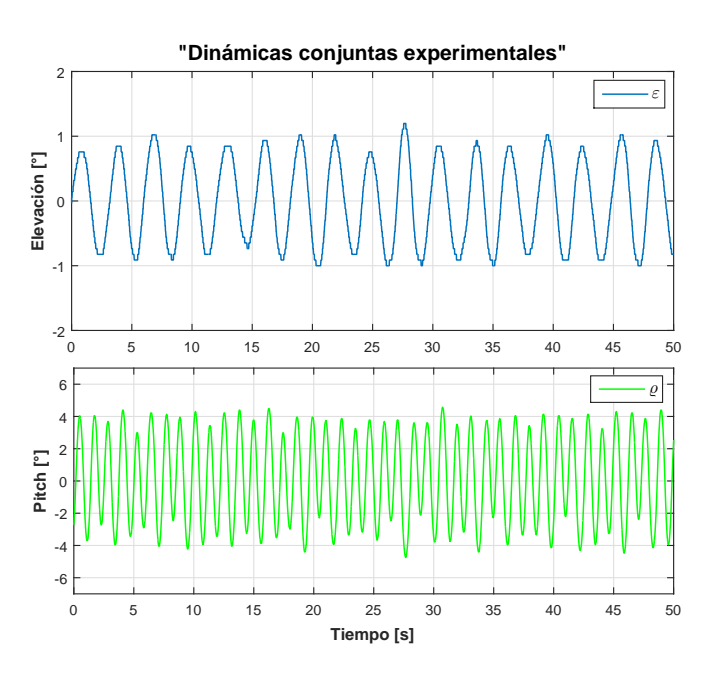

Figura 6.6: Oscilaciones para segundo conjunto de datos

Cabe resaltar una vez más que esta prueba es adicional al objetivo perseguido por este trabajo, pues al considerarse en el modelado matemático, dos sistemas desacoplados, teóricamente no se puede sustentar la presente prueba, para que esta fuera completamente contundente se necesitaría desarrollar el acoplo de los sistemas y presentar las oscilaciones conjuntas en el espacio, no solo en un plano. Sin embargo a pesar del desacople se presentan buenos resultados en esta prueba, demostrando as´ı que el controlador TRC es una opción loable para seguir desarrollando trabajo futuro, con respecto a las auto-oscilaciones.

En la gráfica [\(6.7\)](#page-91-0) se presenta el segmento de la oscilación periódica seleccionada para el análisis de errores.

<span id="page-91-0"></span>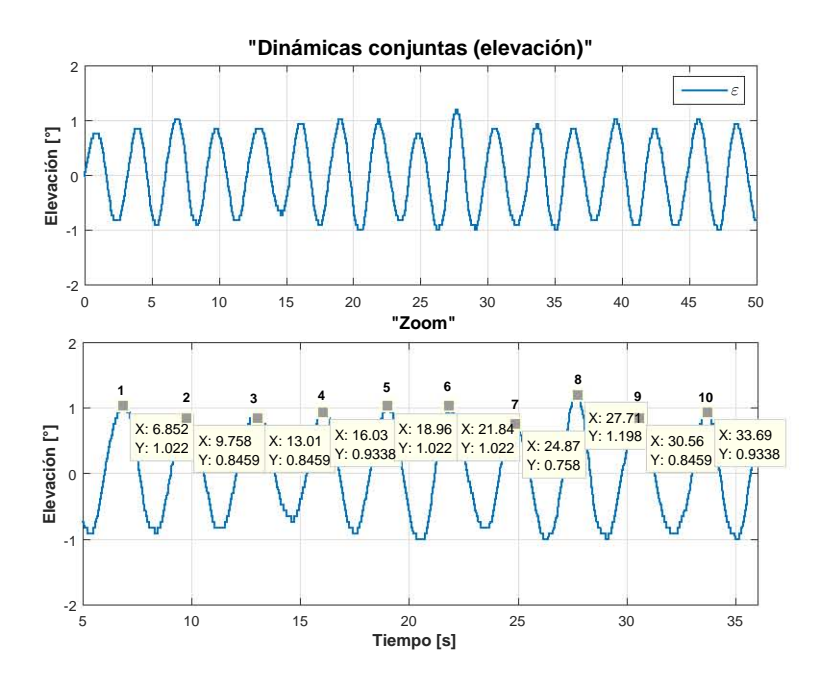

Figura 6.7: Oscilaciones para segundo conjunto de datos

Como se puede apreciar en la gráfica anterior al fijarse  $\omega_\varepsilon$  la generación de la oscilación auto-sostenida es más uniforme.

| Intervalo | <b>Periodo</b> $[s]$ | Frecuencia $\lceil \frac{rad}{2} \rceil$ |
|-----------|----------------------|------------------------------------------|
| 10a9      | 3.13                 | 2.007                                    |
| 9 a 8     | 2.86                 | 2.19                                     |
| 8 a 7     | 2.83                 | 2.22                                     |
| 7 a 6     | 3.03                 | 2.07                                     |
| 6 a 5     | 2.88                 | 2.18                                     |
| 5a4       | 2.93                 | 2.14                                     |
| 4 a 3     | 3.02                 | 2.08                                     |
| 3 a 2     | 3.26                 | 1.92                                     |
| 2 a 1     | 2.9                  | 2.16                                     |

Tabla 6.9: Resultados experimentales para dinámica de Inclinación

 $En$  la ecuación  $(6.5)$  se determina que empleando las leyes de control conjuntas para los valores reducidos en amplitud y frecuencia para la dinámica de elevación se tiene un buen desempeño con poco menos de un 5% de error para la frecuencia deseada <span id="page-92-0"></span> $\omega_{\varepsilon} = 2.09 \left[ \frac{rad}{s} \right]$  $rac{ad}{s}$ 

$$
\epsilon_{relA\_{\mathcal{Q}}} = \left| \frac{2.09 - 2.19}{2.09} \right| = 0.047 \tag{6.5}
$$

| $\bf{C}$ resta | Amplitud $[\circ]$ |
|----------------|--------------------|
| 10             | 0.93               |
| 9              | 0.84               |
| 8              | 1.1                |
| 7              | 0.75               |
| 6              | 1.02               |
| 5              | 1.02               |
| 4              | 0.93               |
| 3              | 0.84               |
| $\overline{2}$ | 0.84               |
|                | 1.02               |

Tabla 6.10: Resultados experimentales para dinámica de elevación

<span id="page-92-1"></span>Para calcular el error de amplitud se usó el valor modal 1.02°, dado como resultado un porcentaje de error insignificante de a penas  $2\%$  tal como se muestra en la ecuación [\(6.6\)](#page-92-1)

$$
\epsilon_{relA}\_{\varrho} = \left|\frac{1 - 1.02}{1}\right| = 0.02\tag{6.6}
$$

A continuación se aborda el análisis para la dinámica de Inclinación, en la gráfica  $(6.8)$  se muestra el intervalo usado para dicho análisis.

<span id="page-93-0"></span>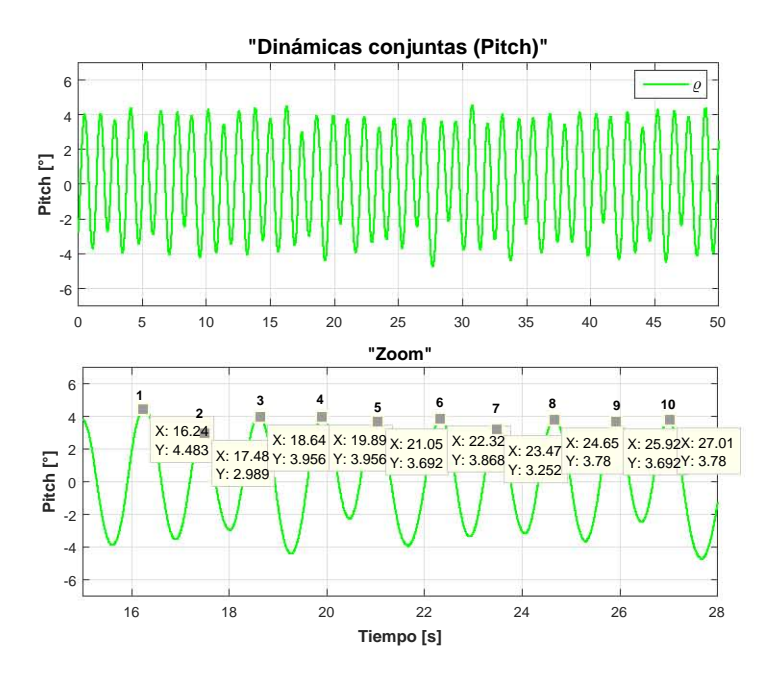

Figura 6.8: Oscilaciones para segundo conjunto de datos

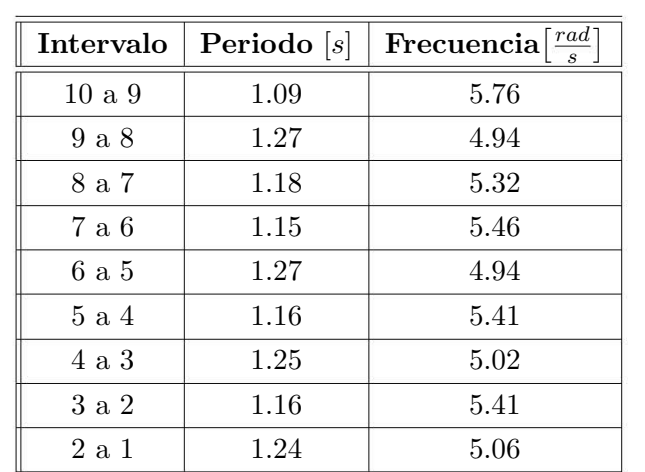

<span id="page-93-1"></span>En la gráfica [\(6.11\)](#page-93-1) se tiene el valor modal de  $\omega_{\varrho} = 5.41 \left[ \frac{rad}{s} \right]$  $\left[\frac{ad}{s}\right]$  que es el valor empleado en la ecuación [\(6.7\)](#page-93-2) para obtener el error correspondiente.

<span id="page-93-2"></span>Tabla 6.11: Resultados experimentales para dinámica de Inclinación

$$
\epsilon_{relA\_Q} = \left| \frac{6.28 - 5.41}{6.28} \right| = 0.138 \tag{6.7}
$$

De la ecuación anterior tenemos un porcentaje de error de casi $14\,\%$ que aunque es

algo elevado, se puede considerar como un resultado aceptable, con respecto al resultado de la prueba anterior.

| $\bf{Cresta}$  | Amplitud $\lbrack \circ \rbrack$ |
|----------------|----------------------------------|
| 10             | 3.78                             |
| 9              | 3.69                             |
| 8              | 3.78                             |
| 7              | 3.25                             |
| 6              | 3.86                             |
| 5              | 3.69                             |
| 4              | 3.95                             |
| 3              | 3.95                             |
| $\overline{2}$ | 2.98                             |
|                | 4.4                              |

Tabla 6.12: Resultados experimentales para dinámica de elevación

<span id="page-94-0"></span>Para calcular el error de amplitud se utilizó la siguiente ecuación [\(6.8\)](#page-94-0) con el valor modal 3.95◦

$$
\epsilon_{relA\_{\mathcal{Q}}} = \left| \frac{4 - 3.95}{4} \right| = 0.0125 \tag{6.8}
$$

El error resultante para la amplitud en esta prueba es m´ınimo, con un porcentaje de apenas 1.25 % lo cual indica que este conjunto de leyes de control es muy superior a la propuesta en el experimento anterior. Así que se puede determinar que si es posible generar auto-oscilaciones, para las dos din´amicas conjuntas, sin embargo respetando la restricción de que deben ser de un orden pequeño, para evitar que el modelado por desacople afecte sobremanera el desempeño del sistema.

Para finalizar se tiene la gráfica correspondiente a los esfuerzos de control de esta prueba [\(6.9\)](#page-95-0) los cuales siguen presentando saturación de tensión, aún cuando las condiciones deseadas fueron reducidas y, éstas fueron cumplidas en la prueba experimental de forma sobresaliente, con errores m´ınimos y en dos casos casi despreciables. Este desempeño por parte de la ley de control nos indica contundentemente que el modelado con respecto a los motores en los cuales se usan los par´ametros proporcionados por el fabricante, ya no son vigentes.

<span id="page-95-0"></span>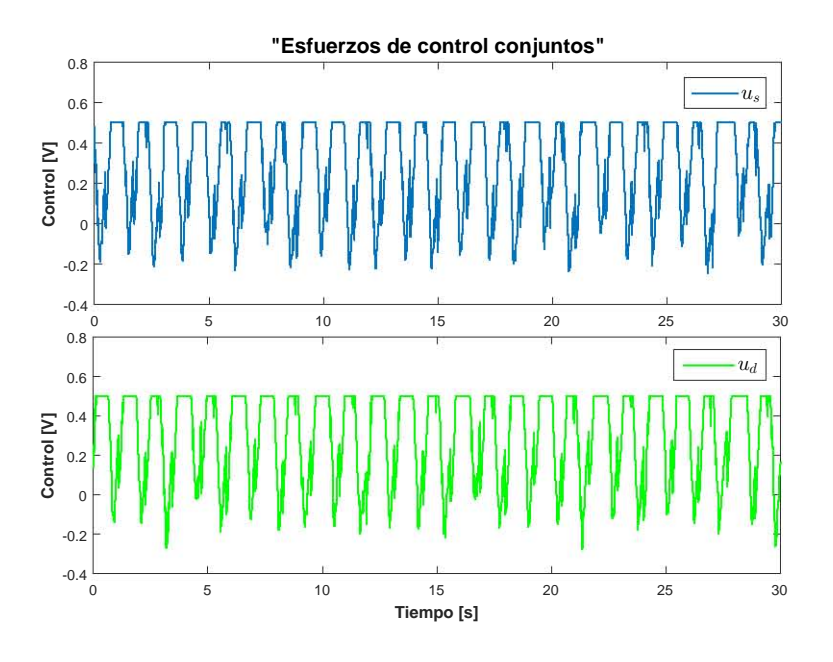

Figura 6.9: Oscilaciones para segundo conjunto de datos

Los cambios presentados tan drásticos en el desempeño de los motores de las propelas, se puede deber a diferentes causas, entre ellas se pueden atribuir al desgaste de los motores por el uso y paso del tiempo, al aumento de fricción entre el rotor y la armadura, aumento de la zona muerta o no linealidad de los motores; todos estos factores afectan notablemente el comportamiento del sistema, dado que si se tuviera la parametrización correcta del sistema, quizá se podrían obtener resultados más óptimos en esta tercera prueba, a pesar de estar estudiando el comportamiento del sistema como dos desacoplados justo como se mencionó al inicio de esta sección.

### Capítulo 7 Conclusiones

"Nuestra recompensa se encuentra en el esfuerzo y no en el resultado, un esfuerzo total es una victoria completa."

-Mahatma Gandhi-

En este trabajo se demostró en forma práctica, como generar oscilaciones periódicas o auto-sostenidas para plantas mecánicas subactuadas, a partir de la implementación de leyes de control que consideraban un algoritmo Two Relay Controler (TRC) de segundo orden, por modos deslizantes, con la posibilidad de generar dichas oscilaciones peri´odicas dentro de un rango de frecuencias y amplitudes deseadas, las cuales fueron obviamente determinadas dentro de las capacidades f´ısicas de la planta y de su espacio de trabajo.

El objetivo de inducir oscilaciones en una planta mecánica subactuada, como lo es el helicóptero de tres grados de libertad, se logró satisfactoriamente, dado que dichas oscilaciones alcanzaron las amplitudes y frecuencias deseadas para cada caso, con un margen de error muy aceptable.

Por lo tanto quedó demostrada la robustez de este tipo de controladores, además que al diseñar una ley de control que incluya un algoritmo TRC, que cumpla las condiciones necesarias [\(4.29\)](#page-51-0) y [\(4.30\)](#page-51-1) se generan auto-oscilaciones a pesar de los inconvenientes del modelado de la planta, como puede ser, dinámicas parásitas, perturbaciones acotadas, no linealidades despreciadas, como por ejemplo la zona muerta en los motores de las propelas, etc.

Un aspecto importante a destacar es que el desacople en dos subsistemas [\(4.16\)](#page-46-0) y  $(4.17)$  del sistema no lineal  $(3.24)$ , permitió el diseño de leyes de control, individuales para así poder abordar el problema de generación de oscilaciones periódicas de una forma más loable, pues fue posible experimentar con cada grado de libertar por separado antes de aplicar una ley de control conjunta para ambos estados.

Por otro lado quedo claro que aunque el modelado con desacople es posible, los estados están fuertemente acoplados, pues se observo claramente que al intentar generar las oscilaciones simultanemente el angulo de inclinación se veía fuertemente perturbado por la dinámica de elevación y, solo se puedo obtener un buen desempeño al relajar más la dinámica de elevación, para así evitar que sus efectos fueran tan grandes en la dinámica de inclinación.

Dentro del aspecto relacionado con la discrepancia de las ganancias obtenidas para el sistema simulado y las necesarias para ejecutar las pruebas, se puede determinar que esta disparidad proviene básicamente de aspectos físicos inherentes a las condiciones actuales de la planta, pues a pesar de utilizar los parámetros que el fabricante proporciona, es completamente seguro que algunos de ellos, por el desgaste de uso y pasar del tiempo, han cambiado, afectando así el desempeño de la planta, dichos cambios son con seguridad el valor de la constante  $k_f$  para ambas propelas, el cual es sin duda diferente para cada propela.

Otro aspecto que atañe a los motores es el incremento en la zona muerta que poseen; adicionalmente el aumento en la fricción de los rotores es otro aspecto a considerar. Todos los factores antes mencionados son comprendidos dentro de las dinámicas parásitas o no modeladas, incertidumbres y perturbaciones no consideraras en el modelado del sistema.

Sin embargo y a pesar de esto, las pruebas se llevaron a cabo y, se obtuvieron excelentes resultados que coadyuvaron a determinar la veracidad de la teoría establecida por el método de la función descriptiva, para generar oscilaciones periódicas al implementar algoritmos TRC.

Cabe resaltar que los resultados obtenidos, al inducir oscilaciones periódicas simult´aneamente fueron bastante aceptables, a pesar de no considerar el fuerte acoplo de las dinámicas de elevación e inclinación, por lo tanto es puede determinar con bastante certeza, que de plantearse un trabajo futuro usando un modelo más completo del helicóptero, se podrán obtener buenos resultados generando auto-oscilaciones incluso probablemente, proporcionando un mayor ancho de banda que el obtenido en este trabajo.

También fue necesario implementar un algoritmo de estimación para obtener las velocidades del sistema. El Diferenciador Robusto y Exacto de tercer orden, realizó una buena estimación de estas variables y al producir señales continuas, no contribuyó en el aumento del chattering.

La etapa de potencia diseñada permitió implementar las leyes de control por modos deslizantes con señales de control continuo, amplificando la tensión proveniente de la tarjeta dSPACE y dotando de corriente a los motores de las propelas. Dicha etapa fue de suma importancia dado que sin ella de ninguna manera hubiera sido posible realizar las pruebas necesarias para la obtención de los resultados experimentales

Para finalizar, es laudable la mención de aportaciones personales obtenidas a lo largo de la realización de este trabajo. Un primer factor adquirido, es la apreciación y participación del trabajo desarrollado en un laboratorio de investigación docente, est´a experiencia me fue sumamente enriquecedora, ya que pude ahondar en los por menores de como es el haber científico.

Por otro lado la aplicación de los numerosos conceptos que adquirí durante mi formación profesional, me otorgaron la visión y el saber de que cada teorema, concepto y conocimiento, es una pieza esencial de la formación como profesionista. Aunado a esto, el aprendizaje de otros muchos conceptos y haberes especializados, me permitió vislumbrar lo basta e inconmensurable que es la teoría de control, dándome visión a nuevos horizontes.

# Apéndices A Encoders (Codificadores incrementales)

Para medir la posición angular del helicóptero se utilizan tres codificadores incrementales, este es un dispositivo que permite medir el desplazamiento angular alrededor de un eje. La lectura se lleva a cabo por medio de un emisor y un receptor de luz, en medio de estos se encuentra un disco con franjas opacas que está acoplado al eje de giro, de esta forma cuando se presenta un movimiento angular, el disco se mueve y permite o no el paso de luz, el receptor tiene como se˜nal de salida un nivel alto cuando detecta luz y nivel bajo cuando no lo hace, de esta forma se obtiene un tren de pulsos cuando se presenta movimiento.

Adem´as para determinar el sentido de giro, se produce otro tren de pulsos pero desfasado con respecto al primero. Cuando se tiene un giro hacia la derecha, la se˜nal B estará en nivel alto antes que la señal A, mientras que si el giro es en el sentido opuesto, la señal A estará en nivel alto antes que la señal B, de esta forma es como se determina el sentido de giro. Estos codificadores no pueden medir posiciones absolutas, por lo que requieren una señal adicional denominada index, la cual está en fase con la señal A y es utilizada para definir la referencia a partir de la cual se tomarán las mediciones.

El helicóptero cuenta con tres codificadores incrementales, los encargados de medir los ángulos de elevación y pitch tienen una resolución de 4096 cuentas en modo cuadratura, mientras que el segundo tiene 8192 también en cuadratura. La resolución es el número de pulsos eléctricos por vuelta.

Como se ha mencionado, la salida de los codificadores es un tren de pulsos, la tarjeta 1103 de dSPACE entrega el número de pulsos y para hacer la conversión a grados, es necesario multiplicar por la constante de conversión adecuada, la cual está definida como el cociente entre los grados de una vuelta completa y la resolución del codificador incremental, es decir:

$$
\phi\[^{\circ}] = \frac{\text{No. de pulsos mediidos} \times 360^{\circ}}{\text{Resolución}}.\tag{A.1}
$$

en donde  $(\phi)$  es el desplazamiento angular medido en grados.

# Apéndices B Tarjeta dSPACE 1103

La tarjeta dSPACE 1103 funciona en conjunto con el software Control Desk y, es la encargada ejecutar en tiempo real los controladores implementados así como los algoritmos de estimación de velocidades para las dinámicas del sistema; adicionalmente realiza la transferencia de datos con la interfaz gráfica.

Tiene como unidad central de procesamiento (CPU) un procesador digital de señales (DSP) PPC750GX de la marca Texas Instruments, que posee como característica principal la capacidad de realizar a alta velocidad el procesamiento de una gran cantidad de instrucciones o cálculos numéricos.

Para la comunicación externa esta tarjeta cuenta con otro procesador, un TMS320F240 también de la marca Texas Instruments, el cual se encarga de manejar los periféricos relacionados con la entrada y salida de datos. Para el almacenamiento del programa a ejecutar, la tarjeta cuenta con una memoria EPROM, en la cual se descargan los algoritmos de control programados en Simulink que son primero traducidos por el software de Matlab y, las librerías adecuadas de d $SPACE$ , a lenguaje C y posteriormente a lenguaje máquina.

Otras características destacables son los 8 puertos DAC's, 20 ADC's, 7 puertos para lectura de codificadores y un puerto generador de señales de PWM. Además la tarjeta cuenta con un software adicional para la visualización de datos e implementación de instrumentos de medición virtuales. En la figura [\(B.1\)](#page-104-0) se puede observar una fotografía de la tarjeta 1103 de dSPACE.

<span id="page-104-0"></span>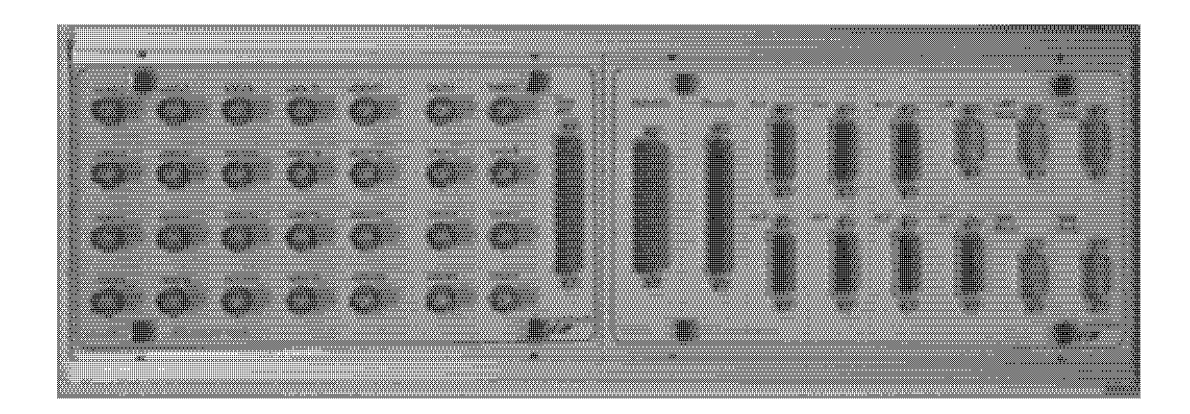

Figura B.1: Tarjeta dSPACE 1103.

También es importante mencionar que la tarjeta 1103 produce un señal de salida para el controlador en un rango de  $-1[V]$  a  $1[V]$ , pero produce como salida esta señal amplificada en tensión por un factor de 10, es decir a la salida está en un rango de  $-10[V]$ a $10[V]$ .

# Apéndices C Etapa de Potencia

Para la amplificación de las señales de control que se obtienen de la tarjeta 1103 de dSPACE, se dise˜no y construyo un amplificador tipo B, conformado de tres etapas. que se describen a continuación:

Etapa de acoplamiento basada en un amplificador operacional en configuración de seguidor de tensión, con la finalidad de realizar el acople de etapas y evitar daños en el procesador si es que surge una falla en el circuito.

Posteriormente hay una etapa de amplificación de tensión, que consiste un una configuración inversora utilizando también amplificadores operacionales, la ganancia para esta etapa es ajustable por medio de un potenciómetro.

Finalmente se tiene una etapa de amplificación de corriente manejada por un amplificador operacional en inversor, de esta forma no se altera el signo de la señal de entrada, la amplificación de corriente se lleva a cabo por medio de un push-pull de transistores de potencia en cascada con otro arreglo de transistores de baja potencia, este arreglo conjunto se conoce como configuración Darlington y, sirve para proporcionar una gran ganancia, pues esta se obtiene del producto de las ganancias de ambos transistores.

Este esquema se repite para cada motor. El circuito es alimentado por dos fuentes de tensión en configuración simétrica, las cuales alimentan el circuito con 15 [V] y hasta 10 [A], de acuerdo con esto, las señales a amplificadas tienen un valor máximo de 15  $[V]$ . En la figura  $(C.1)$  se muestra un diagrama de esquemático del circuito diseñado.

<span id="page-106-0"></span>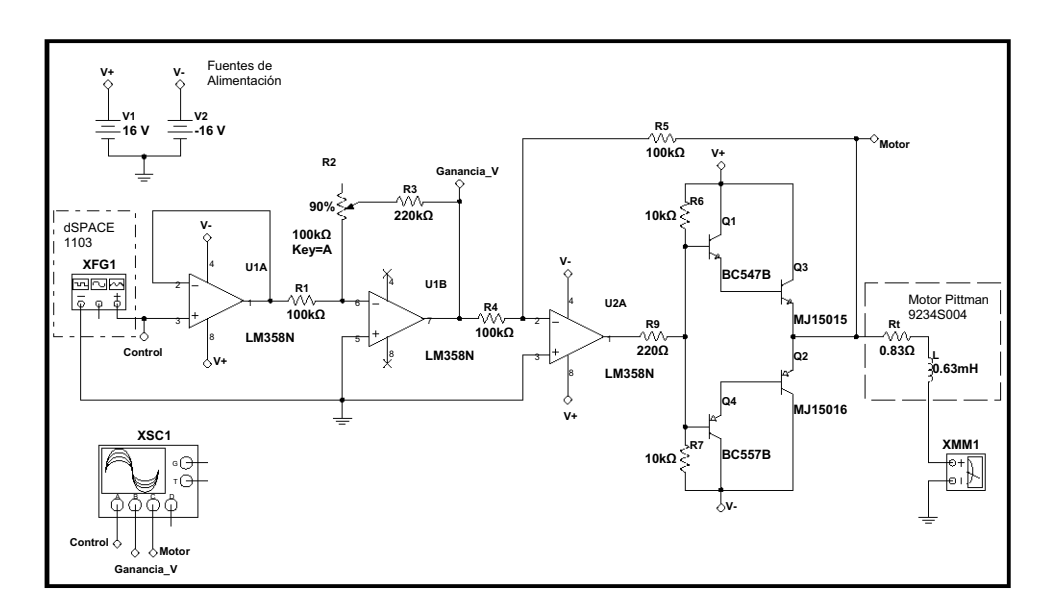

Figura C.1: Etapa de Potencia.

De acuerdo a las condiciones del circuito de potencia y de la tarjeta 1103, la señal que calcula el controlador, será amplificada en tensión por un factor de 10 por la tarjeta y luego por un factor de 3 por la etapa de potencia, por lo que en la programación se considera esto al dividir las señales que calculan los controladores entre 30 (por software), de esta forma, en los motores se aplica la señal original calculada por el controlador.

## **Bibliografía**

- [1] V. Utkin. Slides Modes in Control and Optimization. Springer-Verlang, 1992. [2](#page-8-0)
- [2] I. BOIKO, L. FRIDMAN, AND M.I. CASTELLANOS. Analysis of second-order slidingmode algorithms in the frequency domain. Automatic Control, IEEE Transactions on, 49(6):946–950, 2004. [2,](#page-8-0) [19](#page-25-0)
- [3] L. Denghua Z. Feng and X. Peirong. Research of fuzzy control for elevation attitude of 3-dof helicopter. In Intelligent Human-Machine Systems and Cybernetics. IHMSC'09. International Conference on, 1, pp. 367-370. IEEE, 2009. [3](#page-9-0)
- [4] QUANSER. 3DOF Helicopter Reference Manual. Revisión 2.1. [3,](#page-9-0) [23,](#page-29-0) [24](#page-30-0)
- [5] Z. WEIHONG L. RENQUAN, D. WEI AND X. ANKE. Robust  $h\infty$  optimal tracking control for 3-dof helicopter. In Intelligent Control and Automation, 2008. WCICA 2008. 7th World Congress on, pp. 7327-7332. IEEE, 2008. [3](#page-9-0)
- [6] A. FERREIRA DE LOZA H. RÍOS AND A. ROSALES. Robust regulation for a 3-DOF helicopter via sliding-mode observation and identification. Journal of the Kranklin Institute 349 (2), pp. 700-718, 2012. [3](#page-9-0)
- [7] H. Ríos A. Rosales and A. Dávila. Global non-homogeneous quasi-continuous controller for a 3-DOF helicopter. IEEE Transactions on Automatic Control, pp. 475-480, 2010. [3](#page-9-0)
- [8] Y. ORLOV I. MEZA-SANCHEZ AND L. AGUILAR. Stabilization of a 3-dof underactuated helicopter prototype: Second order sliding mode algorithm synthesis, stability analysis, and numerical verification. In Variable Structure Systems (VSS), 2012 12th International Workshop on, pages 361-366. IEEE, 2012. [3](#page-9-0)
- [9] F. PLESTAN AND A CHRIETTE. A robust controller based on adaptive supertwisting algorithm for a 3dof helicopter. In Decision and Control (CDC), 2012 IEEE 51st Annual Conference on, pages 7095-7100. IEEE, 2012. [3](#page-9-0)
- [10] D. Canedo. Control por modos deslizantes con ganancias variables para un helicóptero de tres grados de libertad. Tesis de Licenciatura. Universidad Nacional Autónoma de México, 2012. [3](#page-9-0)
- [11] KATSUHIKO OGATA. Ingeniería de control Moderna. Prentice Hall, Mexico, 2003. [9,](#page-15-0) [11](#page-17-0)
- [12] ET. AL EMELYANOV SV, KOROVIN SK. Second order sliding modes in controlling uncertain processes. Soviet Journal of Computer and System Science, 24(4):63-68, 1986. [11](#page-17-0)
- [13] L. FRIDMAN Y. SHTESSEL, C. EDWARDS AND A. LEVANT. Sliding Mode Control and Observation. Birkhäuser, 2013. [11](#page-17-0)
- [14] Hassan K. Khalil. Nonlinear Systems. Prentice Hall, New Jersei, 2002. [15](#page-21-0)
- [15] Weiping Li. Jean-Jacques E. Slotine. Applied Nonlinear Control. Prentice Hall, New Jersei, 1991. [14,](#page-20-0) [15,](#page-21-0) [16](#page-22-0)
- [16] L. FRIDMAN R. IRIARTE T. AGUILAR, I BOIKO. Self-oscillations via Two-Relay Contro-ller. Birkhäuser, [20](#page-26-0)14. 20
- [17] L. Fridman R. Iriarte. T. Aguilar, I. Boiko. Self-oscillations via Two-Relay Controller. IEEE Transacctions on Automatic Control, 2009. [19](#page-25-0)
- [18] D. P. Atherton. Nonlinear Control Engineering-Describing Function Analysis and Design. Van Nostrand Reingold, New York and London, 1975. [20](#page-26-0)
- [19] A. GELB AND W. E. VANDER VELDE. *Multiple-Input Describing Functions and Nonlinear* System Design. McGraw Hill, 1968. [21](#page-27-0)